# **DOKTORI (Ph.D.) ÉRTEKEZÉS**

JANCSÓ TAMÁS

NYUGAT-MAGYARORSZÁGI EGYETEM SOPRONI EGYETEMI KAROK 2006

#### **NEMLINEÁRIS MODELLEK FOTOGRAMMETRIAI ALKALMAZÁSA A GEOKÖRNYEZETTUDOMÁNYBAN**

Írta: Jancsó Tamás

#### NYUGAT-MAGYARORSZÁGI EGYETEM ERDŐMÉRNÖKI KAR KITAIBEL PÁL KÖRNYZEZETTUDOMÁNYI DOKTORI ISKOLA GEOKÖRNYZETTUDOMÁNY PROGRAM

Témavezető: Dr. Závoti József a Geodéziai és Geofizikai Kutatóintézet igazgatója

2006

#### **NEMLINEÁRIS MODELLEK FOTOGRAMMETRIAI ALKALMAZÁSA A GEOKÖRNYEZETTUDOMÁNYBAN**

Értekezés doktori (PhD) fokozat elnyerése érdekében

Írta: Jancsó Tamás

Készült a Nyugat-Magyarországi Egyetem Erdőmérnöki Kar Kitaibel Pál Geokörnyezettudományi Doktori Iskola Geokörnyezettudományi programja keretében

Témavezető: Dr. Závoti József Elfogadásra javaslom (igen/nem) ……………………… Dr. Závoti József A jelölt a doktori szigorlaton …......... % -ot ért el, Sopron,………………….. …................................ a Szigorlati Bizottság elnöke Az értekezést bírálóként elfogadásra javaslom (igen /nem) Első bíráló (Dr. …........................ ….................) igen /nem (aláírás) Második bíráló (Dr. …........................ ….................) igen /nem (aláírás) (Esetleg harmadik bíráló (Dr. …........................ ….................) igen /nem (aláírás) A jelölt az értekezés nyilvános vitáján…..........% - ot ért el Sopron, …………………………… a Bírálóbizottság elnöke A doktori (PhD) oklevél minősítése…................................. ……………………….. Az EDT elnöke

# Tartalomjegyzék

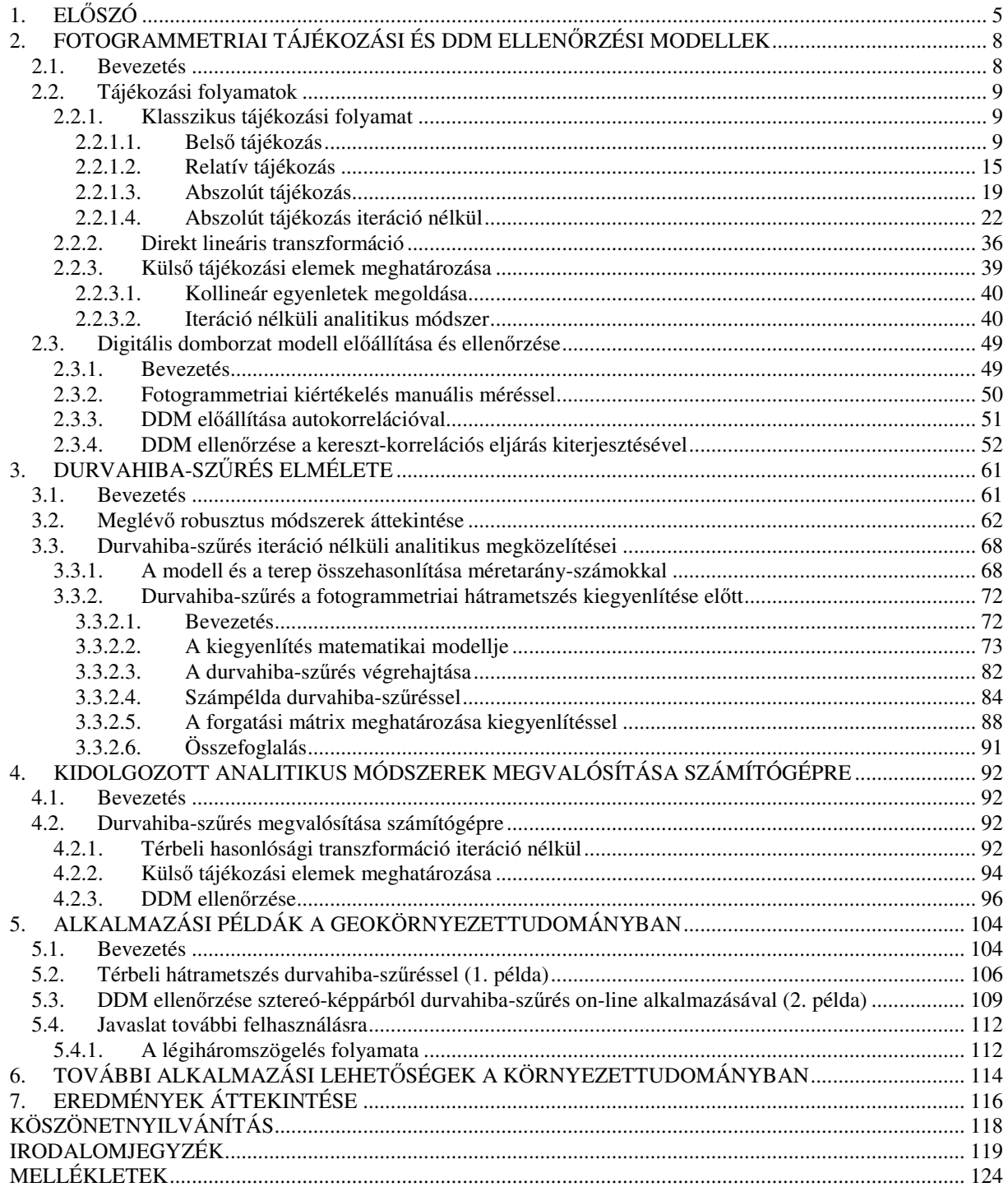

# **1. EL**Ő**SZÓ**

Doktori értekezésemben kettős célt szeretnék elérni.

Egyrészt, a sztereó-fotogrammetriai kiértékelés végrehajtásához szükséges tájékozási folyamatot, mint komplex egészet kívánom kezelni. Célom olyan új, iteráció nélküli analitikus módszer bemutatása, mely hatékonyan elősegíti a durvahiba-szűrés elvégzését valós időben, a kiegyenlítéssel párhuzamosan.

Másrészt, a kidolgozott nemlineáris modellek hatékonyságát geokörnyezettudományi szempontból is fontos alkalmazási példán, egy domborzatmodell ellenőrzésén szeretném bemutatni.

Napjainkban, a digitális fotogrammetriában központi szerepet kap az ortofotó készítés, melyet ortofotó-térkép formájában számos szakterület használ. A teljesség igénye nélkül, íme egy rövid felsorolás azokról a területekről, ahol a hagyományos topográfiai és egyéb vonalas térképekkel szemben sokkal több és hasznosabb információt hordoznak az ortofotók:

- Erdészet, mezőgazdaságtan,
- Talajtan,
- Földrajz,
- Geológia,
- Területtervezés,
- Ökológia,
- Régészet.

A felsorolásból egyértelműen kitűnik, hogy a geokörnyezettudományok művelői a fő felhasználók. Ugyanakkor az ortofotó előállításához előfeltétel a digitális domborzatmodell (DDM) ismerete. A különböző DDM adatnyerési módok között fontos szerepet játszik az automatikusan (autokorrelációval), fél-automatikusan vagy manuálisan végzett fotogrammetriai sztereókiértékelés. Viszont, ezen a területen előbb-utóbb szembesülnünk kell a nemlineáris egyenletrendszerek kiegyenlítéssel történő megoldásával és az ehhez szervesen kapcsolódó, kis- és közepes mértékű durva hibák szűrésének problémakörével.

A fotogrammetriai adatnyerés másik nagy területe a légi-háromszögelés, mely - mint alappont-sűrítési módszer - szintén több fontos, elsősorban geomatikai szakterület számára nyújt adatot.

E két nagy terület közös jellemzője, hogy ugyanarra a matematikai háttérre épülnek. A témaválasztás aktualitását igazolja az is, hogy nemzetközileg is elismert szakemberek szintén intenzíven foglalkoznak ezzel a témakörrel [Grafarend, Lohse, Schaffrin 1989a-e, Awange, Grafarend 2003,2004,2005].

#### A dolgozatom a következő részekből áll:

Először alaposan meg kellett vizsgálnom a tájékozási folyamat már jól ismert algoritmusait különböző szempontok alapján. Mindenek előtt a következő kérdésekre kerestem a választ:

- Ma elérhető számítástechnikai háttérrel hogyan optimalizálhatók a hagyományos analitikus eljárások? E módszerek szükségessége az analitikus digitális fotogrammetriában?
- Hogyan kerülhető meg az ismeretlenek közelítő értékeinek ismerete, mint a kiegyenlítési folyamat előfeltétele?

E témakör áttekintését szolgálja az 1. fejezet, melynek végén az itt felvetett kérdésekre igyekszem választ adni. Ugyanakkor, egy másik megoldást vezetek le a fotogrammetriai tájékozások sorában központi szerepet jelentő külső tájékozási elemek iteráció nélküli meghatározására és az abszolút tájékozást megvalósító térbeli hasonlósági transzformációra.

A 2. fejezetben, építve az előző fejezetben levezetett eljárásokra, három jól elkülönülő, a térkiértékelésből levezethető végtermékről adok egy rövid áttekintést a már ismert algoritmusok figyelembe vételével. Ugyanezen feladatok megoldását részletesebben tárgyalom az általam javasolt megközelítés szerint, mellyel a durva hibák szűrésére olyan újszerű lehetőséget vetítek előre, amit a következő fejezetben részletesebben is kifejtek.

A 3. fejezet központi témája a kis- és közepes durva hibák szűrése, mely a térkiértékelés elkerülhetetlen velejárója. Röviden áttekintem a hagyományos robusztus becslő eljárásokat, különös tekintettel azok alkalmazási körére és korlátaira. Alternatívaként olyan hibaszűrési algoritmus lényegét dolgoztam ki, mely napjainkig még nem nyert alkalmazást a fotogrammetriában. Ugyanakkor ez a hibaszűrés olyan kiegyenlítési eljárásra épül, mely már Jacobi munkássága óta ismert [Gleinsvik 1967, Haáz 1942, Tamás 1936], de széles körben nem terjedt el. Ennek oka talán az algoritmus bonyolultságában és nagymértékű számításigényében rejlik. A mai számítógépekkel ezek az akadályok már legyőzhetők, ugyanakkor egy olyan eszközt kapunk, mely új kutatási területet jelölhet ki a durva hibák szűrésében.

A 4. fejezetben az elmondottakat igazolandó egy komplex alkalmazási példán keresztül mutatom be az egyénileg kidolgozott módszer hatékonyságát. Többek között azért is

választottam ezt a példát, mert a DDM előállítása, ellenőrzése napjainkban is intenzíven kutatott terület, új szenzorok és adatnyerési módok kerülnek be a mindennapi gyakorlatba. Ugyanakkor a sztereo-képpárból nyert DDM sokszor a leggazdaságosabb módszernek bizonyul a többi módszerrel összehasonlítva. Dolgozatomban nem célom a DDM előállításával kapcsolatos alapos elméleti fejtegetés, ez sokkal nagyobb terület mintsem, hogy e disszertáció keretei közé beférjen. Sokkal inkább a gyakorlati fontosságát, alkalmazási lehetőségeit kívántam hangsúlyozni. Szintén nem foglalkozom részletesen a digitális ortofotó előállításának elméleti hátterével, mert igaz ugyan, hogy napjainkban központi végterméke a fotogrammetriai adtanyerésnek, de választott témám szempontjából nem játszik központi szerepet.

Dolgozatom egy része egy korábbi OTKA F004382 számú kutatásra épül [Jancsó 1995], melyben a durva hibák szűrését megvalósító eljárás magját jelentő Jacobi-féle középértékképzés fotogrammetriai alkalmazásának lehetőségeit és részleteit vizsgáltam. Már akkor előre vetíttettem annak továbbfejlesztését egy újfajta kiegyenlítési és durvahiba-szűrési eljárássá, melyre jelen dolgozatomban nyílt lehetőség. Annak érdekében, hogy a folyamat áttekinthetőbb legyen, dolgozatomba az említett OTKA kutatás anyagait is részben beépítettem, ami lehet, hogy elkerülhető lett volna, de bízom benne, hogy a megértést sok helyen segítette.

# **2. FOTOGRAMMETRIAI TÁJÉKOZÁSI ÉS DDM ELLEN**Ő**RZÉSI MODELLEK**

# **2.1. BEVEZETÉS**

Kezdetben, az analóg térkiértékelő műszerek és sztereokomparátorok korában kifejlesztett klasszikus tájékozási folyamatot vette át az analitikus fotogrammetria. Továbblépést jelentett a kollineár egyenletek alkalmazása [Lobanov 1984] (1.12), hiszen ezzel a matematikai modellel a képpont és a képpontnak megfelelő terepi pont között olyan szigorú matematikai kapcsolatot írunk le, mely kiváltja a klasszikus tájékozási folyamat relatív és abszolút tájékozását. Ez valóban nagy előrelépés volt és napjainkban sem vesztett az érvényéből. Ugyanakkor a kollineár egyenletek a tájékozási elemekre, mint ismeretlenekre nézve nem lineárisak, vagyis szükség van az ismeretlenek kezdőértékeinek megadására az egyenletek Taylor-polinom szerinti sorba fejtése után. Mindezeket figyelembe véve, ebben a fejezetben a következő kérdésekre keresem a választ:

- Ma elérhető számítástechnikai háttérrel hogyan optimalizálhatók a hagyományos analitikus eljárások? Ezen eljárások szükségessége az analitikus és digitális fotogrammetriában?
- Hogyan kerülhető meg az ismeretlenek közelítő értékeinek ismerete, mint a kiegyenlítési folyamat előfeltétele? Ugyanakkor, egy eltérő megoldást vezetek le a kollineár egyenletek kiváltására, melyben a külső tájékozási elemek iteráció nélküli meghatározására nyílik mód.

A fejezet végén a fotogrammetriai térkiértékelés egyik legfontosabb végtermékének, a digitális domborzatmodell (DDM) automatizált ellenőrzésére mutatok be egy általam kidolgozott eljárást.

# **2.2. TÁJÉKOZÁSI FOLYAMATOK**

## **2.2.1. KLASSZIKUS TÁJÉKOZÁSI FOLYAMAT**

A klasszikus tájékozási folyamat minden esetben keretjelekkel rendelkező mérőképeket tételez fel kiindulásként. A teljes tájékozási folyamat három egymásra épülő lépésben történik:

- Belső tájékozás
- Relatív tájékozás
- Abszolút tájékozás

A hagyományos fotogrammetriai tankönyvek és zsebkönyvek részletesen leírják az egyes tájékozási folyamatok gyakorlati végrehajtását és matematikai hátterét. Anélkül, hogy túlságosan a részletekbe bocsátkoznék, röviden összefoglalom a leggyakrabban alkalmazott matematikai modelleket.

# **2.2.1.1. BELS**Ő **TÁJÉKOZÁS**

Valójában a vetítési középpontra vonatkozó centrális kollineáció helyreállítását jelenti. Matematikai szempontból ennek lényege, hogy a mérőképekhez tartozó belső adatokat felhasználva egy sík hasonlósági transzformációt hajtunk végre a mérőképek kiértékeléséhez használt műszer koordináta rendszere és a mérőképen megtalálható keretjelek által kijelölt képkoordináta rendszer között. Vagyis, más szavakkal, biztosítjuk az átjárást a műszer- és képkoordináta rendszer között. A műszerkoordináták helyett a digitális fotogrammetriában pixel koordinátákról, ill. koordináta rendszerről beszélhetünk, de ez a tény nem igényli a matematikai modell módosítását. A két koordináta rendszer közötti transzformációs állandók meghatározásához a keretjelek szolgáltatják a közös pontokat, melyek képkoordinátái, mint belső adatok ismertek, ill. a műszer (pixel) koordináta rendszerben pedig monokulárisan mérhetők.

A szóba jöhető matematikai modellek közül, azon belül is, a sík hasonlósági transzformációk közül a Helmert és az affin transzformáció nyert széles körű alkalmazást.

Helmert-transzformáció alapképlete:

$$
X = a_0 + a_1 x - b_1 y
$$
  
\n
$$
Y = b_0 + b_1 x + a_1 y
$$
  
\nJelölések:  
\n
$$
X, Y : képkoordináták
$$
  
\n
$$
x, y : műszer vagy pixel koordináták
$$
  
\n
$$
a_0, a_1, b_0, b_1 : transzformációs állandók
$$

Affin transzformáció alapképlete:

$$
X = a_0 + a_1 x + a_2 y
$$
  
\n
$$
Y = b_0 + b_1 x + b_2 y
$$
\n(1.2)

Jelölések:

*X* , : képkoordináták *Y*

*x*, *y* : műszer vagy pixel koordináták

 $a_0$ ,  $a_1$ ,  $a_2$ ,  $b_0$ ,  $b_1$ ,  $b_2$ : transzformációs állandók

A Helmert-transzformáció valójában egy olyan négyparaméteres (a0,a1,b0,b1) ortogonális transzformáció, ahol ez a négy paraméter négy független, geometriailag is értelmezhető faktor függvénye:

Eltolás:  $a_0$ , $b_0$ 

Elforgatás: 
$$
\alpha = \arctan\left(\frac{b_1}{a_1}\right)
$$
 (1.2a)  
Méretarány:  $k = \sqrt{a_1^2 + b_1^2}$  (1.2b)

Itt azzal a feltételezéssel élünk, hogy a koordináta rendszerek tengelyei merőlegesek egymásra és azonos léptékűek. Ugyanakkor a merőlegességi feltétel a műszer- (pixel-) koordináta rendszernél nem feltétlenül adott, hiszen mechanikai berendezések jelölik ki a koordinátarendszerek tengelyeit. Ebből adódóan a méretarányról sem állíthatjuk biztosan, hogy egyenlő lenne mindkét tengely mentén.

Tehát megállapítható, hogy a Helmert-transzformáció, mely a geodéziában oly annyira elterjedt, a fotogrammetriában nem minden esetben tükrözi híven a valós helyzetet és használata csak abban az esetben indokolható, ha nem áll rendelkezésre elegendő számú keretjel a tájékozáshoz.

Az affin transzformáció viszont geometriai értelemben jobban megfelel az elvárásoknak, hiszen nem tételezi fel sem a koordináta tengelyek merőlegességét, sem az azonos méretarányt a tengelyek mentén. Ebben az esetben a hat paraméter hat független, geometriailag is értelmezhető faktor függvénye [Albertz, Kreiling 1989]:

Eltolás :  $a_0$ , $b_0$ 

Merőlegességi hiba : 
$$
\kappa = \arctan\left(\frac{b_1}{a_1}\right)
$$
 (1.2c)

Elforgatás : 
$$
\alpha = -\left(\arctan\left(\frac{b_2}{a_2}\right) + \kappa\right)
$$
 (1.2d)

Külön méretarány tengelyenként:  $k_x = \sqrt{a_1^2 + b_1^2}$ 2  $k_x = \sqrt{a_1^2 + b_1^2}$  ;  $k_y = \sqrt{a_2^2 + b_2^2}$  $k_y = \sqrt{a_2^2 + b_2^2}$  (1.2e)

Ebből következik, hogy a belső tájékozásnál szinte magától értetődő, hogy a kiegyenlítéssel történt meghatározása után a Helmert-transzformáció esetében szinte egy nagyságrenddel nagyobb maradékhibák adódnak a keretjeleken az affin transzformációhoz viszonyítva. Ez persze nem azt jelenti, hogy az affin transzformáció jobb egy egyszerű ortogonális transzformációnál. Ebből csak arra következtethetünk, hogy az affin transzformáció paraméter-együttese jobban tükrözi az adott geometriai elrendezést.

Az elmondottakat egy példán bemutatva az 1.1 táblázat egy digitális fotogrammetriai munkaállomáson végzett belső tájékozás jegyzőkönyvét mutatja:

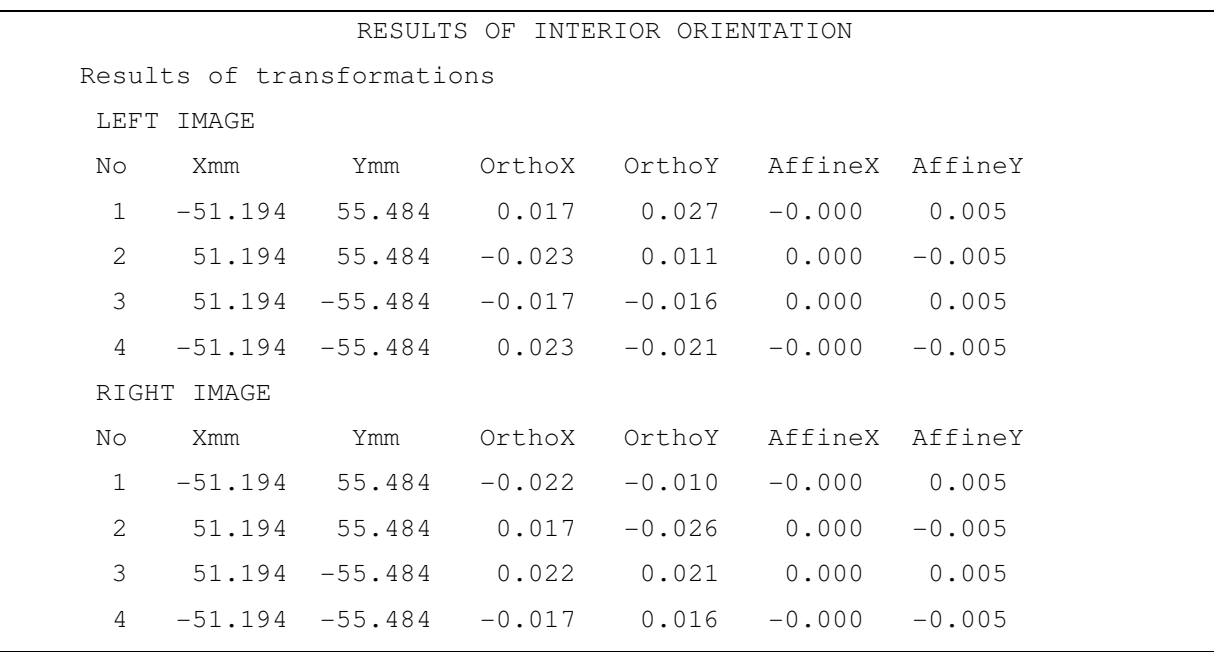

# 1.1 táblázat. Digitális belső tájékozás jegyzőkönyve

Az OrthoX, OrthoY oszlopok tartalmazzák a Helmert-transzformáció utáni maradék hibákat mm-ben a keretjeleken. Jól látható, hogy az affin transzformáció mennyivel kisebb maradék hibákat eredményez.

Ezek után, a bevezetőben felvetett két kérdésre a következő válaszok adhatók:

 $\checkmark$  Matematikai modell optimalizálása

A belső tájékozás feladatát, mint minden tájékozási feladatot, igyekszünk fölös mérések bevezetésével, a legkisebb négyzetek módszere szerint, kiegyenlítéssel megoldani. Helmerttranszformációnál ehhez legalább három, affin transzformációnál legalább négy keretjel mérésére van szükségünk. Az (1.1), ill. az (1.2) egyenletek alapján létrejövő egyenletrendszer az ismeretlenekre nézve lineáris és közvetlenül megoldható.

A megoldáshoz használhatjuk a mátrixalgebrával levezetett és jól ismert folyamatot:

$$
AT|AX - L = V
$$
  
\n
$$
ATAX - ATL = 0
$$
  
\n
$$
X = (ATA)-1ATL
$$
\n(1.3)

ahol a pl. 4 keretjel esetén az *A* együttható mátrix, az *L* tisztatag vektor, a *V* javításvektor, valamint a megoldások *X* vektora az affin transzformációhoz a következő alakban írható fel:

$$
A = \begin{bmatrix} 1 & x_1 & y_1 & 0 & 0 & 0 \\ 0 & 0 & 0 & 1 & x_1 & y_1 \\ 1 & x_2 & y_2 & 0 & 0 & 0 \\ 0 & 0 & 0 & 1 & x_2 & y_2 \\ 1 & x_3 & y_3 & 0 & 0 & 0 \\ 0 & 0 & 0 & 1 & x_3 & y_3 \\ 1 & x_4 & y_4 & 0 & 0 & 0 \\ 0 & 0 & 0 & 1 & x_4 & y_4 \end{bmatrix}; L = \begin{bmatrix} X_1 \\ Y_1 \\ X_2 \\ Y_3 \\ X_4 \\ Y_5 \\ Y_6 \\ Y_7 \\ Y_8 \\ Y_9 \\ Y_1 \\ Y_4 \end{bmatrix}; V = \begin{bmatrix} v_{x_1} \\ v_{y_1} \\ v_{x_2} \\ v_{y_2} \\ v_{y_3} \\ v_{y_4} \\ v_{y_5} \\ v_{y_6} \\ v_{y_7} \end{bmatrix}; X = \begin{bmatrix} a_0 \\ a_1 \\ a_2 \\ b_0 \\ b_1 \\ b_2 \end{bmatrix}
$$
(1.4)

Optimalizálási szempontból gyorsabb műveleti végrehajtást eredményeznek a súlypontra redukált koordinátákból levezetett iteráció nélküli képletek [Albertz, Kreiling 1989]:

$$
a_0 = X_s - a_1 x_s - a_2 y_s
$$
  
\n
$$
b_0 = Y_s - b_1 x_s - b_2 y_s
$$
  
\n
$$
a_1 = \frac{\left[\overline{y}_i^2 \right] \overline{x}_i \overline{X}_i \right] - \left[\overline{x}_i \overline{y}_i \right] \overline{y}_i \overline{X}_i}{\left[\overline{x}_i^2 \right] \overline{y}_i^2 \left]- \left[\overline{x}_i \overline{y}_i \right]^2}
$$
  
\n
$$
a_2 = \frac{\left[\overline{x}_i^2 \right] \overline{y}_i \overline{X}_i \right] - \left[\overline{x}_i \overline{y}_i \right] \overline{x}_i \overline{X}_i}{\left[\overline{x}_i^2 \right] \overline{y}_i^2 \left]- \left[\overline{x}_i \overline{y}_i \right]^2}
$$
  
\n
$$
b_1 = \frac{\left[\overline{y}_i^2 \right] \overline{x}_i \overline{Y}_i \right] - \left[\overline{x}_i \overline{y}_i \right]^2}{\left[\overline{x}_i^2 \right] \overline{y}_i^2 \left]- \left[\overline{x}_i \overline{y}_i \right]^2}
$$
  
\n
$$
b_2 = \frac{\left[\overline{x}_i^2 \right] \overline{y}_i \overline{Y}_i \right] - \left[\overline{x}_i \overline{y}_i \right]^2}{\left[\overline{x}_i^2 \right] \overline{y}_i^2 \left]- \left[\overline{x}_i \overline{y}_i \right]^2}
$$
  
\n(1.5)

Jelölések:

[] : összegzés jele  $\lfloor X_i \rfloor$ *n*  $X_s = \frac{[X_i]}{[X_i]}$ ;  $Y_s = \frac{[Y_i]}{[Y_i]}$ *n*  $Y_s = \frac{|Y_i|}{|Y_i|}$ ;  $x_s = \frac{|x_i|}{|X_i|}$ *n*  $x_s = \frac{[x_i]}{[x_i]}$ ;  $y_s = \frac{[y_i]}{[y_i]}$ *n*  $y_s = \frac{y_i}{j}$ : súlyponti koordináták  $\overline{X}_i = X_i - X_s$ ;  $\overline{Y}_i = Y_i - Y_s$ ;  $\overline{x}_i = x_i - x_s$ ;  $\overline{y}_i = y_i - y_s$ : súlypontra redukált koordináták

 $\checkmark$  Kezdő értékek megadása

Mivel a Helmert és az affin transzformáció itt bemutatott alapegyenletei egyaránt lineárisak, ezért nincs szükség sorba fejtésre, amiből következik, hogy nem kell kezdőértéket sem adnunk az ismeretleneknek a kiegyenlítés előtt. Az egyenletek közvetlenül megoldhatók.

Összességében megállapítható, hogy az affin transzformáció tökéletesen megfelelő matematikai modell a belső tájékozáshoz és az analitikus valamint a digitális fotogrammetriában nem kell lemondani róla. Ellenben a Helmert-transzformációt, ha lehet, mellőzzük, mert tévesen és fölöslegesen nagy maradék hibákat eredményez, ami rontja a teljes kiértékelési folyamatot is.

# **2.2.1.2. RELATÍV TÁJÉKOZÁS**

A relatív tájékozás során nem koordináta rendszerek közötti átjárást szeretnénk elérni, hanem az O<sub>1</sub>xyz modell koordinátarendszert, mint térbeli koordinátarendszert szeretnénk létrehozni. Ugyanis ebben a koordinátarendszerben fogjuk majd a sztereo-képpár összetartozó vetítési sugarait egymással elmetszeni és a modell *P* pontjait meghatározni, ahogy ezt az 1.1 ábra is szemlélteti [Schmid 1959, Schut 1958/59, Albertz, Kreiling 1989]:

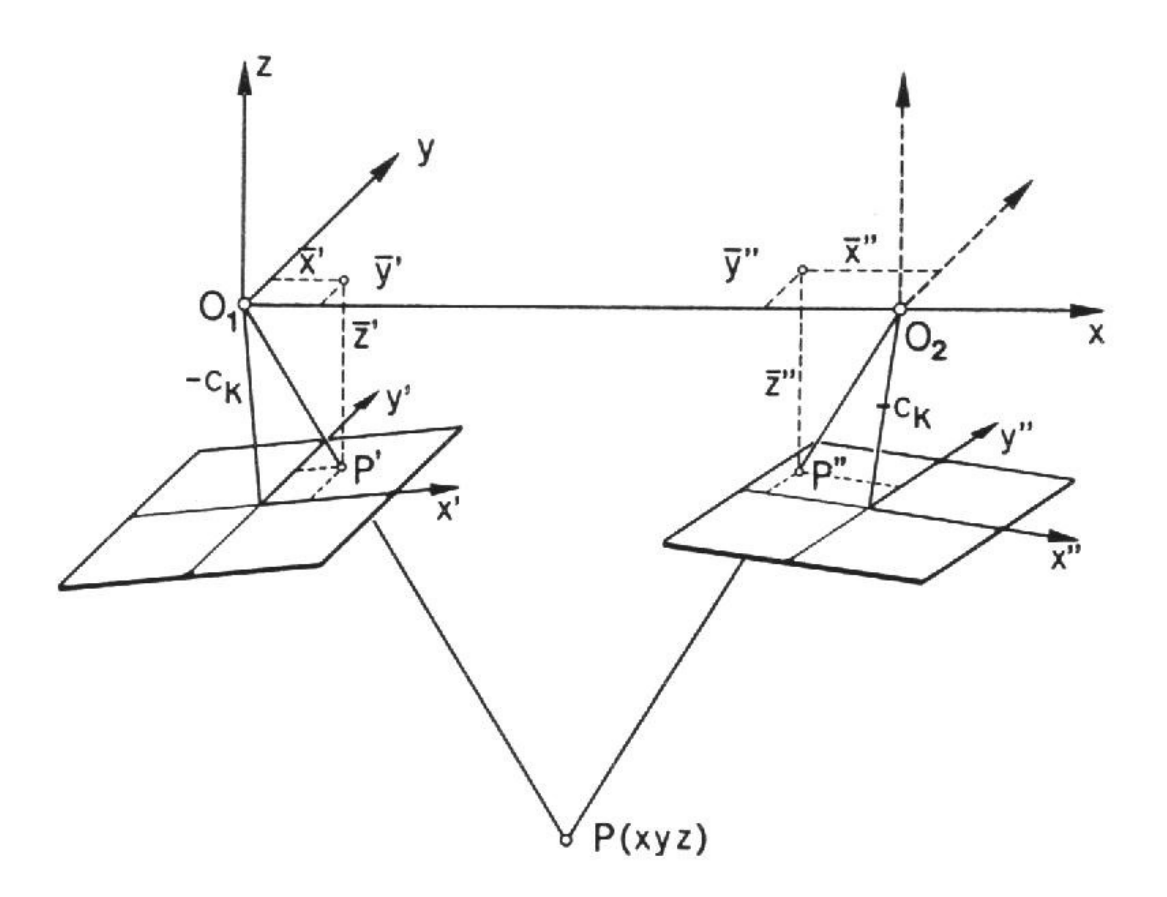

1.1 ábra. Relatív tájékozás koordináta rendszerei

 Azonnal felmerül a kérdés: szükség van-e erre a koordinátarendszerre, pontosabban a terepi pontok modell koordinátáira? Ráadásul a számítások során képeznünk kell a képsíkon lévő *P*<sup>'</sup>, *P*<sup>''</sup> képpontok, mint térbeli pontok  $\bar{x}$ <sup>'</sup>,  $\bar{y}$ ',  $\bar{z}$ ',  $\bar{x}$ '',  $\bar{y}$ '',  $\bar{z}$ <sup>''</sup> modell koordinátáit is. Felmerül a lehetőség, hogy közvetlenül az *x'*, y', x'', z'' képkoordinátákból sztereoszkópikus irányzással kapjuk meg a terepi koordinátákat. Ehhez a az (1.12) kollineár egyenleteket használjuk fel, melyek közvetlen kapcsolatot teremtenek a képpont és a képpontnak megfelelő terepei pont között. Amiért mégis szükség van a relatív tájékozásra az a sztereoszkópikus irányzás, mint mérési módszer miatt van. Korábban az analóg térkiértékelő műszerek korában a sztereoképpárokat, mint a térben elhelyezkedő valódi síkokat kezelték és mozgatták, forgatták három koordinátatengely körül [Thomson 1966]. A relatív tájékozáskor tulajdonképpen azt a helyzetet igyekszünk visszaállítani, melyet a képek egymáshoz viszonyítva, kölcsönösen elfoglaltak a felvétel pillanatában. Ha ezt nem tennénk meg, akkor a képpár sztereoszkópikus szemlélése nem lenne lehetséges, hiszen az összetartozó vetítési sugarak nem lennének egy síkban.

Az analitikus sztereo-komparátorok és később a digitális fotogrammetriai munkaállomások megjelenésével furcsa helyzet állt elő. Egy képpár kiértékeléskor itt is szükség volt a képek sztereoszkópikus szemlélésére, ezért a relatív tájékozás a mai napig része a tájékozási folyamatnak, ugyanakkor a kollineár egyenletek matematikailag pontosan leírják a szigorú kapcsolatot a képpont és a képpontnak megfelelő terepi pont között, ezért ezt a módszert előnyben részesítik a terepi pontok koordinátáinak kiszámításánál, vagyis fölöslegesség válik a modell koordináta, hiszen közvetlenül képkoordinátából végezzük a számítást. A relatív tájékozást csak azért kell elvégezni, hogy később sztereoszkópikusan végezhessük az irányzást. Vannak olyan digitális kiértékelő programok, melyek felkínálják a hagyományos tájékozási útvonalat is, ami után a terepi koordinátákat a modellkoordinátákból térbeli hasonlósági transzformációval számíthatjuk, de erre ténylegesen nincs szükség.

Alapvetően kétféle relatív tájékozást különböztetünk meg, attól függően, hogy mindkét képet vagy csak a jobboldali képet és az  $O_1O_2$  vetítési centrumot összekötő bázis by, bz komponenseit állítjuk. A magyar szakirodalomban ezt a kétféle elrendezést szakszavakkal is megkülönböztetik és az első esetben egyszerűen független képpár relatív tájékozásról, míg a másodikban hozzátájékozásról beszélnek. Valójában a digitális fotogrammetriai kiértékelés szempontjából a két tájékozási mód közül bármelyiket választhatjuk, hiszen ténylegesen a képeket nem forgatjuk és nem toljuk el, csak számítjuk a tájékozási elemeket. A kapott tájékozási elemeket arra használhatjuk fel, hogy a sztereoszkópikus mérés során kiszámítsuk,

hogy az adott bázis irányú px parallaxis mellett mekkora a teoretikus y<sup>10</sup> képkoordináta a jobb képen. Ezután a jobb képet addig toljuk y irányban míg a mért *y*′′ képkoordináta egy adott hibahatáron belül meg nem egyezik az elméleti értékkel, vagyis lehetővé tesszük a zavartalan sztereoszkópikus szemlélést. A y<sup>ro</sup> elméleti harántparallaxis a következő képlettel számítható:

$$
y''^{0} = \frac{\begin{vmatrix} b_x & b_y & b_z \\ \overline{x}''^{0} & \overline{y}''^{0} & \overline{z}''^{0} \\ \overline{x}' & \overline{y}' & \overline{z}' \end{vmatrix}}{\begin{vmatrix} b_x & b_y & b_z \\ \overline{x}' & \overline{y}' & \overline{z}' \\ r_1^{0} & r_{22}^{0} & r_{32}^{0} \end{vmatrix}}
$$
(1.6)

# *Jelölések (vesd össze az 1.1 ábrával is):*

 $b_x$ , $b_y$ , $b_z$  : báziskomponensek, más szavakkal az  $O_1O_2$  vetítési középpontokat összekötő térbeli szakasz vetületei az O<sub>1</sub>xyz modell koordinátarendszerben  $\overline{x}$ <sup>'</sup>,  $\overline{y}$ <sup>'</sup>,  $\overline{z}$ <sup>'</sup>,  $\overline{x}$ <sup>"</sup>,  $\overline{z}$ <sup>"</sup>'  $\overline{z}$ <sup>2</sup>'  $\overline{z}$ <sup>'</sup>  $\overline{z}$ <sup>'</sup>  $\overline{z}$ <sup>'</sup>  $\overline{z}$ <sup>'</sup>  $\overline{z}$ <sup>'</sup>  $\overline{z}$ <sup>'</sup>  $\overline{z}$ <sup>'</sup>  $\overline{z}$ <sup>'</sup>  $\overline{z}$ <sup>'</sup>  $\overline{z}$ <sup>'</sup>  $\overline{z}$ <sup>'</sup>  $\overline{z}$ <sup>'</sup> <sup>12</sup> <sup>22</sup> <sup>32</sup> *r*′′,*r*′′ ,*r*′′ : jobb képhez tartozó irány koszinuszok  $\overline{x}^{n_0}, \overline{y}^{n_0}, \overline{z}^{n_0}$ : a *P*<sup>*'*'</sup> tartozó teoretikus modell koordináták (feltételezzük, hogy  $y^{\prime\prime} = 0$ )

Ezek után a bevezetőben feltett két kérdésre a következő válaszok adhatók:

# $\checkmark$  Matematikai modell optimalizálása

Relatív tájékozáskor a kiinduló feltételi egyenletet egy egyszerű, de elmés geometriai megfontolásból vezetjük le. Egy modellponthoz tartozó vetítési sugarakon négy nevezetes pont helyezkedik el a modell koordinátarendszerében. Ezek az  $O_1$ ,  $O_2$  vetítési centrumok és a *P* modellponthoz tartozó *P'*, *P''* képpontok a képsíkon, melyeket a modell koordinátarendszerében adunk meg (1.1 ábra).

A relatív tájékozás végeredményeképpen a vetítési sugaraknak egy síkban kell lenniük, vagyis ha az előbb említett négy pont egy síkba kerül, akkor az általuk alkotott tetraéder térfogata nullává válik. Ezt a komplanár feltételt egy determinánssal adjuk meg [Bronstejn 1980, Albertz, Kreiling 1989]:

$$
\Delta = \begin{vmatrix} \overline{x}_{O_1} & \overline{y}_{O_1} & \overline{z}_{O_1} & 1 \\ \overline{x}_{O_2} & \overline{y}_{O_2} & \overline{z}_{O_2} & 1 \\ \overline{x}' & \overline{y}' & \overline{z}' & 1 \\ \overline{x}'' & \overline{y}'' & \overline{z}'' & 1 \end{vmatrix}
$$
 (1.7)

Megjegyzem, hogy a tetraéder térfogat képletéhez még egy 1/6-os szorzótényező is tartozik, de ennek, mivel a térfogatnak nullának kell lennie, nincs jelentősége.

A képsíkok térbeli orientációját meghatározó  $\omega', \varphi', \kappa', \varphi'', \kappa''$  forgatási szögek, mint tájékozási elemek a képekhez tartozó forgatási mátrix elemeiben, az irány koszinuszokban trigonometrikus függvények szorzataként vannak beépítve a komplanár feltétel egyenletébe. Így sajnos az (1.7) determináns kifejtése után a kapott egyenlet a tájékozási elemekre, mint ismeretlenekre nézve nem lesz lineáris. Az ismeretlenek száma 5, vagyis ahhoz, hogy kiegyenlítéssel oldjuk meg a feladatot legalább 6 pontot kell sztereoszkópikusan megirányoznunk Gruber által javasolt elrendezésben [Gruber 1932]. Tehát ezután Taylorpolinom szerinti sorba fejtés következik és a legkisebb négyzetek módszere szerint oldjuk meg a fölös méréseket is tartalmazó egyenletrendszert. A matematikai modell optimalizálására kevés lehetőségünk van. Az egyetlen dolog, amivel meggyorsíthatnánk az iteratív folyamatot, ha a Taylor-polinom magasabb fokú deriváltjait is bevezetnénk, bár kétséges, hogy a nagyobb számításigény megtérülne-e a gyorsabb iterációs folyamattal.

Igazi változást az eredményezne, ha iteráció nélküli megoldási folyamatot tudnánk felírni anélkül, hogy növelnénk az ismeretlenek számát. Erre vonatkozóan születtek megoldások elsősorban az alakfelismeréssel és a látáson alapuló gépi intelligenciával foglalkozó tudományterületeken. [Nistér 2004, Pan 1999]. Általában a megoldást Gröbner-bázis segítségével vezetik le és nem szükséges az ismeretleneknek kezdő értéket adni. Jelen dolgozat terjedelmi okok miatt nem teszi lehetővé a részletesebb tárgyalást, ugyanakkor a hét paraméteres térbeli hasonlósági transzformáció iteráció nélküli megoldása szintén a Gröbnerbázison alapuló műveletsorral megoldható, viszont ennek menete könnyebben és rövidebben áttekinthető. Ezért az 1.2.1.3 alfejezetben erre bővebben kitérek.

### $\checkmark$  Kezdő értékek megadása

Mivel a feltételi egyenletet sorba fejtéssel kapjuk ezért a kiegyenlítés megkezdéséhez szükség van az ismeretlenek kezdő értékére. Ezek meghatározása általában nem jelent gondot, ha a képek dőlése elhanyagolható. Abban az esetben, ha speciális elrendezésű földi vagy légi felvételeket kell kiértékelnünk már a felvételek elkészítésekor ügyelnünk kell arra, hogy közelítőleg ismerjük a tájékozási elemeket.

Összesítésként elmondható, hogy a relatív tájékozás a digitális fotogrammetriában szinte szükséges rossznak tekinthető, hiszen a későbbi kiértékelési folyamatban, ha alkalmazzuk az (1.12) kollineár egyenleteket, akkor nem használjuk fel a modell koordinátákat. Egyedül az (1.6)-ban megadott y<sup>"0</sup> teoretikus harántparallaxis számítása miatt van szükség a tájékozás elvégzésére.

Vannak esetek persze, amikor egyáltalán nincs szükség a valódi terepi koordinátákra és ekkor elegendő a modell koordináták regisztrálása. Ilyen esetek fordulhatnak elő pl. földi fotogrammetriában a különböző célokra készített, kis területet lefedő digitális terepmodellek készítésekor, ahol megelégszünk a helyes méretaránnyal és a létrejött modellt nem kell beillesztenünk az országos vetületi rendszerbe. A helyes méretarányt viszont a képeken is leképződő referencia hosszokból tudjuk számítani.

Másik érdekes területnek ígérkezik, ha a modellkoordinátákat annak ellenére regisztráljuk, hogy a végterméknél nincs szükség rájuk, de igyekszünk felhasználni őket a durva hibák szűrésénél. Egy ilyen típusú hibaszűrésre adok példát a 2.3 fejezetben.

#### **2.2.1.3. ABSZOLÚT TÁJÉKOZÁS**

Az abszolút tájékozás közvetlenül a relatív tájékozásra épül és szintén két koordináta rendszer közötti transzformációt ír le. A modell- és a végtermék vetületi koordináta rendszere között mely általában a geodéziai koordináta rendszert jelenti - kell a transzformációt biztosítani. Matematikai modellként erre a célra egy 7 paraméteres térbeli hasonlósági transzformációt használunk [Albertz, Kreiling 1989].

Ennek kiinduló egyenlete a következő:

$$
\begin{bmatrix} X \\ Y \\ Z \end{bmatrix} = m \cdot R_{\phi \Omega K} \begin{bmatrix} x \\ y \\ z \end{bmatrix} + \begin{bmatrix} X_{O_i} \\ Y_{O_i} \\ Z_{O_i} \end{bmatrix}
$$
 (1.8)

*Jelölések:*

*X*, : a *Y*, *Z P* terepi pont geodéziai koordinátái

*m* : méretarány tényező

*R*<sub>ΦΩΚ</sub>: forgatási mátrix, melyet a Φ, Ω, K forgatási szögekből képzett irány koszinuszok alkotnak

1 1 1 , , *X <sup>O</sup> Y<sup>O</sup> Z<sup>O</sup>* : a bal képhez tartozó vetítési centrum geodéziai koordinátái

#### *x, y,z* : a *P* terepi pont modell koordinátái

A transzformációs állandók kiszámításához közös pontokra, mint illesztő pontokra van szükségünk. Ezeknek az illesztő pontoknak a geodéziai koordinátái ismertek. Feladatunk ezek sztereoszkópikus mérése a modellen és a modell koordináták kiszámítása. A transzformáció kiegyenlítéssel történő elvégzéséhez legalább három illesztő pontra van szükségünk, de a gyakorlatban, ha van rá mód, ennél többet, legalább négyet igyekszünk bevonni a kiegyenlítésbe. A térbeli hasonlósági transzformáció, mint matematikai modell lehetőséget ad arra, hogy olyan illesztő pontokat is felhasználjunk, melyeknek nincs meg mindhárom koordinátája. Így minimálisan a feladat megoldható 2 vízszintes és 3 magassági illesztő ponttal is. Ezzel a lehetőséggel az analóg-analitikus műszerek korában gyakran éltek is [Thomson 1966, Lobanov 1984].

#### $\checkmark$  Matematikai modell optimalizálása

Ha az (1.8) kiinduló egyenletre rátekintünk, akkor azonnal látszik, hogy az ismeretlenek itt is szorzatban állnak egymással, vagyis lineáris egyenletrendszert csak sorba fejtés után tudunk felírni. Fölös mérés esetén itt is a legkisebb négyzetek módszerét alkalmazhatjuk a transzformációs állandók kiegyenlített értékeinek számításához. Optimalizálási szempontból meggondolandó, hogy a paramétereket bontsuk két részre, először csak a  $\Phi$ , Ω, K forgatási szögeket és az *m* méretarány tényezőt határozzuk meg és ezek segítségével a kiegyenlítés végén már számíthatók a vetítési centrum  $X_{O_1}, Y_{O_1}, Z_{O_1}$ geodéziai koordinátái.

Ahogyan az 1.2.1.2 alfejezetben a relatív tájékozásnál említettem, az abszolút tájékozás, mint hét paraméteres térbeli hasonlósági transzformáció iteráció nélkül is megoldható [Awange Grafarend 2003, Awange, Grafarend 2004, Awange, Fukuda, Grafarend 2004, Awange, Grafarend 2005, Závoti 2005, Závoti, Jancsó 2006]. Ezt bizonyítandó - külön alfejezetet szentelve ennek - az 1.2.1.4 alfejezetben két lehetséges megoldást is bemutatok.

 $\checkmark$  Kezdő értékek megadása

Mivel a kiegyenlítési eljárás iteratív úton történik, szükség van az ismeretlenek kezdő értékeire. Vegyük sorra az egyes állandókat.

**•** Vetítési centrum koordinátái ( $X_{O_1}, Y_{O_1}, Z_{O_1}$ )

Abban az esetben, ha vetítési centrum koordinátáit még közelítőleg sem ismerjük, akkor sincs baj, hiszen a kiegyenlítés első szakaszában ezeket, mint ismeretleneket nem kell bevonnunk az egyenletrendszerbe. Ha megkaptuk a Φ, Ω, K forgatási szögek és az *m* méretarány tényező kiegyenlített értékekeit, akkor a vetítési centrum koordinátái átrendezés után az (1.8) képlet alapján számíthatók.

 $\blacksquare$  Forgatási szögek (Φ, Ω, Κ)

Értéküket közelítőleg ismernünk kell. Ha közel normál elrendezésű felvételeket tájékozunk, akkor a forgatási szögek kezdő értékét nyugodtan vehetjük nullának.

■ Méretarány (*m*)

Értékét közelítőleg ismernünk kell, de a kiegyenlítésbe bevont illesztő pontok alapján ezt a értéket a súlypontra redukált koordináták segítségével az (1.9) képlet alapján számíthatjuk.

$$
m = \frac{\sum \sqrt{X_i^2 + Y_i^2 + Z_i^2}}{\sum \sqrt{x_i^2 + y_i^2 + Z_i^2}}
$$
(1.9)

Tehát összességében megállapíthatjuk, hogy valójában csak a forgatási szögek kezdő értékeiről kell gondoskodnunk a kiegyenlítés megkezdése előtt. Ez nagyban megkönnyíti a matematikai modell alkalmazását, és ez kissé tompít azon a tényen is, hogy itt sem kerülhető el az iterációs folyamat.

Összefoglalásként elmondható, hogy az abszolút tájékozás matematikai modellje robosztusabb a kezdőértékek tekintetében, mint a relatív tájékozásé. Ugyanakkor itt is felmerül a kérdés: valójában szükség van-e a relatív tájékozás - abszolút tájékozás párosra a digitális fotogrammetriában, hiszen ezt a két tájékozási formát még az analóg térkiértékelő műszerek korában fejlesztették ki kiindulva azokból a mechanikai és geometriai kényszerekből, melyekkel ezeket a műszereket megalkották. Az analitikus és digitális fotogrammetriában viszont már nem beszélhetünk többé a képek fizikailag is végrehajtható forgatásairól, méretarány-állításról, báziskomponensek beállításáról, hiszen minden számítással, csak virtuálisan hajtható végre.

Ennek a kérdésnek a megválaszolásához ismét vissza kell utalnom az (1.12) kollineár egyenletekre. Ezek az egyenletek kihelyettesíthetik ezt a két tájékozást, hiszen szigorú közvetlen kapcsolatot írnak le a képpontok és az azoknak megfelelő terepei pontok között. Ezért megfontolandó ennek az eljárásnak az előnyben részesítése. Ugyanakkor egy képpár kollineár egyenletekkel, kiegyenlítéssel végzett tájékozásához minimálisan több illesztő pontra van szükség (legalább négyre), de úgy gondolom ez nem olyan nagy különbség, ami számottevő akadályt jelentene. Ezt a témakört további részletekkel szeretném bővíteni az 1.2.3.1 fejezetben.

### **2.2.1.4. ABSZOLÚT TÁJÉKOZÁS ITERÁCIÓ NÉLKÜL**

Vizsgáljuk meg ismételten a transzformációt leíró (1.8 ) egyenletet és tekintsük példakánt azt az esetet, amikor a két koordináta rendszer között három térbeli pont alapján adjuk meg a transzformáció paramétereit.

$$
\begin{bmatrix} X_i \\ Y_i \\ Z_i \end{bmatrix} = m \cdot R_{\Phi \Omega K} \begin{bmatrix} x_i \\ y_i \\ z_i \end{bmatrix} + \begin{bmatrix} X_{o_1} \\ Y_{o_1} \\ Z_{o_1} \end{bmatrix}
$$
 (1.10)

ahol  $X_i, Y_i, Z_i$  és  $x_i, y_i, z_i$  ( $i = 1, 2, 3$ ) a két rendszerben a pontok koordinátáit jelöli.

A legtöbb problémát a forgatási mátrixot felépítő  $\Phi$ ,  $\Omega$ , K forgatási szögek meghatározása okozza, melyek az irány-koszinuszokat határozzák meg a forgatási mátrixban:

$$
R_{\phi\Omega K} = \begin{bmatrix} \cos\Omega\cos K & -\cos\Omega\sin K & \sin\Omega\\ \sin\Phi\sin\Omega\cos K + \cos\Phi\sin K & -\sin\Phi\sin\Omega\sin K + \cos\Phi\cos K & -\sin\Phi\cos\Omega\\ -\cos\Phi\sin\Omega\cos K + \sin\Phi\sin K & \cos\Phi\sin\Omega\sin K + \sin\Phi\cos K & \cos\Phi\cos\Omega \end{bmatrix}
$$
(1.11)

Ugyanakkor az *R* mátrix megadható a következő formában is [Awange, Grafarend 2003, Awange, Fukuda, Grafarend 2004, Závoti 2005]:

$$
R = (I_3 - S)^{-1}(I_3 + S) \tag{1.12}
$$

Ahol <sup>3</sup> *I* egy 3x3-as egységmátrixot jelöl, az *S* mátrixot pedig a következő alakban definiáljuk:

$$
S = \begin{bmatrix} 0 & -c & b \\ c & 0 & -a \\ -b & a & 0 \end{bmatrix} \tag{1.13}
$$

Ekkor a Φ, Ω, K szögek helyett az a,b,c független forgatási paramétereket kell meghatároznunk és maga az *R* mátrix a következő alakot ölti:

$$
R = \frac{1}{1 + a^2 + b^2 + c^2} \begin{bmatrix} 1 + a^2 - b^2 - c^2 & 2(ab - c) & 2(ac + b) \\ 2(ab + c) & 1 - a^2 + b^2 - c^2 & 2(bc - a) \\ 2(ac - b) & 2(bc + a) & 1 - a^2 - b^2 + c^2 \end{bmatrix}
$$
(1.14)

Az (1.14) mátrix, mint Rodriguez-féle forgatási mátrix ismert a szakirodalomban [McGlone 2004]. Ismerve az *a,b,c* paramétereket és az (1.11) és az (1.14) forgatási mátrixokat egymásnak megfeleltetve a  $\Phi$ ,  $\Omega$ , K szögek bármikor kiszámíthatók a következő képletek segítségével [Csepregi 2001, Csepregi 2002]:

$$
\Phi = -arctg \left( \frac{2(bc-a)}{1-a^2-b^2+c^2} \right)
$$
\n
$$
\Omega = arctg \left( \frac{2(ac-b)}{\sqrt{\frac{(1+a^2-b^2-c^2)^2+(2(ab-c))^2}{(1+a^2+b^2+c^2)}}} \right)
$$
\n
$$
K = -arctg \left( \frac{2(ab-c)}{1+a^2-b^2-c^2} \right)
$$
\n(1.15)

Ezek után, ha az (1.10) transzformációs egyenletbe behelyettesítjük az (1.12) összefüggést és a kapott egyenletet balról megszorozzuk (*I*<sub>3</sub> − *S*)-el, akkor rendezés után a következő formában írhatjuk fel az abszolút tájékozás alapképletét [Závoti 2005]:

$$
\begin{bmatrix} 1 & c & -b \ -c & 1 & a \ b & -a & 1 \ \end{bmatrix} \begin{bmatrix} X_i \\ Y_i \\ Z_i \end{bmatrix} = m \begin{bmatrix} 1 & -c & b \ c & 1 & -a \ -b & a & 1 \ \end{bmatrix} \begin{bmatrix} x_i \\ y_i \\ z_i \end{bmatrix} + \begin{bmatrix} 1 & c & -b \ -c & 1 & a \ b & -a & 1 \ \end{bmatrix} \begin{bmatrix} X_{0_1} \\ Y_{0_1} \\ Z_{0_1} \end{bmatrix}
$$
(1.16)

Három pont esetén (1.16) szerint összesen 9 egyenletet tudunk felírni 7 ismeretlennel:

$$
f_1 := mx_1 \quad -mcy_1 \quad + mbz_1 \quad + X_{0_1} + cY_{0_1} - bZ_{0_1} \quad -X_1 \quad -cY_1 \quad + bZ_1 \quad = 0
$$
\n
$$
f_2 := mcx_1 \quad + my_1 \quad -maz_1 \quad -cX_{0_1} + Y_{0_1} + aZ_{0_1} + cX_1 \quad -Y_1 \quad -aZ_1 \quad = 0
$$
\n
$$
f_3 := - mbx_1 \quad + may_1 \quad + mz_1 \quad + bX_{0_1} - aY_{0_1} + Z_{0_1} - bX_1 \quad + aY_1 \quad -Z_1 \quad = 0
$$
\n
$$
f_4 := mx_2 \quad -mcy_2 \quad + mbz_2 \quad + X_{0_1} + cY_{0_1} - bZ_{0_1} \quad -X_2 \quad -cY_2 \quad + bZ_2 \quad = 0
$$
\n
$$
f_5 := mcx_2 \quad + my_2 \quad -maz_2 \quad -cX_{0_1} + Y_{0_1} + aZ_{0_1} \quad + cX_2 \quad -Y_2 \quad -aZ_2 \quad = 0
$$
\n
$$
f_6 := - mbx_2 \quad + may_2 \quad + mz_2 \quad + bX_{0_1} - aY_{0_1} + Z_{0_1} \quad -bX_2 \quad + aY_2 \quad -Z_2 \quad = 0
$$
\n
$$
f_7 := mx_3 \quad -mcy_3 \quad + mbz_3 \quad + X_{0_1} + cY_{0_1} - bZ_{0_1} \quad -X_3 \quad -cY_3 \quad + bZ_3 \quad = 0
$$
\n
$$
f_8 := mcx_3 \quad + my_3 \quad -maz_3 \quad -cX_{0_1} + Y_{0_1} + aZ_{0_1} \quad + cX_3 \quad -Y_3 \quad -aZ_3 \quad = 0
$$
\n
$$
f_9 := - mbx_3 \quad + may_3 \quad + mz_3 \quad + bX_{0_1} \quad -aY_{0_1} + Z_{0_1} \quad -bX_3 \quad + aY_3 \quad -Z_3 \quad = 0
$$
\n
$$
(1.17)
$$

Az egyenletrendszerünk túlhatározott, illetve a koordinátákat mérési hibák terhelik. Ekkor a transzformáció megoldásához az ellentmondások négyzetösszegét minimalizálni kell. A transzformációs paramétereket pedig, mint kiegyenlített értékeket kell megkapnunk.

A szakirodalomból ismert, hogy a Jacobi-féle középérték a legkisebb négyzetek módszere szerinti kiegyenlített értéket szolgáltatja [Gleinsvik 1967, Haáz 1942, Tamás 1936]. Ebben az esetben a felírt 9 egyenletből minden kombinációban ki kell választani a megoldáshoz minimálisan szükséges 7 egyenletet és az alapján kell megoldani a transzformációt. Eszerint a 9 egyenletből álló egyenletrendszerből j= $\begin{pmatrix} 9 \\ 7 \end{pmatrix}$ =36  $\binom{9}{7}$  = J  $\backslash$  $\overline{\phantom{a}}$ l  $\begin{pmatrix} 9 \\ 2 \end{pmatrix}$  = 36 egyenletrendszer alkotható egyenként 7 egyenlettel. Továbbá szükséges ismernünk minden j-edik egyenletrendszerhez tartozó *Pj* súlymátrixot is.

 Ekkor az *X* transzformációs paraméterek kiegyenlített vektora a következőképpen számítható:

$$
X = \left(\sum_{j=1}^{36} P_j\right)^{-1} \times \sum_{j=1}^{36} \left(P_j L_j\right)
$$
 (1.18)

Ahol *L<sup>j</sup>* az egyes kombinációkban kapott transzformációs paramétereket jelöli.

#### • *Megoldás Gröbner-bázis segítségével*

Visszatérve az (1.17) egyenletrendszerhez példaként válasszuk ki a következő hét egyenletet:

$$
f_1 := mx_1 \t-mcy_1 + mbz_1 + X_{0_1} + cY_{0_1} - bZ_{0_1} - X_1 - cY_1 + bZ_1 = 0
$$
  
\n
$$
f_2 := mx_1 \t+my_1 \t-maz_1 \t-cX_{0_1} + Y_{0_1} + aZ_{0_1} + cX_1 - Y_1 - aZ_1 = 0
$$
  
\n
$$
f_3 := - mbx_1 \t+may_1 + mz_1 + bX_{0_1} - aY_{0_1} + Z_{0_1} - bX_1 + aY_1 - Z_1 = 0
$$
  
\n
$$
f_4 := mx_2 \t-mcy_2 + mbz_2 + X_{0_1} + cY_{0_1} - bZ_{0_1} - X_2 - cY_2 + bZ_2 = 0
$$
  
\n
$$
f_5 := mx_2 \t+my_2 - maz_2 - cX_{0_1} + Y_{0_1} + aZ_{0_1} + cX_2 - Y_2 - aZ_2 = 0
$$
  
\n
$$
f_6 := - mbx_2 \t+may_2 + mz_2 + bX_{0_1} - aY_{0_1} + Z_{0_1} - bX_2 + aY_2 - Z_2 = 0
$$
  
\n
$$
f_9 := - mbx_3 \t+may_3 + mz_3 + bX_{0_1} - aY_{0_1} + Z_{0_1} - bX_3 + aY_3 - Z_3 = 0
$$
  
\n
$$
(1.19)
$$

Az eltolási paraméterek kiküszöböléséhez vonjuk ki egymásból az egyenleteket (1.20) szerint:

$$
f_{14} := f_1 - f_4 = mx_{12} - mv_{12} + mbz_{12} - x_{12} - cY_{12} + bZ_{12} = 0
$$
  
\n
$$
f_{25} := f_2 - f_5 = mcx_{12} + my_{12} - maz_{12} + cX_{12} - Y_{12} - aZ_{12} = 0
$$
  
\n
$$
f_{39} := f_3 - f_9 = -mbx_{13} + may_{13} + mz_{13} - bX_{13} + aY_{13} - Z_{13} = 0
$$
  
\n
$$
f_{69} := f_6 - f_9 = -mbx_{23} + may_{23} + mz_{23} - bX_{23} + aY_{23} - Z_{23} = 0
$$
\n(1.20)

Abol

\n
$$
Xij = X_i - X_j, \ Yij = Y_i - Y_j, \ Zij = Z_i - Z_j \qquad \qquad i, j \in \{1, 2, 3\}, i \neq j
$$
\n
$$
x_{ij} = x_i - x_j, \ y_{ij} = y_i - y_j, \ z_{ij} = z_i - z_j
$$

Az (1.20) szerint felírt egyenletrendszer *m*, *a*, *b*, *c* ismeretlenekre Gröbner-bázis segítségével megoldható a következő négy polinom alkalmazásával:

$$
q_{4}m^{4} + q_{3}m^{3} + q_{2}m^{2} + q_{1}m + q_{0} = 0
$$
  
\n
$$
q_{5} \cdot a + q_{6} = 0
$$
  
\n
$$
q_{7} \cdot b + q_{8} = 0
$$
  
\n
$$
q_{9} \cdot c + q_{10} = 0
$$
\n(1.21)

A  $q_0...q_{10}$  polinomiális együtthatók képleteit MATLAB [Gisber 1999], MATHEMATICA és egyéb, a Gröbner-bázis műveletét ismerő matematikai programokkal lehet képezni. Az *m* értékét egy negyedfokú egyenlet megoldásából kapjuk, ahol is a gyökök közül a legkisebb pozitív értéket választjuk ki. Amint az (1.21)-ból látható az *a,b,c* paraméterek egyszerű lineáris egyenletekből számíthatók

Miután egy adott *j* = 1... 36 kombinációhoz meghatároztuk az *m*, *a*,*b*,*c* paramétereket kiszámíthatjuk az  $X_{0_1}, Y_{0_1}, Z_{0_1}$  eltolási értékeket is (1.22) szerint. Mivel három pontunk van, ezért az eltolási értékeket háromszor számíthatjuk és a kapott értékek közepelt értékét vesszük.

$$
\begin{bmatrix} X_{0_1} \\ Y_{0_1} \\ Z_{0_1} \end{bmatrix} = \begin{bmatrix} X_i \\ Y_i \\ Z_i \end{bmatrix} - \frac{m}{1 + a^2 + b^2 + c^2} \begin{bmatrix} 1 + a^2 - b^2 - c^2 & 2(ab - c) & 2(ac + b) \\ 2(ab + c) & 1 - a^2 + b^2 - c^2 & 2(bc - a) \\ 2(ac - b) & 2(bc + a) & 1 - a^2 - b^2 + c^2 \end{bmatrix} \begin{bmatrix} x_i \\ y_i \\ z_i \end{bmatrix}
$$
\n(1.22)

Az  $(1.19),(1.20),(1.21),(1.22)$  műveletsort mindegyik  $j = 1...36$  kombinációra elvégezve megkapjuk a paramétereket tartalmazó  $L_j = \{m_j, a_j, b_j, c_j, X_{0_{1j}}, Y_{01j}, Z_{0_{1j}}\}$  vektorokat. A következő feladat az ezekhez tartozó *P<sup>j</sup>* súlymátrixok képzése. Ehhez írjuk fel a nemlineáris hibaterjedés törvényét, mellyel az ismeretlenekhez tartozó ∑ *xj* variancia-kovariancia mátrixot írjuk le (1.23):

$$
\sum_{xj} = J_{xj}^{-1} J_{yj} \sum_{y} J_{yj}^{T} \left( J_{xj}^{-1} \right)^{T} \tag{1.23}
$$

Jelölések:

∑ *xj* : ismeretlenek variancia-kovariancia mátrixa a *<sup>j</sup>* -edik kombinációban.

∑ *<sup>y</sup>* : a mérési eredmények (pontok koordinátái) variancia-kovariancia mátrixa, melynek mérete 3 közös pont esetén 18x18 és ez egy olyan diagonális mátrix, ahol az átlós elemek az egyes koordinátákhoz tartozó szórások négyzetei lesznek, vagyis *2 Z 2 Y 2 X 2 Z 2 Y 2 X 2 Z 2 Y 2 X 2 z 2 y 2 x 2 z 2 y 2 x 2 z 2 y 2*  $\mu^2_{x_1}, \mu^2_{y_1}, \mu^2_{z_1}, \mu^2_{x_2}, \mu^2_{y_2}, \mu^2_{z_2}, \mu^2_{x_3}, \mu^2_{y_3}, \mu^2_{z_3}, \mu^2_{X_1}, \mu^2_{Y_1}, \mu^2_{Z_1}, \mu^2_{X_2}, \mu^2_{Y_2}, \mu^2_{Z_2}, \mu^2_{X_3}, \mu^2_{Y_3}, \mu^2_{Z_3} \; .$ 

 $\boldsymbol{J}_{\boldsymbol{x}j}$ : ismeretlenekhez tartozó Jacobi mátrix a  $\boldsymbol{j}$  -edik kombinációban

*yj J* : a mérési eredmények (pontok koordinátái) Jacobi mátrixa a *j* -edik kombinációban

A *xj J* és *yj J* Jacobi mátrixokat parciális deriválással kapjuk. Például az (1.19) egyenletrendszer tartozó *J*<sub>*x*</sub> és *J*<sub>*y*</sub> mátrixok a következőképpen képezhetők:

$$
J_x = \begin{bmatrix} \frac{\partial f_1}{\partial m} & \frac{\partial f_1}{\partial a} & \frac{\partial f_1}{\partial b} & \frac{\partial f_1}{\partial c} & \frac{\partial f_1}{\partial X_{0_1}} & \frac{\partial f_1}{\partial Y_{0_1}} & \frac{\partial f_1}{\partial Z_{0_1}} \\ \frac{\partial f_2}{\partial m} & \frac{\partial f_2}{\partial a} & \frac{\partial f_2}{\partial b} & \frac{\partial f_2}{\partial c} & \frac{\partial f_2}{\partial X_{0_1}} & \frac{\partial f_2}{\partial Y_{0_1}} & \frac{\partial f_2}{\partial Z_{0_1}} \\ \frac{\partial f_3}{\partial m} & \frac{\partial f_3}{\partial a} & \frac{\partial f_3}{\partial b} & \frac{\partial f_3}{\partial c} & \frac{\partial f_3}{\partial X_{0_1}} & \frac{\partial f_3}{\partial Y_{0_1}} & \frac{\partial f_3}{\partial Z_{0_1}} \\ \frac{\partial f_4}{\partial m} & \frac{\partial f_4}{\partial a} & \frac{\partial f_4}{\partial b} & \frac{\partial f_4}{\partial c} & \frac{\partial f_4}{\partial X_{0_1}} & \frac{\partial f_4}{\partial Y_{0_1}} & \frac{\partial f_4}{\partial Z_{0_1}} \\ \frac{\partial f_5}{\partial m} & \frac{\partial f_5}{\partial a} & \frac{\partial f_5}{\partial b} & \frac{\partial f_5}{\partial c} & \frac{\partial f_5}{\partial X_{0_1}} & \frac{\partial f_5}{\partial Y_{0_1}} & \frac{\partial f_5}{\partial Z_{0_1}} \\ \frac{\partial f_6}{\partial m} & \frac{\partial f_6}{\partial a} & \frac{\partial f_6}{\partial b} & \frac{\partial f_6}{\partial c} & \frac{\partial f_6}{\partial X_{0_1}} & \frac{\partial f_6}{\partial Y_{0_1}} & \frac{\partial f_6}{\partial Z_{0_1}} \\ \frac{\partial f_9}{\partial m} & \frac{\partial f_9}{\partial a} & \frac{\partial f_9}{\partial b} & \frac{\partial f_9}{\partial c} & \frac{\partial f_9}{\partial X_{0_1}} & \frac{\partial f_9}{\partial Y_{0_1}} & \frac{\partial f_9}{\partial Z_{0_1}} \end{bmatrix}
$$

(1.24)

vagyis

$$
J_x = \begin{bmatrix} x_1 - cy_1 + bz_1 & 0 & mz_1 - Z_{o_1} + Z_1 & -my_1 + Y_{o_1} - Y_1 & 1 & c & b \\ cx_1 + y_1 - az_1 & -mz_1 + Z_{o_1} - Z_1 & 0 & mx_1 - X_{o_1} + X_1 & -c & 1 & a \\ -bx_1 + ay_1 + z_1 & my_1 - Y_{o_1} + Y_1 & -mx_1 + X_{o_1} - X_1 & 0 & b & -a & 1 \\ x_2 - cy_2 + bz_2 & 0 & mz_2 - Z_{o_1} + Z_2 & -my_2 + Y_{o_1} - Y_2 & 1 & c & -b \\ cx_2 + y_2 - az_2 & -mz_2 + Z_{o_1} - Z_2 & 0 & mx_2 - X_{o_1} + X_2 & -c & 1 & a \\ -bx_2 + ay_2 + z_2 & my_2 - Y_{o_1} + Y_2 & -mx_2 + X_{o_1} - X_2 & 0 & b & -a & 1 \\ -bx_3 + ay_3 + z_3 & my_3 - Y_{o_1} + Y_3 & -mx_3 + X_{o_1} - X_3 & 0 & b & -a & 1 \end{bmatrix}
$$
(1.24a)

$$
\begin{bmatrix}\n\frac{\partial f_1}{\partial x_1} & \frac{\partial f_1}{\partial y_1} & \frac{\partial f_1}{\partial x_2} & \frac{\partial f_1}{\partial y_2} & \frac{\partial f_1}{\partial x_3} & \frac{\partial f_1}{\partial y_3} & \frac{\partial f_1}{\partial x_4} & \frac{\partial f_1}{\partial x_1} & \frac{\partial f_1}{\partial x_1} & \frac{\partial f_1}{\partial x_1} & \frac{\partial f_1}{\partial x_2} & \frac{\partial f_1}{\partial x_3} & \frac{\partial f_1}{\partial x_3} & \frac{\partial f_1}{\partial x_3} & \frac{\partial f_1}{\partial x_3} & \frac{\partial f_1}{\partial x_3} & \frac{\partial f_1}{\partial x_3} & \frac{\partial f_2}{\partial x_3} & \frac{\partial f_2}{\partial x_2} & \frac{\partial f_2}{\partial x_3} & \frac{\partial f_2}{\partial x_3} & \frac{\partial f_2}{\partial x_3} & \frac{\partial f_2}{\partial x_3} & \frac{\partial f_2}{\partial x_1} & \frac{\partial f_2}{\partial x_1} & \frac{\partial f_2}{\partial x_1} & \frac{\partial f_2}{\partial x_3} & \frac{\partial f_2}{\partial x_3} & \frac{\
$$

(1.25)

# vagyis

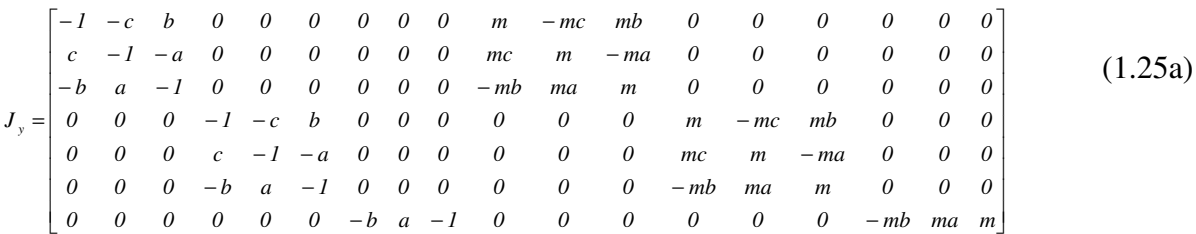

Ha az (1.23) összefüggés szerint megkaptuk az *L<sup>j</sup>* paramétervektorokhoz tartozó  $\sum_{x_i}$  kovarianciamátrixokat, akkor a  $P_j$ súlymátrixok a következőképpen képezhetők:

$$
P_j = c^2 \left(\sum_{x} x_j\right)^{-1} \quad (j = 1..36)
$$

Itt a *c* egy arányossági tényezőt jelöl, melynek értéke 1-nek is választható. Ezután egy *X* vektorban már képezhető a paraméterek kiegyenlített értéke, mint súlyozott középérték (1.18) szerint számolva.

Az alkalmazott módszer alkalmazása a gyakorlatban három pont esetén jól algoritmizálható és megvalósítható számítógépre. Ugyanakkor 4 vagy több pont esetén a Gröbner-bázist minden kombinációban meg kell határoznunk, amihez külső matematikai programot kell igénybe venni.

A kombinációk száma három ponton túl ugrásszerűen növekszik, ahogy ezt a következő táblázat is mutatja:

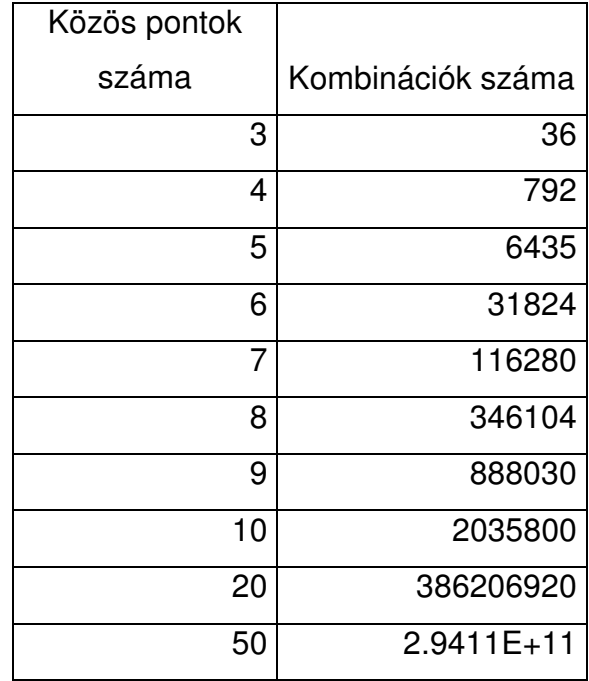

1.2 Táblázat Kombinációk száma a közös pontok számától függően

Ez a tény nagyban megnehezíti, szinte lehetetlenné teszi a gyakorlati alkalmazást, hiszen minden kombinációhoz elkészített Gröbner-bázis algebrai képletét le kell tárolni a számítógépben későbbi felhasználásra.. Másik lehetőségként a feladatot megoldhatjuk Gröbner-bázis alkalmazása nélkül is. Nézzük meg ehhez a következő rész levezetését.

#### • *Megoldás Gröbner-bázis alkalmazása nélkül [Závoti, Jancsó 2006]*

Első lépésben képezzük a súlypontokat, illetve a súlypontra redukált koordinátákat (1.27) és (1.28) összefüggések szerint:

$$
x_{s} = \frac{\sum x_{i}}{n}
$$
  
\n
$$
x_{s} = \frac{\sum y_{i}}{n}
$$
  
\n
$$
y_{s} = \frac{\sum y_{i}}{n}
$$
;  $Y_{s} = \frac{\sum Y_{i}}{n}$ , and  $i = 1..n$  a pontok számát jelöli.  
\n
$$
z_{s} = \frac{\sum z_{i}}{n}
$$
  
\n
$$
Z_{s} = \frac{\sum Z_{i}}{n}
$$
 (1.27)

$$
x_{si} = x_i - x_s \t X_{si} = X_i - X_s \n y_{si} = y_i - y_s ; \t Y_{si} = Y_i - Y_s \n z_{si} = z_i - z_s \t Z_{si} = Z_i - Z_s
$$
\n(1.28)

Ezek után (1.10) alapján, ha a súlypontra redukált koordinátákra írjuk fel a térbeli hasonlósági transzformációt, akkor az  $X_{0_1}$ ,  $Y_{0_1}$ ,  $Z_{0_1}$ eltolási paraméterek nullára redukálódnak.

$$
\begin{bmatrix} X_{si} \\ Y_{si} \\ Z_{si} \end{bmatrix} = m \cdot R_{\Phi \Omega K} \begin{bmatrix} x_{si} \\ y_{si} \\ z_{si} \end{bmatrix}
$$
 (1.29)

Az (1.29)-nak megfelelően és az (1.16) analógiájára, az *a*, *b*, *c* forgatási paraméterekre épülő transzformációs képletünk a következő formát ölti:

$$
\begin{bmatrix} 1 & c & -b \ -c & 1 & a \ b & -a & 1 \ \end{bmatrix} \begin{bmatrix} X_{si} \\ Y_{si} \\ Z_{si} \end{bmatrix} = m \begin{bmatrix} 1 & -c & b \ c & 1 & -a \ -b & a & 1 \ \end{bmatrix} \begin{bmatrix} x_{si} \\ y_{si} \\ z_{si} \end{bmatrix}
$$
 (1.30)

Ekkor az (1.19)-ban példakánt felírt egyenletrendszerünk analógja a következő lesz:

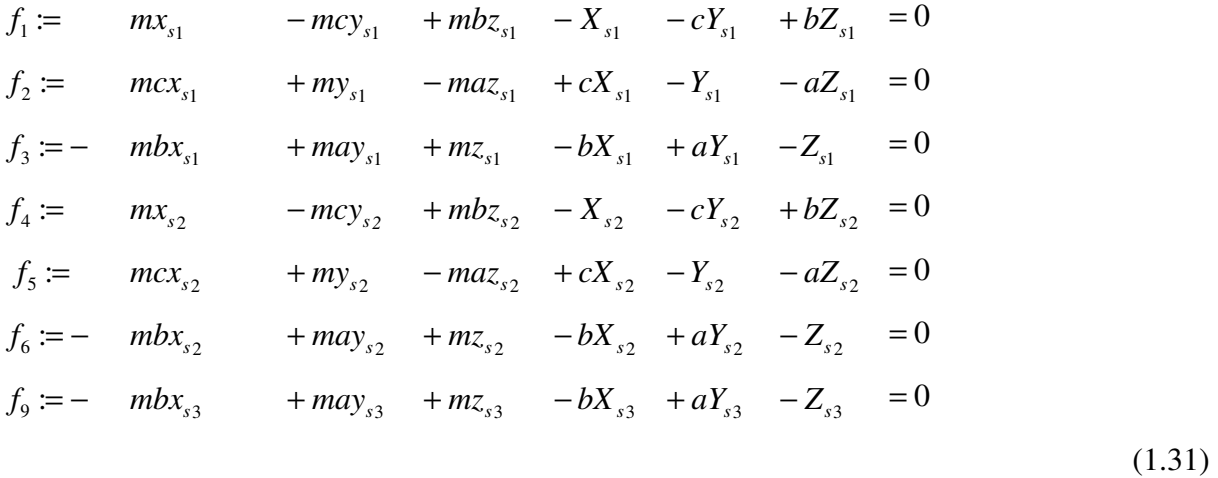

Ez az egyenletrendszerben az *m,a,b,c* paraméterekre nézve nem lineáris. Most tételezzük fel, hogy ismerjük az *m<sup>j</sup>* ( *j* = *1...36 )* kiegyenlített értékeket mindegyik kombinációban. Ekkor az (1.31) egyenletrendszer átrendezéssel a következő javítási egyenletrendszert szolgáltatja:

$$
a \cdot 0 + b \cdot (m_1 z_{s1} + Z_{s1}) + c \cdot (-m_1 y_{s1} - Y_{s1}) + m_1 x_{s1} - X_{s1} = v_1
$$
  
\n
$$
a \cdot (-m_1 z_{s1} - Z_{s1}) + b \cdot 0 + c \cdot (m_1 x_{s1} + X_{s1}) + m_1 y_{s1} - Y_{s1} = v_2
$$
  
\n
$$
a \cdot (m_1 y_{s1} + Y_{s1}) + b \cdot (-m_1 x_{s1} - X_{s1}) + c \cdot 0 + m_1 z_{s1} - Z_{s1} = v_3
$$
  
\n
$$
a \cdot 0 + b \cdot (m_1 z_{s2} + Z_{s2}) + c \cdot (-m_1 y_{s2} - Y_{s2}) + m_1 x_{s2} - X_{s2} = v_4
$$
  
\n
$$
a \cdot (-m_1 z_{s2} - Z_{s2}) + b \cdot 0 + c \cdot (m_1 x_{s2} + X_{s2}) + m_1 y_{s2} - Y_{s2} = v_5
$$
  
\n
$$
a \cdot (m_1 y_{s2} + Y_{s2}) + b \cdot (-m_1 x_{s2} - X_{s2}) + c \cdot 0 + m_1 z_{s2} - Z_{s2} = v_6
$$
  
\n
$$
a \cdot 0 + b \cdot (m_1 z_{s3} + Z_{s3}) + c \cdot (-m_1 y_{s3} - Y_{s3}) + m_1 x_{s3} - X_{s3} = v_7
$$
  
\n(1.32)

A teljes kombinációs sor szerint ugyanilyen módon felépíthető a többi 35 egyenletrendszer is. Most a kérdés az, hogy hogyan határozzuk meg az *m<sup>j</sup>* kiegyenlített értékeket. A geodéziai és fotogrammetriai irodalomból bizonyítható, hogy a méretarány tényezőt a súlyponti koordinátákból számolva a kiegyenlített értéket kapjuk [Horn 1987]:

$$
m = \frac{\sum \sqrt{X_{si}^{2} + Y_{si}^{2} + Z_{si}^{2}}}{\sum \sqrt{x_{si}^{2} + y_{si}^{2} + Z_{si}^{2}}}
$$
   
  $i = 1...n$  (1.33)

Ennek megfelelően pl. az (1.32) egyenletrendszerben szereplő *m<sup>1</sup>* kiszámítása következő képlettel lehetséges:

$$
m_{1} = \frac{\sum\sqrt{3\cdot\left(X_{s1}^{2} + Y_{s1}^{2} + Z_{s1}^{2}\right)} + 3\cdot\left(X_{s2}^{2} + Y_{s2}^{2} + Z_{s2}^{2}\right)} + X_{s3}^{2} + Y_{s3}^{2} + Z_{s3}^{2}}{\sum\sqrt{3\cdot\left(x_{s1}^{2} + y_{s1}^{2} + z_{s1}^{2}\right)} + 3\cdot\left(x_{s2}^{2} + y_{s2}^{2} + z_{s2}^{2}\right)} + X_{s3}^{2} + Y_{s3}^{2} + Z_{s3}^{2}}
$$
(1.34)

Hasonló módon tudjuk számítani az összes *m<sup>j</sup>* ( *j* = *1...36 )* értékét.

Most térjünk vissza az (1.32) egyenletrendszerhez, amit mátrix alakban is felírhatunk:

$$
AX + L = V \tag{1.35}
$$

Ahol a mátrixok tartalma a következő:

$$
A = \begin{bmatrix} 0 & m_1 z_{s1} + Z_{s1} & -m_1 y_{s1} - Y_{s1} \\ -m_1 z_{s1} - Z_{s1} & 0 & m_1 x_{s1} + X_{s1} \\ m_1 y_{s1} + Y_{s1} & -m_1 x_{s1} - X_{s1} & 0 \\ 0 & m_1 z_{s2} + Z_{s2} & -m_1 y_{s2} - Y_{s2} \\ -m_1 z_{s2} - Z_{s2} & 0 & m_1 x_{s2} + X_{s2} \\ m_1 y_{s2} + Y_{s2} & -m_1 x_{s2} - X_{s2} & 0 \\ 0 & m_1 z_{s3} + Z_{s3} & -m_1 y_{s3} - Y_{s3} \end{bmatrix}
$$
(1.36)

$$
X = \begin{bmatrix} a \\ b \\ c \end{bmatrix}; L = \begin{bmatrix} m_1 x_{s1} - X_{s1} \\ m_1 y_{s1} - Y_{s1} \\ m_1 z_{s1} - Z_{s1} \\ m_1 x_{s2} - X_{s2} \\ m_1 y_{s2} - Y_{s2} \\ m_1 z_{s2} - Z_{s2} \\ m_1 z_{s3} - X_{s3} \end{bmatrix}; V = \begin{bmatrix} v_1 \\ v_2 \\ v_3 \\ v_4 \\ v_5 \\ v_6 \\ v_7 \end{bmatrix}
$$
(1.37)

Az (1.32) megoldása a mátrixalgebrával jelölve a következő módon adható meg:

$$
X = -\left(A^T A\right)^{-1} A^T L \tag{1.38}
$$

Ezek után az *X<sub>o1</sub>*, *Y<sub>o1</sub>*, *Z<sub>01</sub>* eltolási paraméterek kiszámítása következik, ehhez vissza kell térnünk az (1.17) egyenletrendszerhez és rendezzük át *<sup>o</sup><sup>1</sup> <sup>o</sup><sup>1</sup> <sup>o</sup><sup>1</sup> X Y, Z,* szerint. Ennek eredményeképpen ismét egy lineáris egyenletrendszerhez jutunk, mely könnyedén megoldható (1.18) szerint. Itt a javítási egyenletrendszert leíró mátrixok tartalma a következő lesz:

$$
A = \begin{bmatrix} 1 & c & -b \\ -c & 1 & a \\ b & -a & 1 \\ 1 & c & -b \\ -c & 1 & a \\ b & -a & 1 \\ 1 & c & -b \end{bmatrix}; V = \begin{bmatrix} v_1 \\ v_2 \\ v_3 \\ v_4 \\ v_5 \\ v_6 \\ v_7 \end{bmatrix}
$$
(1.39)

$$
X = \begin{bmatrix} m_1x_1 - m_1cy_1 + m_1bz_1 - X_1 - cY_1 + bZ_1 \\ m_1cx_1 + m_1y_1 - m_1az_1 + cX_1 - Y_1 - aZ_1 \\ -m_1bx_1 + m_1ay_1 + m_1z_1 - bX_1 + aY_1 - Z_1 \\ m_1x_2 - m_1cy_2 + m_1bz_2 - X_2 - cY_2 + bZ_2 \\ m_1cx_2 + m_1y_2 - m_1az_2 + cX_2 - Y_2 - aZ_2 \\ -m_1bx_2 + m_1ay_2 + m_1z_2 - bX_2 + aY_2 - Z_2 \\ m_1x_3 - m_1cy_3 + m_1bz_3 - X_3 - cY_3 + bZ_3 \end{bmatrix}
$$
(1.40)

Megismételve az (1.32)-(1.40) közötti lépéseket végeredményül megkapjuk a transzformációs paraméterek értékét mindegyik kombinációra, mint  $m_j, a_j, b_j, c_j, X_{o,j}, Y_{o,j}, Z_{o,j}$ , ahol *j* = *..1 36* . Ezek alapján már számíthatjuk a paraméterek kiegyenlített értékeit a Jacobi-féle középértékképzéssel (1.18) szerint, illetve számolhatók a  $\Phi$ , Ω, K szögek (1.15) alapján.

Miután megkaptuk a kiegyenlített transzformációs paramétereket kiszámíthatjuk az *m<sup>0</sup>* súlyegység-középhibát és a paraméterekhez tartozó középhibákat. Ehhez először képezzük a *Vj* javításvektorokat a kiegyenlített paraméterek és a *j* -edik kombináció során kapott paraméterek különbségeiből:

$$
V_j = X - X_j \tag{1.41}
$$

Ezután tudjuk számolni az m<sub>o</sub> súlyegység-középhibát:

$$
m_0 = \sqrt{\frac{\sum_{j=1}^{36} V_j^T P_j V_j}{36 \cdot 7 - 7}}
$$
\n(1.42)

Az egyes paraméterekhez tartozó középhibákat pedig a  $Q = (\sum P_j)^{-1}$  kovariancia mátrix átlós elemeinek segítségével képezzük:

$$
m_{m} = m_{0} \cdot \sqrt{q_{1,1}}
$$
  
\n
$$
m_{a} = m_{0} \cdot \sqrt{q_{2,2}}
$$
  
\n
$$
m_{b} = m_{0} \cdot \sqrt{q_{3,3}}
$$
  
\n
$$
m_{c} = m_{0} \cdot \sqrt{q_{4,4}}
$$
  
\n
$$
m_{x_{0_{1}}} = m_{0} \cdot \sqrt{q_{5,5}}
$$
  
\n
$$
m_{x_{0_{1}}} = m_{0} \cdot \sqrt{q_{6,6}}
$$
  
\n
$$
m_{x_{0_{1}}} = m_{0} \cdot \sqrt{q_{6,6}}
$$
  
\n
$$
m_{x_{0_{1}}} = m_{0} \cdot \sqrt{q_{7,7}}
$$
  
\n(1.43)

Ezek után lássunk egy példát a különböző módszerek összehasonlítására. Az 1.3 táblázatban adott három pont az A és B rendszerben.

| N <sub>0</sub> |             |            |             | $\mathcal{X}_{:}$ | у,         | Z,          |
|----------------|-------------|------------|-------------|-------------------|------------|-------------|
|                | 4157870.237 | 664818.678 | 4775416.524 | 4157222.543       | 664789.307 | 4774952.099 |
|                | 4149691.049 | 688865.785 | 4779096.588 | 4149043.336       | 688836.443 | 4778632.188 |
|                | 4173451.354 | 690369.375 | 4758594.075 | 4172803.511       | 690340.078 | 4758129.701 |

1.3 táblázat Közös pontok térbeli koordinátái A és B rendszerben

Összehasonlítás céljából a paramétereket számítjuk a hagyományos iterációs eljárással, a Gröbner-bázis alkalmazásával és a Gröbner-bázis alkalmazása nélkül (1.4. táblázat).

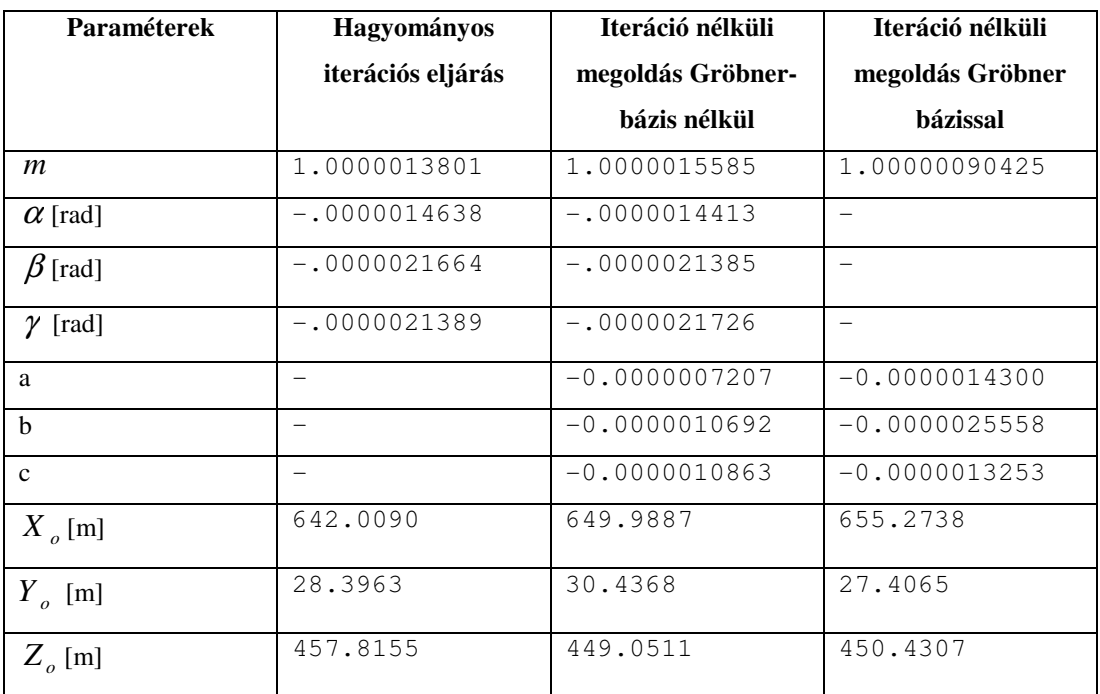

1.4 táblázat Abszolút tájékozás eredménye három különböző módszerrel

Az érzékelhetőbb összehasonlítás céljából képezzük a visszaszámított koordinátákból kapott ellentmondások alapján a súlyegység középhibákat (1.5 táblázat):

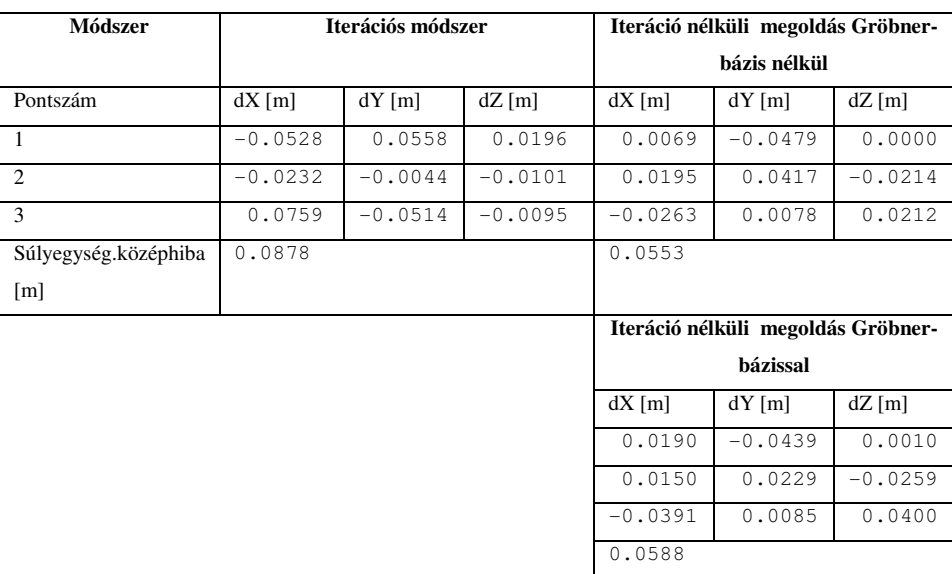

1.5 táblázat Ellentmondások és súlyegység középhibák a különböző módszereknél

Látható, hogy a Gröbner-bázissal és az anélkül végzett transzformáció közel azonos négyzetes középhibát produkál, viszont gyakorlati szempontból az általam levezetett - Gröbner-bázis alkalmazása nélküli - módszer kivitelezhetőbb és önálló programként számítógépre hatékonyan átültethető (1.2 ábra), míg a Gröber-bázissal végzett folyamat csak nagy számításigénnyel és több program segítségével valósítható meg, nem beszélve az 1.2 táblázatban bemutatott kombinatorikai robbanás következményeiről a Gröbner-bázis együtthatóinak számításánál.

| Térbeli hasonlósági transzformáció                                                                                                    |                                |                        |                                                                                                    |         |  |  |  |  |
|----------------------------------------------------------------------------------------------------|--------------------------------|------------------------|----------------------------------------------------------------------------------------------------|---------|--|--|--|--|
| Bemenő adatok<br>Koordináta fájl: E:\Dokumentumok\cg\phd\spatial\graf.abs<br>Psz<br>$\mathbf b$<br>$\overline{a}$                                                                                                    | $\overline{\mathsf{x}}$<br>c.  | $\cdots$<br>Y<br>Z     | Koordináta ellentmondások<br>$P_{sz}$<br>a'<br>b'<br>$c^{\prime}$<br>db<br>da                                                                                                    | dc      |  |  |  |  |
| 14157870.237664818.6784775416.5244157222.543664789.3074774952.099<br>2 4149691.049 688865.785 4779096.588 4149043.336 688836.443 4778632.188<br>3 4173451.354 690369.375 4758594.075 4172803.511 690340.078 4758129.701 |                                |                        | 1 4157870.2439<br>4775416.524<br>664818.6301<br>$.0069-.0479.0$<br>4149691.0685 688865.8267 4779096.5666<br>.0195 .0417 -.0214<br>3 4173451.3277 690369.3828 4758594.0962 -.0263 .0078 .0212 |         |  |  |  |  |
| Koordináták mérési középhibái<br>$Mb=$<br>$Ma = 10$<br>$MX = 10$<br>$MY =$<br>$\sqrt{10}$                                                                                                    | $Mc = 10$<br>1.10<br>$MZ = 10$ | Variációk száma:<br>36 |                                                                                                    |         |  |  |  |  |
| Kiegyenlítés eredménye                                                                                                    |                                |                        |                                                                                                    |         |  |  |  |  |
| Méretarány tényező s:<br>1.0000015585<br>Vetítési centrum Xo:<br>649.9887                                                                                                    | ms:<br>mXo:                    | 0.000000832<br>6.7886  | .                                                                                                    |         |  |  |  |  |
| Vetítési centrum Yo<br>30.4368<br>Vetítési centrum Zo:<br>449.0511                                                                                                    | mYo:<br>mZo:                   | 8.3292<br>6.1917       | Kiegyenlítés                                                                                                    |         |  |  |  |  |
| Forgatási paraméter a:                                                                                                    | $-0.0000007207$<br>ma:         | 0.000000556            |                                                                                                    |         |  |  |  |  |
| Forgatási paraméter b:                                                                                                    | $-0.0000010692$<br>mb:         | 0.0000005857           |                                                                                                    |         |  |  |  |  |
| Forgatási paraméter c:                                                                                                    | $-0.0000010863$<br>mc:         | 0.0000005455           |                                                                                                    |         |  |  |  |  |
| Forgatási szög ALFA:<br>$-0000014413$                                                                                                    |                                |                        |                                                                                                    |         |  |  |  |  |
| Forgatási szög BETA:<br>.0000021385                                                                                                    |                                |                        |                                                                                                    |         |  |  |  |  |
| Forgatási szög GAMMA:<br>$-0000021726$                                                                                                    |                                |                        |                                                                                                    | Kilépés |  |  |  |  |

1.2 ábra Térbeli hasonlósági transzformáció megvalósítása számítógépre

# **2.2.2. DIREKT LINEÁRIS TRANSZFORMÁCIÓ**

Az 1.2.1 alfejezet elején említettem, hogy a klasszikus tájékozási folyamat elvégzéséhez keretjelekkel rendelkező mérőképekre van szükségünk. A digitális fotogrammetria elterjedésével párhuzamosan a szórakoztató elektronikába tartozó digitális fényképezőgépek hamar elterjedtek. Ezekkel a fényképezőgépekkel készített digitális felvételek előállítási
költsége alacsony, hiszen elektronikusan tárolt adatokat kell csak átmozgatni a számítógépre, melyeket a fényképezőgépekhez tartozó memória kártyák segítségével könnyen elvégezhetünk. Adódik a kérdés, hogy milyen módszerrel lehetne feldolgozni ezeket a felvételeket, hiszen keretjelek nem találhatók a képeken. Az 1970-es években az Illinois Egyetemen Abdel-Aziz és Karara, által kifejlesztett Direkt Lineáris Transzformáció (DLT) tökéletesen megoldja ezt a feladatot, hiszen itt közvetlenül a műszerkoordináta rendszerből (digitális képeknél a pixel koordinátarendszerből) térünk át a terepi koordináta rendszerbe, vagyis nincs szükség a képkoordináta rendszerre, melyet a mérőképeken a keretjelek jelölnek ki [Karara 1979].

Vizsgáljuk meg a DLT alapegyenletét:

$$
x + (x - x_0) - (K_1 r^2 + K_2 r^4 + K_3 r^6) + (r^2 + 2(x - x_0)^2)P_1 + 2(x - x_0)(y - y_0)P_2 = \frac{L_1 X + L_2 Y + L_3 Z + L_4}{L_9 X + L_{10} Y + L_{11} Z + 1}
$$

$$
y + (y - y_0) - (K_1 r^2 + K_2 r^4 + K_3 r^6) + (r^2 + 2(y - y_0)^2)P_2 + 2(x - x_0)(y - y_0)P_1 = \frac{L_5 X + L_6 Y + L_7 Z + L_8}{L_9 X + L_{10} Y + L_{11} Z + 1}
$$

$$
(1.44)
$$

### *Jelölések:*

*x*, *y* : mért pont műszer (pixel) koordinátái

, : 0 0 *x y* a képfőpont műszer (pixel) koordinátái

$$
r^2 = x^2 + y^2
$$

 $K_1, K_2, K_3, P_1, P_2$ : az optikai leképező rendszer torzulási koefficiensei

- $X, Y, Z$  : a pont terepi koordinátái
- *L*<sub>1</sub> − *L*<sub>11</sub> : transzformációs állandók

Megállapíthatjuk, hogy 16 paraméteres transzformációról van szó, ami előre vetíti a nagyobb számú illesztőpont-igényt is. Az is feltűnik a képlet alakjából, hogy az (1.12) szerint felírt kollineár egyenletek átalakításából születhetett. Ebből következik, hogy ezt a módszert akár a keretjelekkel rendelkező mérőképek esetében is alkalmazhatjuk. Erre akkor lehet szükség, ha a keretjelek rosszul vagy egyáltalán nem képződtek le.

Ezek után nézzük meg, hogy miben lehetne optimalizálni a matematikai modellt.

#### $\checkmark$  Matematikai modell optimalizálása

A kiinduló egyenletben  $K_1, K_2, K_3, P_1, P_2$  paraméter együttes hivatott modellezni a leképező rendszer torzítását. A gyakorlatban ugyanakkor az bizonyosodott be, hogy valójában csak a *K*1 paraméternek van számottevő hatása, a többi paraméter elhagyható. Ekkor az egyenlet tovább egyszerűsödik és ezzel az ismeretlenek száma 12-re redukálódik.

$$
x + (x - x_0)K_1r^2 = \frac{L_1X + L_2Y + L_3Z + L_4}{L_9X + L_{10}Y + L_{11}Z + 1}
$$
  
\n
$$
y + (y - y_0)K_1r^2 = \frac{L_5X + L_6Y + L_7Z + L_8}{L_9X + L_{10}Y + L_{11}Z + 1}
$$
\n(1.45)

Sőt, akár a  $K_1$  paraméterről is lemondhatunk, ha biztosak vagyunk abban, hogy a leképezéshez használt optika jó minőségű és az elrajzolási hibája elhanyagolható.

Egy illesztő pont mérésével (1.11) alapján két egyenletet tudunk felírni, amiből következik, hogy legalább 6 illesztő pontra van szükségünk a transzformációs állandók kiszámításához. Az (1.11) egyenlet rendezése után egy lineáris egyenletrendszert kapunk, mely közvetlenül, iteráció nélkül megoldható.

 $\checkmark$  Kezdőértékek megadása

A javítási egyenleteket nemlineáris formában is felírhatjuk, ekkor szükségünk van sorba fejtésre, kezdőértékekre és iterációra. Egy ilyen modell felállítását a gyakorlatban végzett pontossági vizsgálatok nem indokolták [Karara 1979], ezért célszerű ezt az utat kerülni.

Összességében megállapítható, hogy a DLT egy univerzális módszer, mely elsősorban a keretjelek nélküli képek kiértékelésénél hasznos, de a mérőképeket is kiértékelhetjük így és nem kell lemondanunk a klasszikus tájékozási folyamat során elérhető pontosságról sem. A DLT nagyon érzékeny az illesztő pontok elrendeződésére, kerülni kell a tömörülést és nem lehetnek egy síkban sem a pontok.

## **2.2.3. KÜLS**Ő **TÁJÉKOZÁSI ELEMEK MEGHATÁROZÁSA**

A külső tájékozási elemek meghatározása alatt a vetítési középpont ( $X_o, Y_o, Z_o$ ) és a képsík orientációját meghatározó ϕ,ω,κ forgatási szögeket értjük a geodéziai koordináta rendszerben. Ez a paraméter-együttes tehát abszolút értelemben tájékozza a képet, vagyis nincs szükség további tájékozás elvégzésére, így ezzel a módszerrel kihelyettesíthetjük a klasszikus relatív-abszolút tájékozás párost.

Ha a geometriai elrendezést megvizsgáljuk, akkor megállapíthatjuk, hogy tulajdonképpen egy térbeli hátrametszési feladatról van szó, mely csak annyiban tér el a geodéziában értelmezett hátrametszéstől, hogy itt nemcsak az álláspont helyét kell hátrametszeni, hanem - a belső tájékozási elemek segítségével- az ehhez kapcsolódó képsík helyzetét is a térben (1.3 ábra).

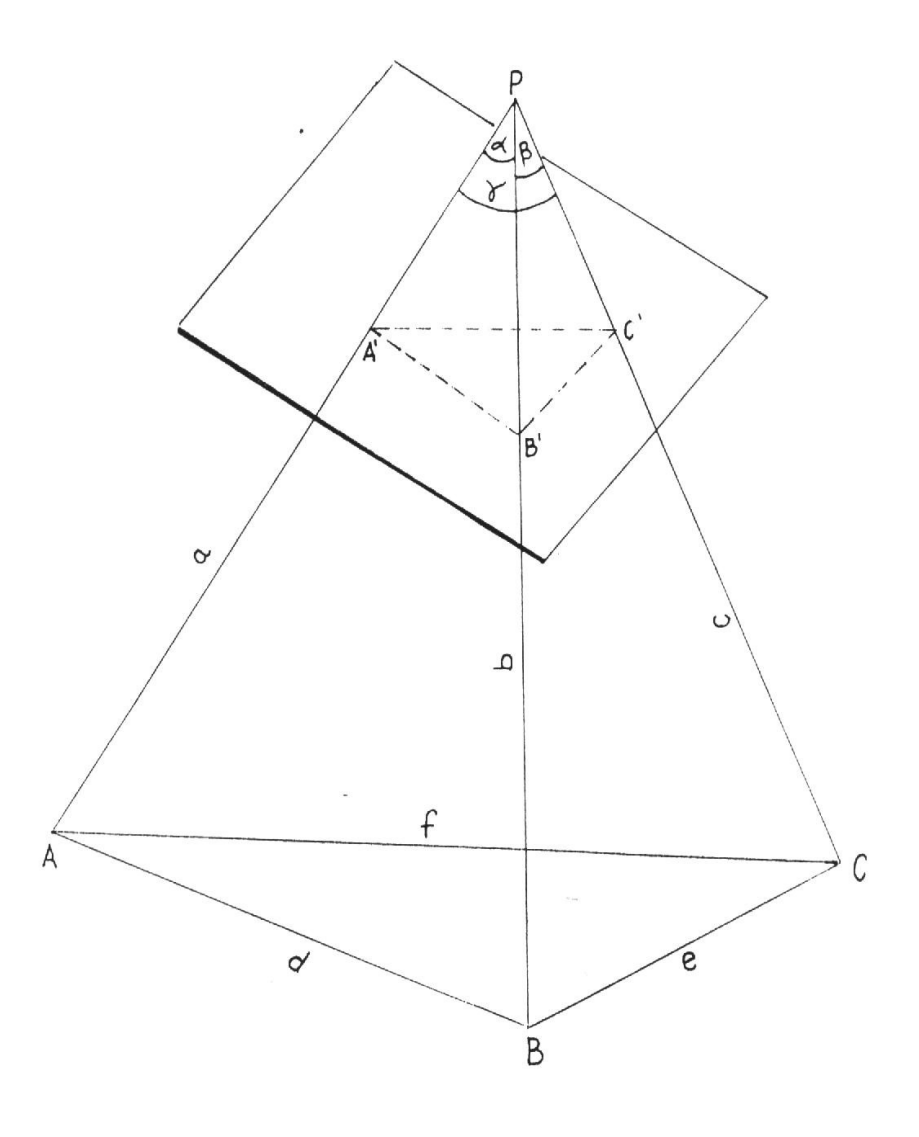

1.3 ábra. Térbeli fotogrammetriai hátrametszés három pont alapján

#### **2.2.3.1. KOLLINEÁR EGYENLETEK MEGOLDÁSA**

Az *X<sub>o</sub>*, *Y<sub>o</sub>*, *Z<sub>o</sub>*, *φ*, *ω*, *κ* külső tájékozási elemek meghatározásához a kollineár egyenleteket tekintik kiindulásnak, hiszen ahogy már korábban említettem, ezzel az egyenlet-párral fejezzük ki azt a szigorú feltételt, hogy a vetítési sugarat alkotó pontoknak egy egyenesbe kell esniük [Lobanov 1972, Albertz, Kreiling 1989, Kraus 1998, Wolf, Dewitt 2000]:

$$
x = -c_k \frac{r_{11}(X - X_o) + r_{21}(Y - Y_o) + r_{31}(Z - Z_o)}{r_{13}(X - X_o) + r_{23}(Y - Y_o) + r_{33}(Z - Z_o)}
$$
  
\n
$$
y = -c_k \frac{r_{12}(X - X_o) + r_{22}(Y - Y_o) + r_{32}(Z - Z_o)}{r_{13}(X - X_o) + r_{23}(Y - Y_o) + r_{33}(Z - Z_o)}
$$
\n(1.46)

#### *Jelölések:*

*x*, *y* : a képfőpontra redukált képkoordináták

- $X, Y, Z$ : terepi koordináták
- *X <sup>O</sup> Y<sup>O</sup> Z<sup>O</sup>* , : vetítési centrum koordinátái ,
- $r_{ij}$ : irány koszinusz, ahol minden  $r_{ij} = f(\varphi, \omega, \kappa)$
- *k c* : kamera állandó (fókusztávolság)

 A kollineár egyenletek közvetlenül nem megoldhatók, csak sorba-fejtés után, iterációs módszerrel.

### **2.2.3.2. ITERÁCIÓ NÉLKÜLI ANALITIKUS MÓDSZER**

Megismerve a kollineár egyenletek megoldásához vezető út hátrányait (itt elsősorban az iterációs folyamatra gondolok) kézenfekvőnek tűnik, hogy más egyenletekből induljunk ki, melyek segítségével iteráció nélkül is meg lehet oldani a feladatot.

Vizsgáljuk meg az 1.2 ábrán a hátrametszés geometriai elrendezését. Három illesztő pont esetében a vetítési sugarak által egy tetraéder formálódik, melyet a képsíkkal metszünk el. Több szerző is próbált iteráció nélküli megoldást adni erre az elrendeződésre[Merrit 1961, Hirvonen 1964, Rampai 1979, Grafarend, Lohse, Schaffrin 1989, Zuoqiao 1992].

Érdemes kiemelni Merrit megoldását, aki a gömbi trigonometriában ismert kényszerfeltételek alapján felállított egyenletekből vezette le a megoldást [Merrit 1961]. Végkövetkeztetésében tévesen azt állítja, hogy a hátrametszés feladata 3 illesztő pont alapján egyértelműen megoldható. Első megközelítésben valóban úgy tűnik, hogy 3 illesztő pont alapján csak egy vetítéséi középpontot metszhetünk ki a térben. Jelen fejezetben bebizonyítom, hogy általános esetben egynél több megoldás adódik, sőt elképzelhető olyan elrendezés is, melynél összesen 8 megoldás lehetséges három illesztő pont alapján. Az 1.4 ábrán látható egy speciális esetre az összes lehetséges megoldás. Itt az eredeti tetraéder alapja és oldalalkotó háromszögek mind egyenlő oldalúak. Belátható, hogy pl. az A csúcsból az oldalélen haladva található olyan A' pont ahol a létrejött tetraéder alapja megegyezik az eredetivel, vagyis szintén egyenlő oldalú. Ugyanez mondható el a másik két pontról is és így megvan a négy lehetséges tetraéder, a másik négy ezek tükrözéséből adódik az alapra.

A bemutatott módszert 1992-ben elnyert F4382 számú OTKA pályázat keretein belül dolgoztam ki és elsődleges célja az illesztő pontokon jelentkező közepes és nagy durva hibák felderítésének újszerű megoldása.

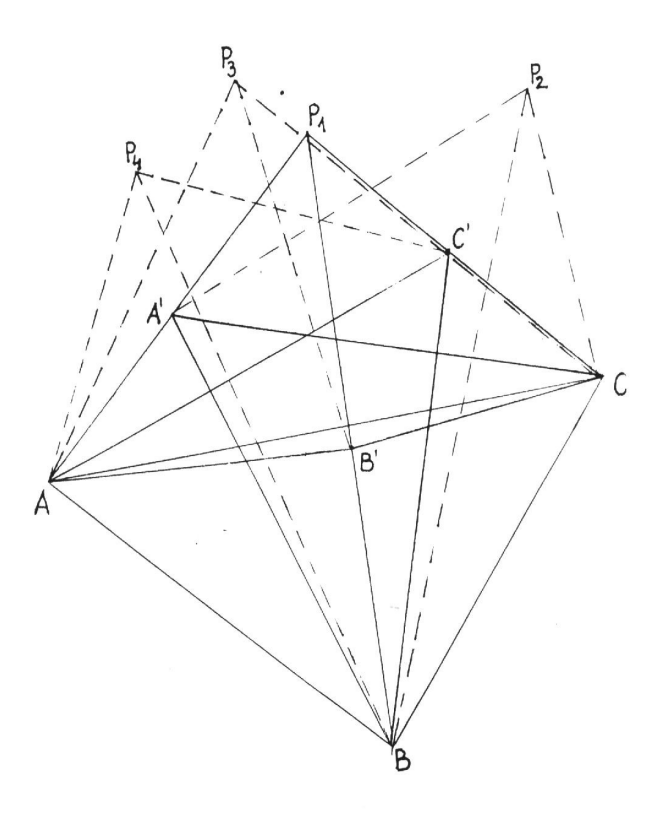

1.4 ábra. Lehetséges megoldások térbeli fotogrammetriai hátrametszéskor

Ezek után térjünk rá részletesen a feladat analitikus tárgyalására.

Ahogy már említettem, a fotogrammetriai hátrametszést három illesztő pont alapján geometriailag úgy definiálhatjuk, hogy adott egy tetraéder, melynek alapja az illesztő pontokból alkotott ABC háromszög, ami ismert és ezt a tetraédert vágjuk el egy képsíkkal, melyen adott a három illesztő pontnak megfelelő A'B'C' képpontok helyzete, és ezekből valamint az ismert belső tájékozási elemekből (kamaraállandó, képfőpont koordinátái) számíthatók a tetraéder csúcsánál lévő  $\alpha, \beta, \gamma$  lapszögek, vagyis az alapon kívül adott még a képsíkkal elmetszett tetraéder A'B'C'P felső része, ami szintén egy tetraédert alkot. A feladat az ,hogy úgy helyezzük el a képsíkot és vele együtt a P vetítési centrumot a térben, hogy a PA',PB' és PC' élek meghosszabbításai átmenjenek az illesztő pontokon (1.3 ábra). A későbbiekben látni fogjuk, hogy három illesztő pont esetén analitikusan többféle megoldás is lehetséges, melyek eleget tesznek a fent leírt feltételeknek.

A megoldás két részre bontható. Először meghatározzuk a külső tájékozás lineáris elemeit, vagyis a vetítési centrum *X<sub>0</sub>,Y<sub>0</sub>,Z<sub>0</sub>* koordinátáit és ezután már külön számíthatjuk a φ,ω,κ szögtájékozási elemeket. Az így kapott külső tájékozási elemek segítségével két felvételből, térbeli előmetszéssel bármelyik képpontra meghatározhatjuk a terepi koordinátákat.

A csúcsnál lévő  $\alpha, \beta, \gamma$  szögek az adott képkoordinátákból számíthatók. Ehhez pl. az <sup>α</sup> szögre fel kell írni a PA' és PB' hosszakra a Pitagorasz tételt a PA'O és a PB'O háromszögek alapján; a távolság-képletet az A'B' szakaszra és ezeket behelyettesítve a PA'B' háromszögre felírt koszinusz-tétel egyenletébe a rendezés után kapjuk [Rinner 1956]:

$$
\cos \alpha = \frac{c_k^2 + x_{A'}x_{B'} + y_{A'}y_{B'}}{\overline{PA'} \cdot \overline{PB'}}
$$
  
\n
$$
\cos \beta = \frac{c_k^2 + x_{B'}x_{C} + y_{B'}y_{C}}{\overline{PB'} \cdot \overline{PC}}
$$
  
\n
$$
\cos \gamma = \frac{c_k^2 + x_{C'}x_{A'} + y_{C}y_{A'}}{\overline{PC} \cdot \overline{PA'}}
$$
\n(1.47)

A tetraéder alapja ( *d*, *e*, *f* ) szintén számítható :

$$
d = [(X_B - X_A)^2 + (Y_B - Y_A)^2 + (Z_B - Z_A)^2]^{1/2}
$$
  
\n
$$
e = [(X_C - X_B)^2 + (Y_C - Y_B)^2 + (Z_C - Z_B)^2]^{1/2}
$$
  
\n
$$
f = [(X_A - X_C)^2 + (Y_A - Y_C)^2 + (Z_A - Z_C)^2]^{1/2}
$$
\n(1.48)

Keressük a tetraéder oldaléleinek (*a*,*b*,*c*) hosszát. A három oldalalkotó háromszögre írjuk fel a koszinusz-tételt :

$$
d2 = a2 + b2 - 2ab\cos\alpha
$$
  
\n
$$
e2 = b2 + c2 - 2bc\cos\beta
$$
  
\n
$$
f2 = c2 + a2 - 2ca\cos\gamma
$$
 (1.49)

A létrejött három-ismeretlenes egyenletrendszer másodfokú, ami visszavezethető egy negyedfokú egyenletre a következő módon.

Tekintsük az *a* oldalt alaphosszúságnak, ekkor *n* és *m* méretarányszámokat bevezetve  $b = a \cdot n$  és  $c = a \cdot m$ , ezeket behelyettesítve (1.49)-be és  $a^2$ -et kiemelve a következőt kapjuk:

$$
a^{2}(1+n^{2}-2n\cos\alpha) = d^{2}
$$
  
\n
$$
a^{2}(n^{2}+m^{2}-2nm\cos\beta) = e^{2}
$$
  
\n
$$
a^{2}(m^{2}+1-2m\cos\gamma) = f^{2}
$$
\n(1.50)

A harmadik egyenletből kifejezve *a* 2 -t, ezt behelyettesítve az első és második egyenletbe és *m* szerint rendezve őket, két két-ismeretlenes másodfokú egyenletrendszerhez jutunk :

$$
d^{2}m^{2} - 2\cos \gamma d^{2}m - f^{2}n^{2} + 2\cos \alpha f^{2}n + d^{2} - f^{2} = 0
$$
  
( $e^{2} - f^{2}$ ) $m^{2}$  +  $(2\cos \beta f^{2}n - 2\cos \gamma e^{2})m + e^{2} - f^{2}n^{2} = 0$  (1.51)

Így, tehát sikerült a három három-ismeretlenes egyenletrendszert két két-ismeretlenes másodfokúra redukálnunk. A két méretarány-tényező közül elég az egyiket kiszámítanunk, hogy származtathassuk majd később a három oldalalkotó hosszát. Ehhez a meghatározáshoz helyettesítsük az egyenletrendszer együtthatóit hat paraméterrel:

$$
a_{11} = d^2 = D
$$
  
\n
$$
a_{12} = -2\cos\gamma d^2 = E
$$
  
\n
$$
a_{13} = -f^2 n^2 + 2\cos\alpha f^2 n + d^2 - f^2 = Fn^2 + Gn + H
$$
  
\n
$$
a_{31} = e^2 - f^2 = J
$$
  
\n
$$
a_{32} = 2\cos\beta f^2 n - 2\cos\gamma e^2 = Kn + L
$$
  
\n
$$
a_{33} = e^2 - f^2 n^2 = M + Nn^2
$$
\n(1.52)

Írjuk fel az egyenletrendszer rezultánsát [Szendrei 1986] szerint, e mátrix determinánsa nulla kell, hogy legyen:

$$
R = \begin{vmatrix} a_{11} & a_{12} & a_{13} & 0 \\ 0 & a_{11} & a_{12} & a_{13} \\ a_{31} & a_{32} & a_{33} & 0 \\ 0 & a_{31} & a_{32} & a_{33} \end{vmatrix} = 0
$$
 (1.53)

A determináns kiszámítása a következőképpen történhet:

$$
R = A2 + B \cdot C = 0
$$
  
\n
$$
A = a_{11}a_{33} - a_{31}a_{13}
$$
  
\n
$$
B = a_{11}a_{32} - a_{31}a_{12}
$$
  
\n
$$
C = a_{13}a_{32} - a_{33}a_{12}
$$
  
\n(1.54)

Kifejtve ezt a determinánst megkapjuk a keresett negyedfokú egyenletet :

$$
R = W_1 + W_2 n + W_3 n^2 + W_4 n^3 + W_5 n^4 = 0
$$
\n(1.55)

A *W<sup>i</sup>* együtthatók D-N paramétereket (1.52)-ből felhasználva és O-X pótparamétereket bevezetve számítástechnikai szempontból előnyös formában így írhatók fel:

$$
W_1 = T \cdot X + R^2
$$
  
\n
$$
W_2 = S \cdot X + T \cdot Z + 2 \cdot P \cdot R
$$
  
\n
$$
W_3 = S \cdot Z + T \cdot V + P^2 + 2 \cdot R \cdot O
$$
  
\n
$$
W_4 = S \cdot V + T \cdot U + 2 \cdot O \cdot P
$$
  
\n
$$
W_5 = S \cdot U + O^2
$$
\n(1.56)

Ahol az O-X paraméterek a következők lesznek (D-N paramétereket felhasználva):

$$
O = D \cdot N - J \cdot F
$$
  
\n
$$
P = -J \cdot G
$$
  
\n
$$
R = D \cdot M - J \cdot H
$$
  
\n
$$
S = D \cdot K
$$
  
\n
$$
T = D \cdot L - J \cdot E
$$
  
\n
$$
U = F \cdot K
$$
  
\n
$$
V = F \cdot L + G \cdot K - N \cdot E
$$
  
\n
$$
Z = G \cdot L + H \cdot K
$$
  
\n
$$
X = H \cdot L - M \cdot E
$$

Ez a negyedfokú egyenlet számítástechnikai szempontból nagyon praktikus algoritmus alapján, [Szilvási 1971] szerint leírt módszer alapján megoldható .

Eredményül *n* -re négy megoldást kapunk, ezek közül csak a pozitív értékeket tekintjük valódi megoldásnak, mely megállapítás  $a, b, c$  és *m* ismeretlenekre is érvényes.

Visszatérve az (1.50) egyenletekhez *a* kifejezhető az első egyenletből:

$$
a = +\sqrt{\frac{d^2}{1 + n^2 - 2n\cos\alpha}}
$$
 (1.58)

Ezek után a tetraéder *b* és *c* oldaléle az (1.50) egyenletrendszerből már könnyen kifejezhető:

$$
b = a \cdot n
$$
  
\n
$$
c = a \cdot m = \frac{e^{2} - f^{2} + a^{2} - b^{2}}{2(a \cos \gamma - b \cos \beta)}
$$
 (1.59)

Mint alternatív lehetőség, az (1.50) egyenletrendszer szerint a *c* oldalél a következő képletek (1.59a és 1.59b) alapján is számítható:

$$
w_1 = b^2 (\cos^2 \beta - 1) + e^2
$$
  
\n
$$
w_2 = a^2 (\cos^2 \gamma - 1) + f^2
$$
  
\n
$$
c_1 = b \cdot \cos \beta + \sqrt{w_1}
$$
  
\n
$$
c_2 = b \cdot \cos \beta - \sqrt{w_1}
$$
  
\n
$$
c_3 = a \cdot \cos \gamma + \sqrt{w_2}
$$
  
\n
$$
c_4 = b \cdot \cos \gamma - \sqrt{w_2}
$$
\n(1.59a)

A négy lehetséges *c* érték közül csak azokat az értékeket vesszük figyelembe, melyekre teljesülnek a következő feltételek:

$$
c = c_1 \text{ ha } c_1 \ge 0 \text{ és } \begin{cases} b^2 + c_1^2 - 2bc_1 \cdot \cos \beta - e^2 = 0 \\ a^2 + c_1^2 - 2ac_1 \cdot \cos \gamma - f^2 = 0 \end{cases}
$$
  
\n
$$
c = c_2 \text{ ha } c_2 \ge 0 \text{ és } \begin{cases} b^2 + c_2^2 - 2bc_2 \cdot \cos \beta - e^2 = 0 \\ a^2 + c_2^2 - 2ac_2 \cdot \cos \gamma - f^2 = 0 \end{cases}
$$
  
\n
$$
c = c_3 \text{ ha } c_3 \ge 0 \text{ és } \begin{cases} b^2 + c_3^2 - 2bc_3 \cdot \cos \beta - e^2 = 0 \\ a^2 + c_3^2 - 2ac_3 \cdot \cos \gamma - f^2 = 0 \end{cases}
$$
  
\n
$$
c = c_4 \text{ ha } c_4 \ge 0 \text{ és } \begin{cases} b^2 + c_4^2 - 2bc_4 \cdot \cos \beta - e^2 = 0 \\ a^2 + c_4^2 - 2ac_4 \cdot \cos \gamma - f^2 = 0 \end{cases}
$$
  
\n(1.59b)

Tehát meghatároztuk a tetraéder oldaléleinek hosszát, melyre legfeljebb négy különálló megoldás-csoportot kaphatunk. A következő lépés a vetítési centrum koordinátáinak meghatározása, ehhez írjuk fel az  $a, b, c$  oldalélekre a távolságképleteket:

$$
a^{2} = (X_{p} - X_{A})^{2} + (Y_{p} - Y_{A})^{2} + (Z_{p} - Z_{A})^{2}
$$
  
\n
$$
b^{2} = (X_{p} - X_{B})^{2} + (Y_{p} - Y_{B})^{2} + (Z_{p} - Z_{B})^{2}
$$
  
\n
$$
c^{2} = (X_{p} - X_{C})^{2} + (Y_{p} - Y_{C})^{2} + (Z_{p} - Z_{C})^{2}
$$
\n(1.60)

Ez az egyenletrendszer is másodfokú  $X_p, Y_p, Z_p$  ismeretlenekre, de ez már közvetlenül megoldható. A megoldáshoz vezessük be a következő jelöléseket:

$$
c_1 = X_A^2 + Y_A^2 + Z_A^2 \quad ; \quad c_2 = X_B^2 + Y_B^2 + Z_B^2 \quad ; \quad c_3 = X_C^2 + Y_C^2 + Z_C^2 \quad ;
$$
\n
$$
c_4 = b^2 - a^2 + c_1 - c_2 \quad ; \quad c_5 = c^2 - a^2 + c_1 - c_3 \quad ;
$$
\n
$$
t_1 = 2(X_A - X_B) \quad ; \quad t_2 = 2(Y_A - Y_B) \quad ; \quad t_3 = 2(Z_A - Z_B) \quad ;
$$
\n
$$
t_4 = 2(X_A - X_C) \quad ; \quad t_5 = 2(Y_A - Y_C) \quad ; \quad t_6 = 2(Z_A - Z_C) \quad ;
$$
\n
$$
k_1 = (c_5t_2 - t_5c_4)/(t_4t_2 - t_5t_1) \quad ; \quad k_2 = (t_6t_2 - t_5t_3)/(t_4t_2 - t_5t_1);
$$
\n
$$
k_3 = (c_5t_1 - t_4c_4)/(t_5t_1 - t_4t_2) \quad ; \quad k_4 = (t_6t_1 - t_4t_3)/(t_5t_1 - t_4t_2) \quad ;
$$
\n(1.61a)

$$
u_{a} = 1 + k_{2}^{2} + k_{4}^{2};
$$
  
\n
$$
v_{a} = 2(k_{2}X_{A} + k_{4}Y_{A} - k_{1}k_{2} - k_{3}k_{4} - Z_{A});
$$
  
\n
$$
w_{a} = c_{1} - a^{2} + k_{1}^{2} + k_{3}^{2} - 2(k_{1}X_{A} + k_{3}Y_{A});
$$
  
\n
$$
u_{b} = 1 + k_{2}^{2} + k_{4}^{2};
$$
  
\n
$$
v_{b} = 2(k_{2}X_{B} + k_{4}Y_{B} - k_{1}k_{2} - k_{3}k_{4} - Z_{B});
$$
  
\n
$$
u_{c} = 1 + k_{2}^{2} + k_{4}^{2};
$$
  
\n
$$
v_{a} = 2(k_{2}X_{C} + k_{4}Y_{C} - k_{1}k_{2} - k_{3}k_{4} - Z_{C});
$$
  
\n
$$
w_{c} = c_{3} - c^{2} + k_{1}^{2} + k_{3}^{2} - 2(k_{1}X_{C} + k_{3}Y_{C}).
$$
  
\n(1.61b)

Ekkor a megoldás:

$$
Z_{P} = \frac{-v_{a} \pm \sqrt{v_{a}^{2} - 4u_{a}w_{a}}}{2u_{a}} = \frac{-v_{b} \pm \sqrt{v_{b}^{2} - 4u_{b}w_{b}}}{2u_{b}} = \frac{-v_{c} \pm \sqrt{v_{c}^{2} - 4u_{c}w_{c}}}{2u_{c}}; Z_{P} > 0
$$
  

$$
X_{P} = k_{1} - k_{2}Z_{P}
$$
  

$$
Y_{P} = k_{3} - k_{4}Z_{P}
$$
 (1.62)

Összefoglalásképpen a megoldással kapcsolatban a következőket állapíthatjuk meg a vetítési centrum helyét illetően. Három illesztő pont esetén a lehetséges megoldások száma általános esetben több, mint egy, de legfeljebb csak nyolc lehet, mert a tetraéder oldaléleinek hosszára legfeljebb négyféle megoldás lehetséges, mely a levezetett (1.55) negyedfokú egyenletből következik, viszont Z<sub>*P*</sub>-t (1.62) alapján másodfokú egyenletből vezetjük le, ami megduplázza a megoldások számát. Ezek közül természetesen kiszűrjük azokat, ahol az oldalélek és a *Z<sup>P</sup>* komplex vagy negatív számok, de még így is általános esetben egynél több megoldás lehetséges.

Az egyetlen helyes megoldás kiválasztásához további információra vagy illesztő pontokra van szükség. További információ lehet pl. a légi fényképen regisztrált repülési magasság, ami alapján már eldönthető a kérdés.

A gyakorlati fotogrammetriában a megbízhatóság növelése érdekében legalább négy illesztő pontot szokás bevonni a meghatározásba. Ugyanakkor ebben az esetben szükségessé válik a kapott vetítési centrumok kiegyenlítése. Ezt a témakört a 2.3. fejezetben fejtem ki részletesen.

Folytatva a tájékozási elemek meghatározását  $\varphi, \omega, \kappa$  szögelemek kiszámítása legegyszerűbben a következő jól ismert algoritmus szerint történhet [Hirvonen 1964]:

1.Segéd-determinánsok kiszámítása:

$$
d_A = x_{B'} y_{C'} - x_{C'} y_{B'}
$$
  
\n
$$
d_B = x_{C'} y_{A'} - x_{A'} y_{C'}
$$
  
\n
$$
d_C = x_{A'} y_{B'} - x_{B'} y_{A'}
$$
\n(1.63)

2.A "D" determináns kiszámítása:

$$
D = d_A + d_B + d_C \tag{1.64}
$$

3.Három koefficiens felírása:

$$
e_A = \frac{\overline{PA'}}{a \cdot D} \; ; \; e_B = \frac{\overline{PB'}}{b \cdot D} \; ; \; e_C = \frac{\overline{PC'}}{c \cdot D} \tag{1.65}
$$

4.Képezzükk a G és F mátrixokat:

$$
G = \begin{bmatrix} X_A - X_P & X_B - X_P & X_C - X_P \\ Y_A - Y_P & Y_B - Y_P & Y_C - Y_P \\ Z_A - Z_P & Z_B - Z_P & Z_C - Z_P \end{bmatrix}; F = \begin{bmatrix} e_A(y_{B'} - y_{C'}) & e_A(x_{C'} - x_{B'}) & -\frac{1}{c_k} e_A d_A \\ e_B(y_{C'} - y_{A'}) & e_B(x_{A'} - x_{C'}) & -\frac{1}{c_k} e_B d_B \\ e_C(y_{A'} - y_{B'}) & e_C(x_{B'} - x_{A'}) & -\frac{1}{c_k} e_C d_C \end{bmatrix}
$$
(1.66)

5.E két mátrix szorzata megadja a forgatási mátrix elemeit:

$$
G \times F = \begin{bmatrix} r_{11} & r_{12} & r_{13} \\ r_{21} & r_{22} & r_{23} \\ r_{31} & r_{32} & r_{33} \end{bmatrix}
$$
 (1.67)

6.Ahonnan a külső szögtájékozási elemek számíthatók:

$$
\varphi = -\arctg(r_{31}/r_{33})
$$
  
\n
$$
\omega = \arcsin(r_{32})
$$
  
\n
$$
\kappa = -\arctg(r_{12}/r_{22})
$$
\n(1.68)

Ezzel befejezettnek tekinthetjük a külső tájékozási elemek meghatározását három illesztő pont alapján.

### **2.3. DIGITÁLIS DOMBORZAT MODELL EL**Ő**ÁLLÍTÁSA ÉS ELLEN**Ő**RZÉSE**

#### **2.3.1. BEVEZETÉS**

Napjainkban az egyik legfontosabb fotogrammetriai végtermék a digitális ortofotó, melynek előállításához feltétlenül rendelkeznünk kell a képi területet lefedő digitális domborzatmodellel (DDM) [Ebner, Fritsch, Heipke 1991, Ecker, Kalliany, Gottfried 1993, Kraus 1998]. A megfelelő DDM kiválasztásakor két szempontot kell mindenekelőtt figyelembe vennünk: a pontsűrűséget és maguknak a DDM pontoknak a pontosságát.

Általában egy szabályos négyzetháló szerinti elrendezésben adjuk meg a DDM pontjait (GRID modell), és ezt tekintjük adekvát bemeneti adathalmaznak [Czimber 2000, Detrekői, Szabó 2002, Márkus, Végső 2004].

A DDM pontosságát több szempontból is lehet vizsgálni attól függően, hogy az összevetés a DDM előállítási forrásával vagy független ellenőrző mérésekkel történik. Ezen belül szétválaszthatjuk a pontosságvizsgálatot aszerint is, hogy a DDM elsődleges vagy másodlagos (interpolált) pontjaira vonatkoztatjuk.

A digitális ortofotó előállításához szükséges GRID elrendezésű DDM pontossági vizsgálata legegyszerűbben ellenőrző mérésekkel vizsgálható. Ennek során független (általában geodéziai) mérésből pontosan ismert magasságú pontokat vetünk össze a DDM-el. Az eltéréseket maradék hibaként értelmezve kiszámíthatunk egy átlagos négyzetes középhibát (1.69). Minél több pontot vonunk be az ellenőrzésbe, annál jobban a valós helyzetet fogja tükrözni a kapott középhiba.

$$
m_Z = \sqrt{\frac{\sum dZ_i^2}{n}}
$$
 (1.69)

Ahol: *i dZ* : DDM magassági hibája az i-k ellenőrző ponton *n* : az ellenőrzésbe bevont pontok száma

Közelítő megbízhatósági értékként megadhatjuk a DDM előállításához felhasznált elsődleges pontok meghatározási középhibáját is, ugyanakkor tudnunk kell, hogy a GRID előállítása során alkalmazott interpolációs eljárás a hibákat szétkeni és valamilyen simító függvény szerint elosztja (elsősorban a pont környezetében).

Ebben a fejezetben röviden áttekintem a fotogrammetriai kiértékeléssel előállítható DDM . A digitális fotogrammetriai munkaállomások lehetővé tették a DDM előállítását automatikus üzemmódban, viszont DDM pontok ellenőrzésére és a hibásan mért pontok felderítésére minden esetben manuális beavatkozásra van szükség. A fejezet végén a kereszt-korrelációs eljárás kiterjesztésével több alternatív megoldást is adok a pontok automatizált ellenőrzésére.

### **2.3.2. FOTOGRAMMETRIAI KIÉRTÉKELÉS MANUÁLIS MÉRÉSSEL**

Ha a DDM előállítását fotogrammetriai kiértékeléssel végezzük, akkor szükségünk van a kívánt terepi részletet lefedő sztereoképpárra.. A belső és külső tájékozás elvégzése után erre alkalmas programmal elvégezhetjük a DDM pontok manuális mérését sztereoszkópikus irányzással vagy monokulárisan, külön irányozva a bal és jobb képen az összetartozó pontokat. A kiértékelést végezhetjük analitikus műszeren vagy digitális fotogrammetriai munkaállomáson. A sztereoszkópikus irányzás digitális fotogrammetriai munkaállomások esetében osztott képernyős módszerrel egy tükrös sztereoszkóp segítségével, ill. anaglif vagy váltott képes vetítés elvén működő folyadékkristályos szemüvegen keresztül történhet [Ebner, Fritsch, Heipke 1991]. Analitikus műszereken és a digitális fotogrammetriai munkaállomásokon a jobb képen jelentkező py harántparallaxis automatikusan kiküszöbölhető.

Ehhez az (1.6) képlet segítségével kiszámítjuk, hogy a relatív tájékozásból az adott bázis irányú px parallaxis mellett mekkora a teoretikus y<sup>"o</sup> képkoordináta a jobb képen. Ezután a jobb képet addig toljuk y irányban míg a mért *y*′′ képkoordináta egy adott hibahatáron belül meg nem egyezik a teoretikus értékkel, vagyis lehetővé tesszük a zavartalan sztereoszkópikus szemlélést [Jancsó 1994].

A manuális DDM mérést tovább segítheti, ha szisztematikus bejárást biztosítunk a modell területén. Ennek megfelelően az analitikus és digitális kiértékelésnél a következő mérési elrendezések terjedtek el: szabályos négyzetháló, szabályos háromszögháló, profilok mentén, szintvonalak mentén, terep jellemző pontjai mentén. Emellett még jól használható alternatívát jelent a folyamatos és egyenletes mérőjel vezetés mellett azonos időintervallum szerint végrehajtott sztereoszkópikus irányzás egy szabályos bejárás szerint. Ez a módszer végeredményben nagy hasonlóságot mutat a profilok mentén végzet adatgyűjtéssel, hiszen az azonos időintervallum szerint végzett mérés esetén a felhasználó sík területen hosszabb utat

50

 képes megtenni, míg a változatosabb terepen a magassági irányzás több időt vesz igénybe és így itt sűrűbb lesz a felvett ponthalmaz.

A létrejött ponthalmazt utolsó munkafázisként egy GRID vagy TIN modellre interpolálják és ez lesz a bemeneti adatforrás pl. az ortofotó előállításánál.

### **2.3.3. DDM EL**Ő**ÁLLÍTÁSA AUTOKORRELÁCIÓVAL**

A sztereoképpárból történő DDM adatnyerés digitális kiértékeléskor tovább automatizálható különböző sztereo-korrelációs eljárásokkal automatizálva a sztereoszkópikus irányzást és ezzel a terepi pontok koordinátáinak kinyerését.

A korrelációs eljárások közös jellemzője, hogy a homológ pontpárok keresése képrészletek (korrelációs képmátrixok) segítségével történik. A képrészletek összehasonlítása történhet az eredeti képkoordináta rendszerben vagy - az eredeti képpárból a normál sztereogramm előállítsa után - a normál helyzetű képeken és végül megvalósítható az összehasonlítás az ortofotó raszteres terében is [Czimber 2000], ekkor a kiértékelési folyamatba beépül magának az ortofotónak az előállítása is. A korrelációs képmátrixon kívül az összehasonlítás önállóan vagy kiegészítésképpen történhet alak- és topológia felismeréssel is. Ekkor a képen az összetartozó pontok alakzatba rendezését (vonal, vonallánc) megelőzi az érdeklődési operatorok szerinti kijelölés, ami tovább növeli a korreláció robosztusságát.

A legtöbb program a raszteres korrelációs mintamátrixot alkalmazza és az alábbi vagy ehhez hasonló kereszt-korrelációs együttható képletet használja [Ebner, Fritsch, Heipke 1991, Fritsch, Hahn, Haala, Sester 1993, Kraus 1998, Höhle, Potucková 2003, Hu, Zhang, Tao 2004, Höhle, Potuckova 2005,]:

$$
\rho = \frac{\sum_{r=1}^{R} \sum_{c=1}^{C} (g_1(r,c) - \mu_1)(g_2(r,c) - \mu_2)}{\sqrt{\sum_{r=1}^{R} \sum_{c=1}^{C} (g_1(r,c) - \mu_1)^2 (g_2(r,c) - \mu_2)^2}}
$$
(1.70)

Ahol:

*g*1 - a célterületen lévő pixel szürkeségi értéke

2 *g* - a keresési területen lévő pixel szürkeségi értéke

*r*,*c* - sor, oszlop index

 $\mu_1, \mu_2$ -szürkeségi értékek átlaga a cél- és keresési területen

*R*, *C* - a mintaterület sorainak és oszlopainak száma

Az autokorrelációval végzett DDM előállítása nem ad 100%-os megbízhatóságú eredményt, ezért, ha van rá lehetőség és a kiértékelő program támogatja, akkor érdemes a korrelációs képet is elkészíteni, ami alapján láthatóvá vállnak a gyengén korreláló helyek, ahol fokozottabb utólagos ellenőrzés igényeltetik. A másik fő problémaforrás a homogén (víz, szántó, erdő, homokos területek, nagy kiterjedésű utak, repülőterek) területek automatizált kiértékelése. Ezeken a helyeken a korrelációs eljárások tévesztenek és hibás magassági modellt eredményeznek. Az ilyen természetű hibák kivédésére szokás alkalmazni a maszkolási eljárást, vagyis ezeket a területeket kirekesztik a korrelációs eljárásból. Ez a módszer akkor hatásos, ha egybefüggő területekről van szó és azok magassága kevés számú magassági értékkel utólag megadható. A másik lehetőség ilyen jellegű hibák csökkentésére az utólagos szűrő és domborzat simító eljárások közbeiktatása.

Általánosságban megállapítható, hogy az így elkészült DDM modell utólagos manuális ellenőrzése, kiegészítő mérések elvégzése elkerülhetetlen. Látványosan javítható az eredmény, ha a korrelációs folyamat elvégzése előtt már rendelkezünk magassági értékekkel fontos tereprészletek leírására (pl. hegycsúcs, úthálózat, töltések).

## **2.3.4. DDM ELLEN**Ő**RZÉSE A KERESZT-KORRELÁCIÓS ELJÁRÁS KITERJESZTÉSÉVEL**

Abban az esetben, ha rendelkezünk DDM-el, melyet akár manuálisan, akár automatikusan állítottak elő elvégezhetjük a mért DDM pontok ellenőrzését automatikus üzemmódban is. Az ellenőrzéskor a DDM pontokat lefedő sztereó képpárból indulunk ki, melyeken az összetartozó pontpárokat (homológ pontokat) 2 dimenziós (terület alapú) mintaillesztéssel igyekszünk felderíteni. A DDM pontjainak ellenőrzésénél két különböző megközelítésből indulhatunk ki:

1. A mintaillesztés az jelenti, hogy a bal kép *x'*, y' pontját keressük a jobb képen. A keresési terület *x*<sup>"</sup>, y<sup>"</sup> középpontját a jobb képen úgy kapjuk meg, hogy a kollineár egyenletek segítségével az adott DDM pontból hátrametszést végzünk. Hibásan mért

DDM pont esetén a mintaillesztés után a jobb képen az eredeti *x*<sup>"</sup>, y<sup>"</sup> ponthoz képest eltérő *x*″<sub>*uj*</sub>, *y*″<sub>*ij*</sub> koordinátájú pontot kapunk. Kivonva egymásból az *x″*, *y″* és *x*″<sub>*uj*</sub>, *y*″<sub>*ij*</sub> koordinátákat megkapjuk a *dx* és *dy* különbségeket. Abban az esetben, ha a képek relatív tájékozása pontos, akkor hibásan mért DDM pont esetén számottevő eltérés csak *dx* -ben lesz. Az adott P pontot hibásnak tekintjük, ha a *dx* különbség meghaladja a megengedett értéket. A megengedett értéket általában a koordináta mérés középhibájából vezetjük le és szokásos értéke 3-5 $\sigma$  (1.5 ábra). Ennek a módszernek a hátránya az, hogy abban az esetben, ha a DDM pontban a hiba a megengedettnél nagyobb, akkor a mintaillesztés eredménye már nem pontosan az adott X,Y koordinátával rendelkező DDM pontra vonatkozik. Ezen a problémán segít a következő pontban leírt eljárás.

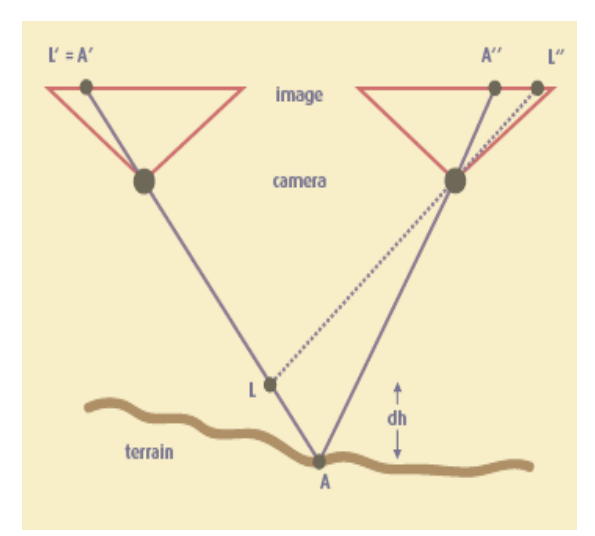

1.4 ábra Mintaillesztés hátrametszéssel (a bal oldali képpont rögzített)

2. Amikor az adott DDM pontot ellenőrizzük, akkor valójában a DDM pont magasságát szeretnénk csak ellenőrizni. Ekkor a DDM pont X,Y koordinátáit a vizsgálat során nem változtathatjuk meg. Ez csak úgy lehetséges, hogy a mintaillesztés célterületét a bal és a jobb képen a DDM pont Z magassága szerint változtatjuk, vagyis a Z értéket egy általunk megadott lépésközzel változtatjuk és minden egyes változtatás után egy mintaillesztést hajtunk végre. A folyamatot addig ismételjük, amíg a lépésközök összege az előre megadott maximális megengedett magassági hibát el nem éri. Ezután a különböző magassági értékeknél kapott korrelációs együtthatók közül kiválasztjuk a maximális értéket és az ehhez tartozó Z magasságot tekintjük elfogadottnak. Ezt az elfogadott magasságot hasonlítjuk össze a DDM-hez tartozó mért Z magassággal. Ha a magasságkülönbség a megengedetten belül marad, akkor a DDM pontot elfogadjuk, ellenkező esetben durva hibával terheltnek könyveljük el. (1.6 ábra). E módszer alapjait megtalálhatjuk Schenk T. munkáiban [Schenk, Seo, Csathó 2001], ahol ez a módszer a "vertical locus", azaz "függőleges hely" nevet kapta.

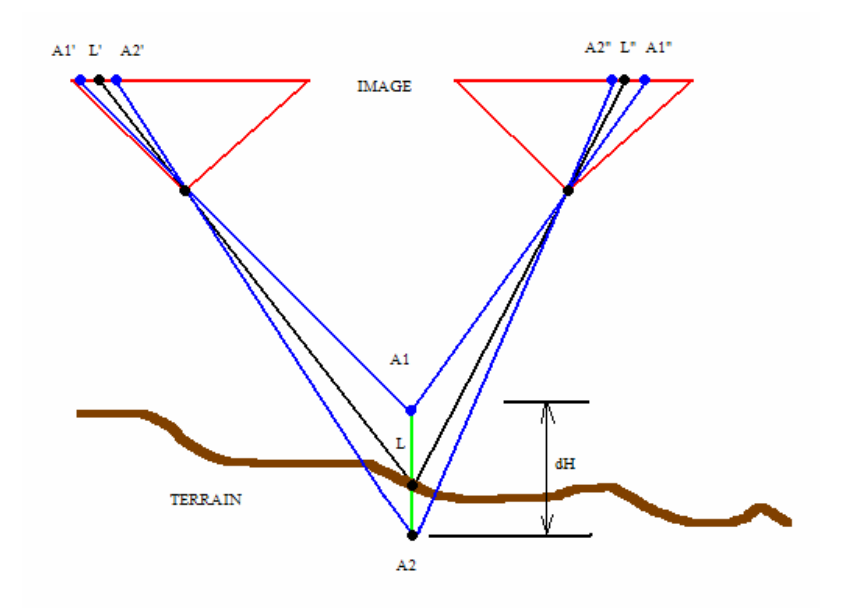

1.6 ábra Mintaillesztés rögzített X,Y DDM koordináták alapján

A két megközelítés közös jellemzője, hogy a mintaillesztéshez az előző alfejezetben bemutatott (1.70) keresztkorrelációs képletet hívhatjuk segítségül. Mivel a keresztkorreláció képlete területalapú illesztésre épül, itt lehetőségünk van több alternatíva alkalmazására is. A képlet alkalmazásakor a következő paramétereket változtathatjuk:

- szürkeségi értékek szín-csatornánként
- korrelációs mátrix mérete és formája
- textúra koefficiens
- korrelációs együttható súlya

Ennek megfelelően a következő kiterjesztések kerültek megvalósításra:

- 1. Kereszt-korreláció színcsatornánként (RGB)
- 2. Kereszt-korreláció súlyozással (RGB- súly)
- 3. Kereszt-korreláció egy színcsatornával (Szürke)
- 4. Kereszt-korreláció bináris mintamátrixszal (RGB 0,1)
- 5. Kereszt-korreláció bináris mintamátrixszal egy színcsatornával (Szürke 0,1)
- 6. Kereszt-korreláció mintamátrix polarizálásával (RGB H,V)
- 7. Mintaillesztés rögzítetett X,Y koordinátákkal (RGB DDM)

Vegyük sorra röviden az egyes kiterjesztéseket:

- *Kereszt-korreláció színcsatornánként (RGB):* ez egy hagyományos kereszt korrelációra épülő mintaillesztést jelent, ahol mindegyik színcsatorna (RGB) szerint kiszámítjuk a korrelációs együtthatót és végül a maximális értéket vesszük alapul.
- *Kereszt-korreláció súlyozással (RGB- súly) :* Itt az előző módszerhez hasonló mintaillesztést hajtunk végre, de a korrelációs együtthatókat súlyozással és egy textúra koefficienssel pontosítjuk.

A súly számítása a következő képlettel történik:

$$
P = \frac{(c_m + 2)^2 - (c_m)^2}{(c_m + 4)^2 - (c_m + 2)^2}
$$
\n(1.71)

Ahol *<sup>m</sup> c* a négyzetes korrelációs mátrix sorainak számát jelenti.

Ekkor a módosított korrelációs együtthatók színcsatornánként a következők lesznek:

$$
corr_{R'} = corr_{R} \cdot P
$$
  
\n
$$
corr_{G'} = corr_{G} \cdot P
$$
  
\n
$$
corr_{B'} = corr_{B} \cdot P
$$
  
\n(1.72)

Ezután a *t* textúra koefficiens kiszámítását szín csatornánként végezzük el a következők szerint:

$$
t_R = q \cdot \frac{n_{cR}}{c_m^2}
$$
  
\n
$$
t_G = q \cdot \frac{n_{cG}}{c_m^2}
$$
  
\n
$$
t_B = q \cdot \frac{n_{cB}}{c_m^2}
$$
\n(1.73)

Ahol

 $n_{cR}$ ,  $n_{cG}$ ,  $n_{cB}$ : egymástól eltérő szürkeségi értékek darabszáma a korrelációs mátrixban, 2 *m c* : pixelek száma a korrelációs mátrixban,

*q* egy arányossági tényezőt jelöl és *q* = 1 ha  $c_m$  ≤ 15 egyébként *q* =  $\frac{c_m}{256}$ 2  $q = \frac{c_m^2}{256}$ .

Végül kiszámítjuk a korrelációs együtthatót, mint súlyozott középértéket:

$$
corr = \frac{corr_{R'} \cdot t_R + corr_{G'} \cdot t_G + corr_{B'} \cdot t_B}{tu_R + tu_G + tu_B}
$$
\n(1.74)

A korrelációs együttható elfogadási küszöbértéke ekkor a következő lesz:

$$
corr_{\min} = \frac{0.4666669}{P} \tag{1.75}
$$

Az 1.2 táblázat mutatja különböző  $c_m$  méretű korrelációs mátrixok esetén a súlyokat és a korrelációs együttható elfogadási küszöbértékeit.

| cm | súly     | corr_min |
|----|----------|----------|
| 3  | 0.666667 | 0.7      |
| 5  | 0.75     | 0.622223 |
| 7  | 0.8      | 0.583334 |
| 9  | 0.833333 | 0.56     |
| 11 | 0.857143 | 0.544445 |
| 13 | 0.875    | 0.533334 |
| 15 | 0.888889 | 0.525    |
| 17 | 0.9      | 0.518519 |
| 19 | 0.909091 | 0.513334 |
| 21 | 0.916667 | 0.509091 |
| 23 | 0.923077 | 0.505556 |
| 25 | 0.928571 | 0.502564 |
| 27 | 0.933333 | 0.5      |

1.2 táblázat. Súlyok és a korrelációs együttható elfogadási küszöbértékei különböző méretű korrelációs mátrixok esetén

- *Kereszt-korreláció egy színcsatornával (Szürke):* Ebben az esetben az RGB értékek átlagát vesszük szürkeségi értéknek és ez lapján végezzük a mintaillesztést.
- *Kereszt-korreláció bináris mintamátrixszal (RGB 0,1):* Ebben az esetben a mintamátrix szürkeségi értékei rendre 0 és1 értékeket vesznek fel attól függően, hogy a szükségi érték kisebb vagy nagyobb a középértéknél (1.7 ábra). Ezt az átalakítást színcsatornánként elvégezzük és ezután hagyományos kereszt-korrelációs mintaillesztést hajtunk végre.
- *Kereszt-korreláció bináris mintamátrixszal egy színcsatornával (Szürke 0,1):* Ebben az esetben ugyanúgy járunk el, mint az előző pontban, de az átalakítás előtt az RGB színcsatornák szerinti mintamátrixokat átlagolással egy mintamátrixba vonjuk össze.

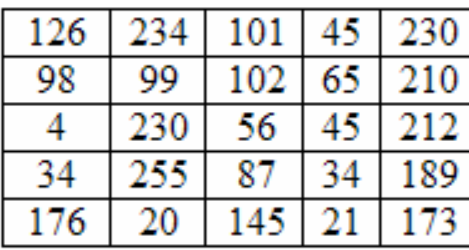

|   |   | 0 |  |
|---|---|---|--|
| n | Ō | 0 |  |
|   |   | n |  |
|   |   | 0 |  |
|   |   |   |  |

1.7 ábra. Korrelációs mátrix értékeinek átkonvertálása bináris értékekké

- *Kereszt-korreláció mintamátrix polarizálásával (RGB – H,V):* Ennél a módszernél az eredeti mintamátrixból két mintamátrixot készítünk úgy, hogy az egyik esetben csak a páratlan sorszámú vízszintes, a másik esetben csak a páratlan sorszámú függőleges sorokat hagyjuk meg (1.8 ábra). Ezzel egyfajta polarizációt hajtunk végre. Ezután egy hagyományos kereszt korrelációs illesztést hajtunk végre.

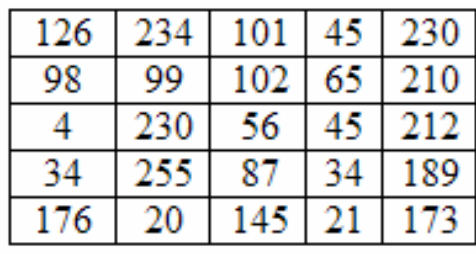

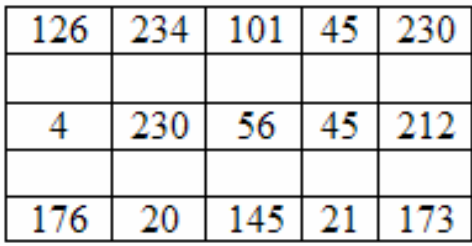

| 126 | 101 | 230 |
|-----|-----|-----|
| 98  | 102 | 210 |
|     | 56  | 212 |
| 34  | 87  | 189 |
| 176 | 145 |     |

1.8 ábra A korrelációs mátrix polarizálása

Viszont az (1.70) képletben szereplő  $\mu$  átlagértékeket másképp kell számolnunk, ahogy azt az (1.76) képletek mutatják:

$$
\mu_{H} = \frac{\sum_{r=1}^{c_{m}(\text{páradlan})} \sum_{c=1}^{c_{m}} g_{r,c}}{c_{m}^{2} - ((c_{m} - 1)/2) \cdot c_{m}}
$$
\n
$$
\mu_{V} = \frac{\sum_{r=1}^{c_{m}} \sum_{c=1}^{c_{m}(\text{páradran})} g_{r,c}}{c_{m}^{2} - ((c_{m} - 1)/2) \cdot c_{m}}
$$
\n(1.76)

- *Mintaillesztés rögzítetett X,Y koordinátákkal (RGB – DDM):* Ebben az esetben a kereső mátrix új pozícióját úgy határozzuk meg, hogy a DDM pont X,Y koordinátáját rögzítjük és a kereszt korrelációs eljárást különböző Z értékekre megismételjük egy előre megadott lépésközzel (pl. 0.1 m). Ezt a folyamatot addig ismételjük, amíg mindkét irányban el nem érjük a maximálisan megengedett H magassági hibát.

A fenti módszerek számítógépes megvalósításával részletesen foglalkozom a 3. fejezetben, ill. a 4. fejezetben a gyakorlati alkalmazásra is kitérek két példa keretében.

A DDM ellenőrzésénél még felmerülhetnek olyan statisztikai módszerek is, melyek alapján valószínűsíthetjük a durva hibák jelenlétét és az "érzékeny" területeket hatékonyan elkülöníthetjük, melyeket akár már manuális ellenőrzéssel is gazdaságosan átvizsgálhatunk. Az ilyen statisztikai módszerek lényege, hogy a vizsgálandó DDM pont környezetében további DDM pontokat vonunk be a számításba és valamilyen szűrő függvénnyel egy átalakított DDM-et kapunk. Az ilyen szűrések során a kiugró magassági értékeket keressük és ez alapján különítjük el a durva hibák valószínű helyét. Erre jó példa *medián különbség* szűrő alkalmazása. A *medián különbség* szűrés azt jelenti, hogy minden GRID pontban a környező, nem nulla értékkel rendelkező magassági értékeket vonunk be a vizsgálatba, úgy hogy számítjuk a környező magasságok medián értékét és ezt az értéket vonjuk ki a vizsgált DDM pont magasságából. Ha *B* jelöli a medián értéket, akkor az adott *Z*(*r*,*c*) DDM pont kimeneti magassági értéke a következő lesz:  $Z_{\kappa I}(r,c) = Z(r,c) - B$ . Egy ilyen szűrés eredményét látjuk az 1.9 ábrán. Az ábrán a GRID pontokban lévő vonaldarabkák hossza a magasságkülönbségekkel arányos, ezek az értékek táblázatos formában is megjeleníthetők, így nemcsak kvalitatív, de kvantitatív vizsgálatokat is végezhetünk elkülönítve egy általunk megadott határértéket túllépő magasságkülönbségeket, mint kiugró értékeket.

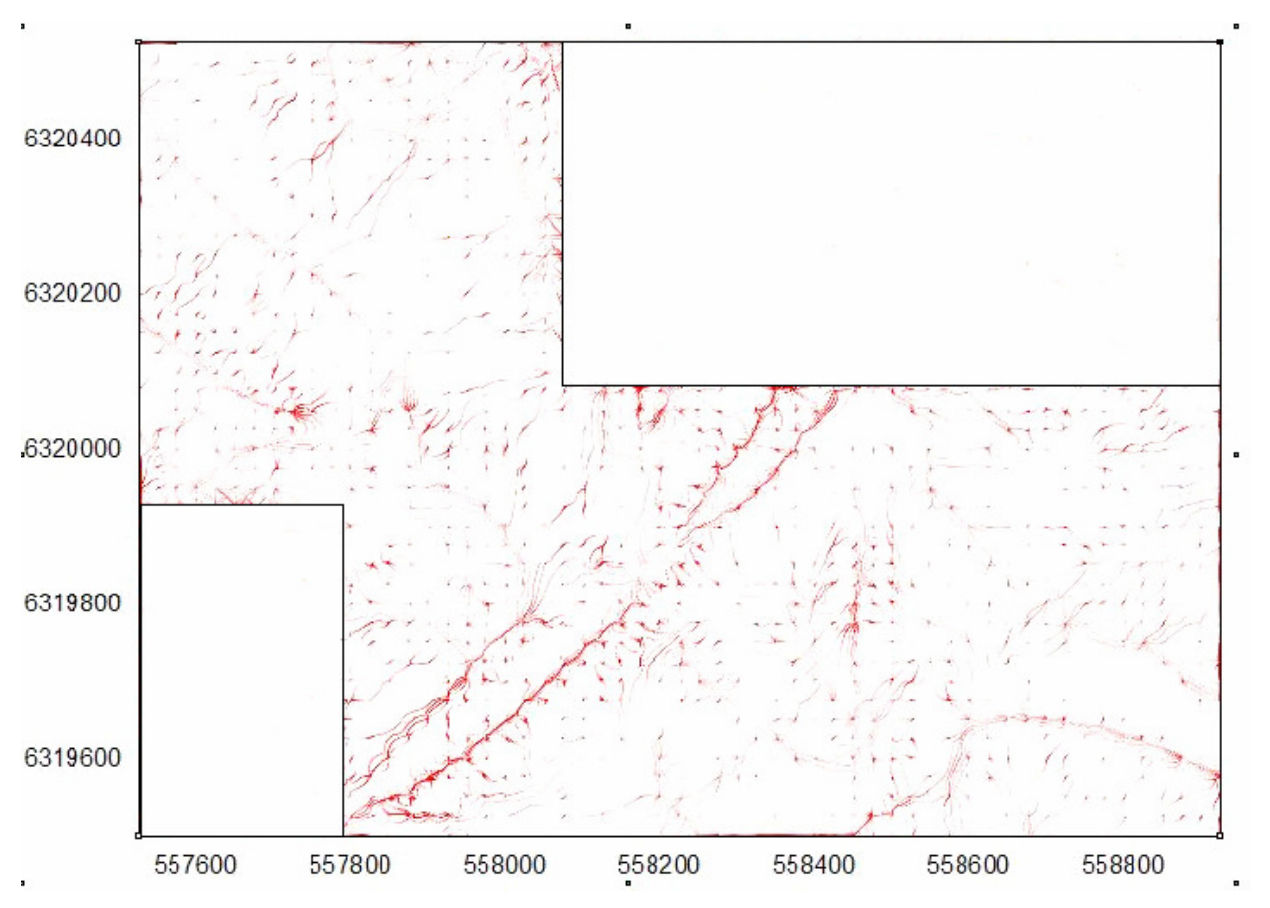

1.9 ábra A medián szűrő alkalmazása után létrejött DDM modell

# **3. DURVAHIBA-SZ**Ű**RÉS ELMÉLETE**

### **3.1. BEVEZETÉS**

A fotogrammetriai kiértékelés és a mérési eredmények feldolgozása során durva hibák jelenhetnek meg. Ezeket a durva hibákat három nagy csoportra oszthatjuk, bár e csoportok között éles határt nem húzhatunk [Wang 1990]:

1. Igen nagy durva hibák, melyeket egyszerűen tévedésnek is nevezhetünk. Mivel dolgozatomban a nagy durva hibák felderítése nem központi téma, ezért csak röviden igyekszem felsorolni e hibák lehetséges forrásait. E hibák vagy a mért képpontokban vagy az illesztő pontokban jelenhetnek meg.

A képpontok mérésekor jelentkező nagy durva hibák lehetséges okai:

a)pontszámok felcserélése,

b)képkoordináták felcserélése,

c)kapcsolópontok hibás átazonosítása a közös modelleken légi háromszögeléskor,

d)illesztő pontok elazonosítása a képen.

Az illesztő pontok geodéziai koordinátáiban jelentkező nagy durva hibák okai lehetnek: a)pontszámok felcserélése az illesztő pontok geodéziai koordináta jegyzékében, b)koordináták felcserélése a geodéziai koordináta jegyzékben,

c)a geodéziai és fotogrammetriai koordináta rendszerek sodrásából adódó

koordináta előjelhibák az illesztő pontokon,

d)pontatlan adatbevitel a koordináták fájlba történő rendezésekor.

2. Közepes durva hibák, melyek átmenetet jelentenek a nagy és kis durva hibák között. E hibák forrásai szintén az illesztő pontokhoz vagy a képpontokhoz kapcsolódnak, mint a nagy durva hibák esetében, csak a hiba mértéke csökken. Ezen kívül megjelenhetnek újabb hibaforrások is, mint pl.: illesztő pontok hibás geodéziai meghatározása vagy a képpontok pontatlan sztereoszkópikus irányzása.

3. Kismértékű durva hibák, melyeket ún. szennyezett mérések okoznak a képpontokon. Ezek elsődleges hibaforrásai:

a) pontatlan sztereoszkópikus irányzás,

b) a gyengén azonosítható illesztő- vagy kapcsolópontok

kismértékű elazonosítása, elmérése.

A durva hibák e lehetséges felosztását számszerűen, tartományokra osztva is megadhatjuk:

Nagy durva hibák  $\qquad : \left\| \varepsilon_i \right\| \geq 1$  bázishossz) Közepes durva hibák  $\therefore (20 \sigma \leq |\varepsilon_i| \leq 1)$  bázishossz) Kismértékű durva hibák : $(4 \sigma \leq |\varepsilon_i| \leq 20 \sigma)$ Jelölések :  $\sigma$  - négyzetes középhiba,  $\varepsilon_{\text{\tiny{i}}}$  - durva hiba (2.1)

Továbbiakban csak a közepes- és kismértékű durva hibák felderítésének matematikai eszköztárával foglakozom.

## **3.2. MEGLÉV**Ő **ROBUSZTUS MÓDSZEREK ÁTTEKINTÉSE**

• Közepes durva hibák kiküszöbölése

Az igen nagy durva hibák lokalizálása és megszüntetése után már hozzá láthatunk az ismeretlenek kiegyenlítéssel történő meghatározásához. A gyakorlati tapasztalatok szerint ekkor még a mérések 0.5-2%-ban létezhetnek közepesen nagy durva hibák is. Viszont ezek meghatározásához sok esetbe nincs szükség szabatos statisztikai tesztek alkalmazására, mint pl. a "data-snooping" módszerre. A közepes nagyságú durva hibák eredete lényegében megegyezik az igen nagy hibákéval, csak az értékük esik más intervallumba. A jól elhelyezett illesztő pontok alapján végzett kiegyenlítés maradék hibáit átvizsgálva, könnyen felfedezhetjük ezeket a hibákat. Ha ez sikerült, akkor a méréseket már csak a kismértékű hibák terhelik, melyek maximálisan 0.1 mm körüli értékek lesznek a képsíkra vonatkoztatva.

• Kismértékű durva hibák felderítése és kiküszöbölése

Az idevonatkozó módszereket két nagy csoportra oszthatjuk:

1. A legkisebb négyzetek módszerével történő kiegyenlítés eredményeinek matematikai statisztikai elemzése [Gergely 1987, Csepregi 1988, Csepregi 1998],

2. A mérési eredmények feldolgozására kialakított ún. robusztus becslések [Baarda 1967, Hampel, Rouchetty, Rouseeuw, Stahel 1968, Ackermann 1981, Soha 1986, Somogyi, Závoti 1987, Somogyi, Kalmár 1989, Somogyi, Závoti 1989, Závoti 1999, Kalmár 2001] . Ezek a becslési módszerek a durva hibák hatására lényegesen kevésbé érzékenyek, mint a legkisebb négyzetek módszere.

Az 1. pontban megadott elv az ún. "data-snooping" módszerben testesül meg, mely Baarda nevéhez fűződik. E módszerrel kapcsolatban több szerző is kifogásokat emel, többek között a következőket [Baarda 1967 , Hekimoglu 2005]:

a) Ez a tesztelési módszer egydimenziós, vagyis egyszerre csak egy-egy megfigyelés tesztelhető és zárható ki. Abban az esetben, ha több durva hiba is terheli a mérést nem biztos, hogy jó eredményt szolgáltat, mivel a már kizárt pontokat a következő teszteléskor nem vizsgáljuk felül. Így előfordulhat, hogy durva hibától mentes pontot is kizárunk a mérési sorozatból.

b) Ez a tesztelési módszer számítási szempontból nagyon munkaigényes nagy mennyiségű adat feldolgozásakor, mivel a javítások kovariancia mátrixának meghatározásához invertálni kell az együttható mátrixot, annyiszor megismételve a kiegyenlítést ahány durva hibával terhelt pont van.

c) Megfelelő döntéshozatalra van szükség a durva hibák szignifikáns szintjének megadásához.

d) A feltételezett  $\sigma_0$  súlyegység középhiba nem egyezik meg a számításból nyert  $m_0$ súlyegység középhibával. Az m<sub>0</sub>-hoz tartozó tesztértékek valószínűség-eloszlása bizonyos mértékben nem meghatározott, és leginkább a t-eloszlást követi.

63

A "data-snooping" módszer kiterjesztése több dimenzióra megnövelheti a teszt megbízhatóságát, de ennek ellenére gyakorlati szempontból a matematikai modell kicsit bonyolultnak tűnik.

A 2. pontban említett robusztus becslések két nagy csoportra oszthatók:

 a) *L<sup>P</sup>* -normás becslések, ahol p a becslés kitevője és értéke 1≤ *p* ≤ ∞ között mozoghat, ha p=2, akkor ez megfelel a legkisebb négyzetek módszerének. A p=1 és p= ∞ esetekben a megoldás lineáris programozáshoz vezet. A geodéziai és fotogrammetriai gyakorlatban az  $L_1$  és  $L_2$  normák jöhetnek leginkább szóba [Detrekői 1986a,b, Somogyi, Závoti 1987, Somogyi, Kalmár 1989, Soha 1986].

 b) Az a) pontban említett legkisebb négyzetek elvén történő kiegyenlítés olyan súlyfüggvények alkalmazásával, melyek a durva hibákhoz tartozó súlyokat redukálják. A lényege e súlyozástól függő iteratív módszernek a következő: A kiegyenlítés a hagyományos értelemben vett legkisebb négyzetek módszerével kezdődik. Azonban, az ezután következő iterációk során új súlyt kapnak a megfigyelések egy meghatározott súlyfüggvény szerint, melyben a javítások és egyéb meghatározott paraméterek szerepelnek. Ha a súlyfüggvény helyesen lett megválasztva, akkor a durva hibákhoz tartozó súlyok egyre kisebbek lesznek, míg el nem érik a nullát. Amikor az iterációs folyamat befejeződik a maradék hibák egyértelműen jelezni fogják a durva hibával terhelt pontokat.

A kiegyenlítés feltétele:

$$
\sum (p v^2)_i \to \min_{p_{i+1} = p_i \cdot f(v), \ i = 1, 2, \dots n} \tag{2.2}
$$

Ahol *i* az iterációk számát, *v* a javításokat és ) *f* (*v* a súlyfüggvényt jelöli, mely függvénye a javításoknak. Abból a tényből következően, hogy a konstansnak tekintett súly változóvá válik a javítások súlyát variálva, a kiegyenlítés a *v* javítások függvényének összegét minimalizálja.

Ezután vegyük sorra a legismertebb súlyfüggvényeket, melyeket már a gyakorlatban is kipróbáltak [Wang 1990]:

1. Huber módszerében a súlyfüggvény a következő:

$$
f(v) = \begin{cases} v^2 & \text{, ha } |v| \le k \\ k \cdot |v| - \frac{1}{2} k^2 & \text{, ha } |v| > k \end{cases}
$$
 (2.3)

A k állandó érték, melyet 1.5-nek vagy 2-nek szoktak megadni, de ez az érték a hibamodellnek megfelelően kiegyenlítés közben meg is változtatható.

2. Hampel módszerében a súlyfüggvény:

$$
f(v) = \begin{cases} \frac{v^2}{2} & , \text{ ha min } \le |v| \le a \\ a \cdot v - \frac{a^2}{2} & , \text{ ha } a \le |v| \le b \\ -\frac{a}{2(c-b)} \cdot (c-|v|)^2 + \frac{a}{2} \cdot (b+c-a) , \text{ ha } b \le |v| \le c \\ \frac{a}{2} \cdot (b+c-a) & , \text{ ha } c \le |v| \end{cases}
$$
(2.4)

Hampel az állandók értékeire a következőket javasolta:  $a = 2, b = 4, c = 8$ .

Ennél a megoldásnál konvergencia problémák léphetnek fel. Hampel módszerével a dán alaphálózatot egyenlítették ki sikeresen.

3. A dán módszer súlyfüggvényét Kubik a következőképpen javasolta finomítani:

$$
f(v) = \begin{cases} 1 & , \text{ha } \frac{|v| \cdot \sqrt{p_0}}{m_0} < c \\ \exp\left(-\left(\frac{|v| \cdot \sqrt{p_0}}{c \cdot m_0}\right)\right), \text{egyébként} \end{cases}
$$
(2.5)

Ahol *p*<sup>0</sup> a súlyfaktor, általában 1; *m*<sup>0</sup> pedig a négyzetes középhiba. Ezt a módszert geodéziai hálózatok számításakor tesztelték. A konvergencia gyorsasága a durva hibák százalékos arányától függ. Ezt a súlyfüggvényt – módosítások után - lehet alkalmazni a kollineár egyenletekre épülő sugárnyaláb kiegyenlítésre is. Az első három iterációra a súlyfüggvény a következő lehet:

$$
f(v) = \begin{cases} 1 & , \text{ha } \frac{|v| \cdot \sqrt{p_0}}{m_0} < c \\ \exp\left(-0.05\left(\frac{|v| \cdot \sqrt{p_0}}{c \cdot m_0}\right)^{4.4}\right), \text{egyébként} \end{cases}
$$
(2.6)

A következő iterációk során már finomabb súlyfüggvényre van szükség a konvergencia problémák elkerülésére.

Ez pl. lehet a következő:

$$
f(v) = \begin{cases} 1 & , \text{ha } \frac{|v| \cdot \sqrt{p_0}}{m_0} < c \\ \exp\left(-0.05\left(\frac{|v| \cdot \sqrt{p_0}}{c \cdot m_0}\right)^{3.0}\right), \text{egyébként} \end{cases}
$$
(2.7)

A gyakorlat azt mutatja, hogy átlagban 5-10 iterációra van szükség, míg végül minden durva hibával terhelt pont súlya nulla nem lesz és a hozzájuk tartozó javítások a mérés hibái lesznek.

4. El-Hakim módszere abból indul ki, hogy a súlyfüggvény feladata az, hogy a durva hibák terjedését megakadályozza a többi ponton. A súly a mérés és az egy pontban összefutó vonalak geometriai viszonyának megbízhatóságát kell, hogy tükrözze. Ebben az esetben ez az érték az r redundancia lehetne, melyet a kiegyenlítés során a *QvvP* mátrix diagonális elemei szolgáltatnak. A mátrix kiszámítása a következő egyenlet szerint történik:

$$
Q_{vv}P = (Q_{ll} - A(A^T P A)^{-1} A^T)P
$$
\n(2.8)

Jelölések:

*Qvv* - a javítások kovariancia mátrixa

- *P* a mérések súlymátrixa
- *Qll* a súlykoefficiens mátrix, ha *P* diagonális mátrix, akkor *ii ll p*  $q_{\rm ll} = \frac{1}{2}$

A súlyegység középhibája  $\sigma_0$ , mely minősíti a mérési eredményeket, a kezdő kiegyenlítésből meghatározható. El-Hakim kétféle súlyfüggvény használatát ajánlja, melyek a következők:

(1) 
$$
f(v) = \begin{cases} 1, & \text{amikor } w_i < c \\ \left(\frac{1}{w_i^2}\right), & \text{amikor } w_i > c \end{cases}
$$
  
\nIt  $w_i = \frac{v_i}{\sigma_{v_i}} = \frac{v_i}{\sigma_0 \sqrt{q_{ii}}}$  és c egy küszöbérték, pl.  $\alpha = 0.1\%$ ,  $\beta = 20\% \rightarrow c = 4.1$  (2.9)  
\n(2)  $f(v_i) = \frac{1}{\sigma_{i_i}^2}$ , ahol  $\bar{l}_i$  a kiegyenlített mérési eredményeket jelöli

A második esetben a súlyfüggvény a kiegyenlített mérési eredmény varianciájának a reciproka lesz, mely nemcsak minden egyes megfigyeléshez tartozó egyenesek metszésének geometriai elhelyezkedését tükrözi, hanem a mérések teljes körű minőségét is.

# **3.3. DURVAHIBA-SZ**Ű**RÉS ITERÁCIÓ NÉLKÜLI ANALITIKUS MEGKÖZELÍTÉSEI**

# **3.3.1. A MODELL ÉS A TEREP ÖSSZEHASONLÍTÁSA MÉRETARÁNY-SZÁMOKKAL**

Az 1.2.1.2 fejezetben már utaltam rá, hogy annak ellenére, hogy az (1.12) kollineár egyenletek segítségével megkerülhető a relatív tájékozás, a modell koordinátákat eredményesen felhasználhatjuk az illesztő pontokon jelentkező durva hibák szűrésére. Tételezzük fel, hogy elvégeztük a képpár relatív tájékozását és számítani tudjuk a terepi pontok modell koordinátáit. Legyen adott az illesztő pontok modell- és geodéziai koordinátája, továbbá körülbelül ismert a modell és a terep között meglévő *m<sup>k</sup>* méretarányszám. Ha a pontok száma n, akkor az ezekből összeállítható háromszögek száma

 $\sqrt{(n-3)! \cdot 3!}$ !  $(n-3)!$ *n*!<br>
Abor : Továbbá egy háromszögből háromféle méretarányt számíthatunk az összetartozó

oldaléleket egymással elosztva.

Kérdés, hogy adott körülbelüli méretarányszám mellett mekkora ellentmondás jelent durva hibát a koordinátákban. A 2.1 ábra szerinti háromszögben a méretarányok szerint a következő ellentmondások jelentkeznek:

$$
dm_1 = m_{12} - m_{13}
$$
  
\n
$$
dm_2 = m_{12} - m_{32}
$$
  
\n
$$
dm_3 = m_{13} - m_{32}
$$
  
\n
$$
m_{12} = L_{12} / l_{12}
$$
  
\n
$$
m_{13} = L_{13} / l_{13}
$$
  
\n
$$
m_{32} = L_{32} / l_{32}
$$
  
\nJelölések:  
\n
$$
dm : ellentmondás a méretarányban
$$
  
\n
$$
m : méretarány
$$

 $L_1, L_2, L_3, L_3, l_1, l_2, l_3$ : ferde távolságok a terepen és a modellen

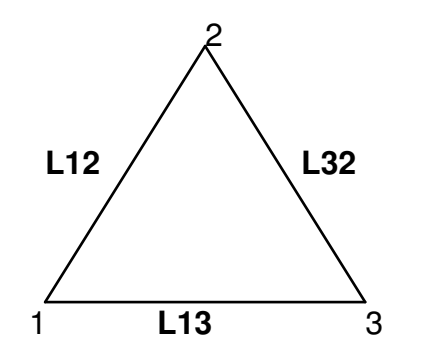

2.1 ábra. Három illesztő pontból alkotott háromszög

A megengedett legnagyobb  $dm_{\text{max}}$  ellentmondás a méretarányszámban az adott háromszögből számítható:

$$
L_0 = (L_{12} + L_{13} + L_{32})/2
$$
  
\n
$$
L_{m_k} = L_0 / m_k
$$
  
\n
$$
dL_{0max} = f(m_k, L_0)
$$
  
\n
$$
dm_{max} = (dL_{0max} / L_{m_k})
$$
\n(2.11)

*Jelölések:*

 $L_0$ : távolságok átlaga

*mk* : körülbelüli (átlagos) méretarányszám. Ezt az értéket a felhasználó adja meg.

 $L_{m_k}$ : távolságok átlaga  $m_k$  méretarányszám szerint

 $dL_{\rm 0\,max}$  : megengedett legnagyobb ellentmondás a távolságban

 $dm_{\rm max}$  : megengedett legnagyobb ellentmondás a méretarányszámban

Példakánt az eredő  $m_{dX_{12}}$ hiba a koordinátákban az  $L_{12}$  távolság alapján a  $dX_{12}$ koordinátakülönbségre számítható:

$$
m_{12} \pm dm_{12} = \frac{\sqrt{(dX_{12} \pm m_{dX_{12}})^2 + dY_{12}^2 + dZ_{12}^2}}{l_{12}}
$$
 (2.12)

$$
m_{dX_{12}} = \pm \sqrt{[l_{12} \cdot (m_{12} \pm dm_{12})]^2 - dY_{12}^2 - dZ_{12}^2} - dX_{12}
$$

A többi koordinátára vonatkozó hiba értelemszerűen adódik.

Ezután vizsgáljuk meg, hogyan is hajtható végre a durvahiba-szűrés:

- -Az adott n számú (n>=3) pontból létrehozzuk az összes lehetséges  $\frac{n!}{(n-3)! \cdot 3!}$  $(n-3)!$ *n*! számú háromszöget.
- -Minden háromszögben az oldalak alapján számítjuk az *m* méretarányszámot (2.10).
- Minden háromszögre számítjuk a megengedett legnagyobb ellentmondást a méretarányszámban (2.11).
- Megkeressük azt a háromszöget ahol a *dm* hiba a megengedett alatt van és legkisebb az összes háromszög közül, ha nincs ilyen akkor minden pont hibás. Az így felderített hibátlan háromszöget etalonnak tekintjük és annak súlypontját pedig referencia pontnak.
- - A referencia pontot összepárosítva az összes többi ponttal kiszámítjuk a méretarányokat. Az így kapott méretarányokat az adott *dm* mellet megszűrjük az etalon méretaránnyal összehasonlítva. A megengedettnél nagyobb *dm* -hez tartozó pont hibásnak minősül és számítható a durva hiba értéke terepi koordinátákban kifejezve.

Tekintsük a következő számpéldát az elmondottakra:

A méretarány közelítő értéke  $m_k = 10000$ 

A kamera fókusza  $c_k = 150$  mm

A terepi pontok modell- és geodéziai koordinátáit a 2.1 táblázat mutatja. A táblázat utolsó három oszlopában láthatók a szándékosan elkövetett durva hibák értékei.

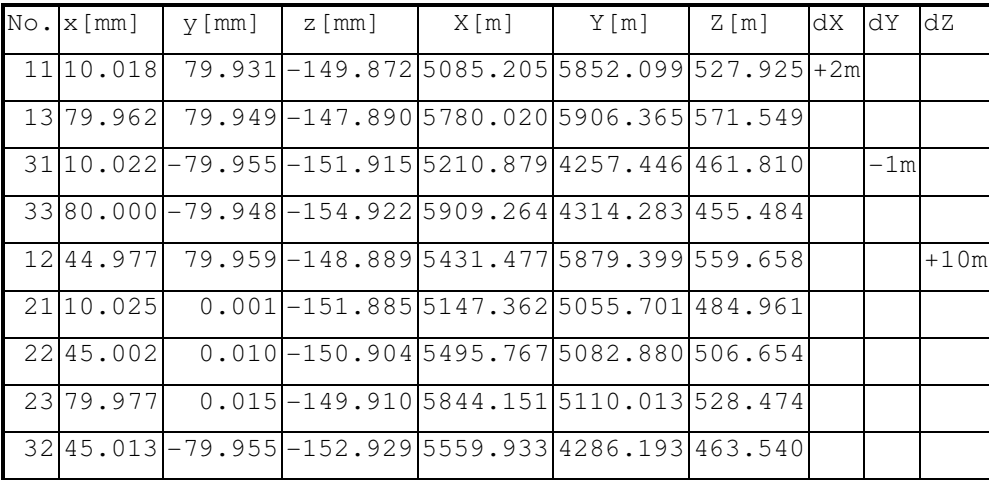

2.1 táblázat. A terepi pontok modell- és geodéziai koordinátái

A (2.12) szerint miden lehetséges koordináta különbségre kiszámítjuk a megengedett legnagyobb hibát a geodéziai koordinátákban és ezek közül kiválasztjuk a legnagyobb értékeket:

$$
m_{dX \text{ max}} = +/- 1.214 \text{ m}
$$
;  $m_{dY \text{ max}} = +/- 0.606 \text{ m}$ ;  $m_{dZ \text{ max}} = +/- 8.616 \text{ m}$ 

A durvahiba-szűrés határértéke (2.11) szerint távolságban kifejezve : dL<sub>0max</sub> =+/- 0.606 m A durvahiba-szűrés határértéke (2.11) szerint méretarányban kifejezve :  $dm_{\text{max}} = +/- 4.040$ A megengedett hibás háromszögek száma a példában szereplő 9 db pont esetén 84 lesz. Az összehasonlító ellenőrzés elvégzése után felderített hibás háromszögek száma 57-nek adódik. Ebben az 57 háromszögben a hibákat 3 pont okozza, melyeket a teljes kombinatorikai sor átvizsgálása után kizárásos alapon pontosan beazonosíthatunk és számolhatjuk a hozzájuk tartozó *dm* , *dL* ellentmondásokat (2.2 táblázat).

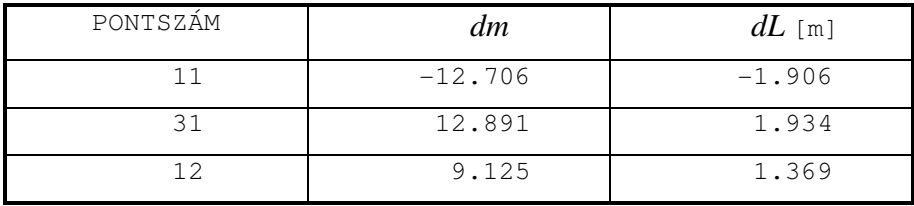

2.2 táblázat. Durva hibával terhelt pontok

A kapott eredményekből látható, hogy a 11 és 31 pontoknál a *dL* hiba nagyságrendben megegyezik a valódi hibákkal, viszont a 12-es pontnál a Z koordinátában meglévő 10 m-es hiba csak 1.369 m hibát okozott a távolságban. Ebből következtetésként levonható, hogy ennél a módszernél a Z koordinátákban jelentkező hibák hatása jóval kisebb, mint az X,Y sík koordinátákban jelentkező hibáké.

# **3.3.2. DURVAHIBA-SZ**Ű**RÉS A FOTOGRAMMETRIAI HÁTRAMETSZÉS KIEGYENLÍTÉSE EL**Ő**TT**

#### **3.3.2.1. BEVEZETÉS**

A fotogrammetriai hátrametszés megoldása terepi illesztő pontok alapján klasszikus feladatnak számít. Több szerző behatóan foglalkozott a kérdéssel [Merrit 1961, Hirvonen 1964, Rampai 1979, Lobanov 1984, Grafarend 1989, Wang 1990, Zuoqiao 1992] és megoldást adott rá, melyeket két nagy csoportra lehet osztani:

- 1. A kollineár egyenletek Taylor-polinom szerinti sorba fejtése után az ismeretlenek kezdőértékek megadásával iteratív módon határozzák meg a külső tájékozási elemeket.
- 2. Iteráció nélküli megoldási képletet alkalmaznak, ahol az ismeretlenek száma 6 vagy annál több. Ezeknél a megoldásoknál a hátrametszés geometriai elrendeződéséből levezethető összefüggéseket alkalmazzák vagy úgy linearizálják a kollineár egyenleteket, hogy megnövelik az ismeretlenek számát.

A közös elem e módszerekben, hogy fölös számú illesztő pont esetén a kiegyenlítést a legkisebb négyzetek módszerével valósítják meg. Ugyanakkor a szerzők a kiegyenlítéssel történő megoldásoknál általában nem térnek ki az alkalmazható hibaszűrési módszerekre. Ennek oka, hogy a jól ismert *L*<sub>1</sub> normás és robosztus becslések csak korlátozottan alkalmazhatók a térbeli hátrametszésnél [Závoti 1999].

A kis- és közepes durva hibák kiszűréséhez kívánatos lenne, ha következő feltételek teljesülnének:

- a kiegyenlítés előtt ne kelljen megadni az ismeretlenek kezdőértékeit,
- a hátrametszés feladatát iteráció nélkül oldjuk meg, iterációs folyamat nélkül,
- a durva hibával terhelt pontokat még a kiegyenlítés előtt szűrjük ki.

Az is kívánatosnak tűnik, hogy olyan alternatív kiegyenlítési algoritmust keressünk, mely a legkisebb négyzetek módszerével azonos eredményt szolgáltat.
Jelen fejezetben olyan új kiegyenlítési és durvahiba-szűrési eljárást mutatok be, mely a fenti feltételeket teljesíti. Továbbá a fejezet végén kitérek arra is, hogy e módszer nem csak specifikusan a fotogrammetriai hátrametszésre alkalmazható, hanem a geodézia és fotogrammetria más alapfeladatainál is.

#### **3.3.2.2. A KIEGYENLÍTÉS MATEMATIKAI MODELLJE**

Az 1.2.3.2 fejezetben részletesen levezettem a fotogrammetriai hátrametszés iteráció nélküli megoldását, ahol a feladatot két részre bontva, először a vetítési középpontok ( $X_o, Y_o, Z_o$ ) koordinátáinak iteratív folyamat nélküli meghatározására adtam megoldást minimálisan szükséges három *X,Y,Z* terepi koordinátával rendelkező illesztő pont alapján, majd ezután a tájékozáshoz szükséges  $\varphi, \omega, \kappa$  forgatási szögeket szintén iteráció nélküli képletek alapján írtam le.

Ezek után nézzük meg hogyan alakítható át e módszer abban az esetben, ha a rendelkezésre álló illesztő pontok száma háromnál több, vagyis az ismeretlenek meghatározása kiegyenlítéssel történik.

Ebben az esetben is bontsuk két részre a feladatot, először a vetítési középpontok kiegyenlített koordinátáit számoljuk ki, majd a szögtájékozási elemeket. A vetítési középpontok kiegyenlített helyzetének meghatározásánál célunk az is, hogy kiejtsük a kis- és közepes durva hibával terhelt illesztő pontokat, ill. a hozzájuk tartozó képkoordináta méréseket.

Adott n db terepi illesztő pont, ezekből minden kombinációban hármas csoportokat hozunk létre és megoldjuk a fotogrammetriai hátrametszés feladatát [Jancsó 1994]. Minden hármas csoportnál általános esetben a vetítési középpont koordinátáira egynél több megoldást fogunk kapni.

Minden megoldáscsoportból kiválasztjuk a közös megoldásokat, vagyis azokat, melyek szerint a megoldások közötti eltérések, melyeket javításnak tekintünk, négyzetösszege minimális.

Például, ha 4 db illesztő pontunk van, akkor az 1.2.3.2 alfejezetben leírtak szerint eljárva 4 vetítési középpontot kapunk, melyek csak kis mértékben térnek el egymástól. A vetítési középpont kiegyenlített helyzetének meghatározásához szükségünk van a megoldásokhoz tartozó súlymátrixokra, melyeket a következő módunk hozhatunk létre:

A hibaterjedés törvénye szerint minden megoldáshoz kiszámítjuk a kovariancia mátrixot [Detrekői 1991, Sárközy 1989]:

$$
C_y = F^T C_x F \tag{2.13}
$$

: *C<sup>x</sup>* az illesztő pontok geodéziai méréssel történő meghatározásánál figyelembe vett kovariancia mátrix.

Az  $F<sup>T</sup>$  mátrixot empirikus úton,  $dx_i, dy_i$  *i* = {1,2,3} elemi differenciák segítségével kaphatjuk meg. Az elemi növekményt egyenként hozzáadjuk mindegyik képkoordinátához és újra elvégezzünk a hátrametszést az 1. és 2. pontok szerint. A kapott megoldásokat kivonva az eredeti megoldásokból, megkapjuk az  $F<sup>T</sup>$  mátrix egyes elemeit. Tehát  $F<sup>T</sup>$  egy 3x6-os méretű differencia hányados mátrix lesz, mely jól közelíti a parciális deriváltakat tartalmazó mátrixot:

$$
F^{T} = \begin{bmatrix} \frac{\Delta f_{X}}{\Delta x_{1}} & \frac{\Delta f_{X}}{\Delta y_{1}} & \frac{\Delta f_{X}}{\Delta x_{2}} & \frac{\Delta f_{X}}{\Delta y_{2}} & \frac{\Delta f_{X}}{\Delta x_{3}} & \frac{\Delta f_{X}}{\Delta y_{3}} \\ \frac{\Delta f_{Y}}{\Delta x_{1}} & \frac{\Delta f_{Y}}{\Delta y_{1}} & \frac{\Delta f_{Y}}{\Delta x_{2}} & \frac{\Delta f_{Y}}{\Delta y_{2}} & \frac{\Delta f_{Y}}{\Delta x_{3}} & \frac{\Delta f_{Y}}{\Delta y_{3}} \\ \frac{\Delta f_{Z}}{\Delta x_{1}} & \frac{\Delta f_{Z}}{\Delta y_{1}} & \frac{\Delta f_{Z}}{\Delta x_{2}} & \frac{\Delta f_{Z}}{\Delta y_{2}} & \frac{\Delta f_{Z}}{\Delta x_{3}} & \frac{\Delta f_{Z}}{\Delta y_{3}} \end{bmatrix}
$$
(2.14)

ahol *<sup>X</sup> <sup>Y</sup> <sup>Z</sup> f* , *f* , *f* a vetítési középpont koordinátáinak kiszámításhoz szükséges - 1.2.3.2 fejezetben kifejtett - algoritmus szerint értelmezett függvényeket jelöli, mely zárt alakban nem írható fel [Jancsó 2004a-b].

Példánk szerint 4 db *M <sup>y</sup>* kovariancia mátrixot kapunk, melyek mérete 3x3. Ezek alapján a *P* súlymátrix a következőképpen fejezhető ki:

$$
P = Q^{-1} = c^2 (C_y)^{-1}
$$
 (2.15)

ahol *c* konstans és egy arányossági tényezőt jelöl.

A (2.13) és (2.14) képletek gyakorlati alkalmazásakor problémaként felmerül, hogy az elemi differenciák mértéke mekkora legyen az adott feladat esetében. Továbbá ez a megközelítés feltételezi, hogy hibaterjedés lineáris egyenletek szerint történik, ami az 1.2.3.2 alfejezetben leírt algoritmus szerint nem következik. Így ehelyett a súlyfüggvény képzéséhez szükséges

*Cy* kovariancia mátrix levezetéséhez az implicit hibaterjedés Jacobi-féle szabályait kell alkalmazni. Eszerint ha létezik egy  $f(x, y) = 0$  függvény két sztohasztikus változó között és ismerjük az *x* -hez tartozó *C<sup>x</sup>* kovariancia mátrixot, akkor a hibaterjedéshez képezzük az *A*, *B* diszperziós mátrixokat [McGlone 2004, Tao, Guo 2005]:

$$
A = \frac{\partial f(x, y)}{\partial x}
$$
  
\n
$$
B = \frac{\partial f(x, y)}{\partial y}
$$
 (2.16)

Innen a  $C_y$  kovariancia mátrix:  $C_y = B^{-1}AC_xA^tB^{-t}$ (2.17)

Itt az *y* a meghatározandó paramétereket jelenti, *x* pedig a meghatározásba bevont mérési eredményeket.

Mivel a vetítési centrum koordinátáinak kiszámításához két lépésben jutunk el, ezért először meg kell határoznunk a tetraéder *a,b,c* oldaléleinek kiszámításához tartozó  $C_{abc}$  kovariancia mátrixot, majd ezután következhet csak a  $X_p, Y_p, Z_p$  vetítési centrumhoz tartozó  $C_p$ kovariancia mátrix képzése (1.3 ábra).

Tehát, az *a,b,c* oldalélek kiszámításához a cosinus-tétel alapján a következő egyenletekből indulunk ki:

$$
d^{2} - a^{2} - b^{2} + 2ab \cos \alpha = 0
$$
  
\n
$$
e^{2} - b^{2} - c^{2} + 2bc \cos \beta = 0
$$
  
\n
$$
f^{2} - c^{2} - a^{2} + 2ca \cos \gamma = 0
$$
\n(2.18)

Itt a bemenő mérési eredmények az  $d$ ,  $e$ ,  $f$ ,  $\alpha$ ,  $\beta$ ,  $\gamma$  lesznek. Ezekhez tartoznia kell egy  $C$ <sub>*x*</sub> kovariancia mátrixnak. Ezt a kovariancia mátrixot két mátrix összevonásával kapjuk meg, először képezzük az *α*, *β*, *γ* szögekhez tartozó *C*<sub>α</sub> kovariancia mátrixot majd ezután a *d*, *e*, *f* élekhez tartozó *Cdef* kovariancia mátrixot. E két mátrix összevonásával kapjuk majd meg a mérések  $C<sub>x</sub>$  mátrixát.

Azt tudjuk, hogy az  $\alpha, \beta, \gamma$  szögeket az illesztő pontok képkoordinátáiból és a  $c_k$ kameraállandóból számítjuk ki a következő képletek alapján:

$$
\cos \alpha = \frac{c_k^2 + x_A x_B + y_A y_B}{\sqrt{c_k^2 + x_A^2 + y_A^2} \cdot \sqrt{c_k^2 + x_B^2 + y_B^2}}
$$
  
\n
$$
\cos \beta = \frac{c_k^2 + x_B x_C + y_B y_C}{\sqrt{c_k^2 + x_B^2 + y_B^2} \cdot \sqrt{c_k^2 + x_C^2 + y_C^2}}
$$
  
\n
$$
\cos \gamma = \frac{c_k^2 + x_C x_A + y_C y_A}{\sqrt{c_k^2 + x_C^2 + y_C^2} \cdot \sqrt{c_k^2 + x_A^2 + y_A^2}}
$$
\n(2.19)

Az *x*, *y* képkoordinátákhoz tartozó *m<sup>x</sup>* = *m<sup>y</sup>* mérési középhibák ismertek, a (2.19) képletek deriválása helyett jó közelítéssel az α, β, γ szögekhez tartozó  $\mu_{\alpha}, \mu_{\beta}, \mu_{\gamma}$ szórás tangens függvénnyel számítható:

$$
\mu_{\alpha} = \mu_{\beta} = \mu_{\gamma} = \arctg\left(\frac{m_x}{c_k}\right) \tag{2.20}
$$

Ez alapján képezhető a *C*<sub>α</sub> kovariancia mátrix:

$$
C_{\alpha} = \begin{bmatrix} \mu_{\alpha}^{2} & 0 & 0 \\ 0 & \mu_{\beta}^{2} & 0 \\ 0 & 0 & \mu_{\gamma}^{2} \end{bmatrix}
$$
 (2.21)

Az *d*, *e*, *f* oldalélek, mint bemenő adatok az illesztő pontok terepi koordinátáiból a távolság képlettel számíthatók, ebből rendezés után a következő egyenletrendszer adódik:

$$
d^{2} - (X_{A} - X_{B})^{2} - (Y_{A} - Y_{B})^{2} - (Z_{A} - Z_{B})^{2} = 0
$$
  
\n
$$
e^{2} - (X_{B} - X_{C})^{2} - (Y_{B} - Y_{C})^{2} - (Z_{B} - Z_{C})^{2} = 0
$$
  
\n
$$
f^{2} - (X_{A} - X_{C})^{2} - (Y_{A} - Y_{C})^{2} - (Z_{A} - Z_{C})^{2} = 0
$$
\n(2.22)

Ismerjük a koordináta meghatározás  $m_X, m_Y, m_Z$  középhibáit és ebből tudjuk képezni a  $C_c$ kovariancia mátrixot, melynek mérete 9x9 lesz, mivel a deriválást mind a 9 koordinátára el kell végezni:

$$
C_{c} = \begin{bmatrix} m_{x}^{2} & 0 & 0 & 0 & 0 & 0 & 0 & 0 & 0 \\ 0 & m_{y}^{2} & 0 & 0 & 0 & 0 & 0 & 0 & 0 \\ 0 & 0 & m_{z}^{2} & 0 & 0 & 0 & 0 & 0 & 0 \\ 0 & 0 & 0 & m_{x}^{2} & 0 & 0 & 0 & 0 & 0 \\ 0 & 0 & 0 & 0 & m_{y}^{2} & 0 & 0 & 0 & 0 \\ 0 & 0 & 0 & 0 & 0 & m_{z}^{2} & 0 & 0 & 0 \\ 0 & 0 & 0 & 0 & 0 & 0 & m_{x}^{2} & 0 & 0 \\ 0 & 0 & 0 & 0 & 0 & 0 & 0 & m_{y}^{2} & 0 \\ 0 & 0 & 0 & 0 & 0 & 0 & 0 & 0 & m_{z}^{2} \end{bmatrix}
$$
 (2.23)

Ezután parciális deriválással képezzük az A, B mátrixokat:

$$
A = \begin{bmatrix} 2d & 0 & 0 \\ 0 & 2e & 0 \\ 0 & 0 & 2f \end{bmatrix}
$$
 (2.24)  

$$
B = \begin{bmatrix} 2(X_B - X_A) & 2(Y_B - Y_A) & 2(Z_B - Z_A) & 2(X_A - X_B) & 2(Y_A - Y_B) & 2(Z_A - Z_B) & 0 & 0 & 0 \\ 0 & 0 & 0 & 2(X_C - X_B) & 2(Y_C - Y_B) & 2(Z_C - Z_B) & 2(X_B - X_C) & 2(Y_B - Y_C) & 2(Z_B - Z_C) \\ 2(X_C - X_A) & 2(Y_C - Y_A) & 2(Z_C - Z_A) & 0 & 0 & 0 & 2(X_A - X_C) & 2(Y_A - Y_C) & 2(Z_A - Z_C) \end{bmatrix}
$$
 (2.25)

Mindezek alapján az *d*, *e*, *f* oldalélekhez, mint távolsághoz tartozó  $C_{def}$  kovariancia mátrixot már tudjuk képezni:

$$
C_{def} = A^{-1}BC_C B^T A^{-T}
$$
\n
$$
(2.26)
$$

*C*<sup>α</sup> és *Cdef* mátrixokat összevonva egy *C<sup>x</sup>* mátrixba most már tudjuk képezni a mérések kovariancia mátrixát, melynek mérete 6x6 lesz:

$$
C_{X} = \begin{bmatrix} \mu_{\alpha}^{2} & 0 & 0 & 0 & 0 & 0 \\ 0 & \mu_{\beta}^{2} & 0 & 0 & 0 & 0 \\ 0 & 0 & \mu_{\gamma}^{2} & 0 & 0 & 0 \\ 0 & 0 & 0 & \mu_{d}^{2} & c_{de} & c_{df} \\ 0 & 0 & 0 & c_{de} & \mu_{e}^{2} & c_{ef} \\ 0 & 0 & 0 & c_{df} & c_{ef} & \mu_{f}^{2} \end{bmatrix}
$$
(2.27)

Most térjünk vissza a (2.18) másodfokú egyenletrendszerhez és alkalmazzuk itt is a (2.16),(2.17) képleteket. Vagyis képezzük először az A<sub>1</sub>, B<sub>1</sub> parciális deriváltakat:

$$
A_1 = \begin{bmatrix} -2a + 2b\cos\alpha & -2b + 2a\cos\alpha & 0\\ 0 & -2b + 2c\cos\beta & -2c + 2b\cos\beta\\ -2a + 2c\cos\gamma & 0 & -2c + 2a\cos\gamma \end{bmatrix}
$$
(2.28)

$$
B_1 = \begin{bmatrix} -2ab\sin\alpha & 0 & 0 & 2d & 0 & 0 \\ 0 & -2bc\sin\beta & 0 & 0 & 2e & 0 \\ 0 & 0 & -2ac\sin\gamma & 0 & 0 & 2f \end{bmatrix}
$$
(2.29)

Ezek alapján már számítható a  $a, b, c$  oldalélekhez tartozó  $C_{abc}$  kovariancia mátrix:

$$
C_{abc} = A_1^{-1} B_1 C_x B_1^t A_1^{-t}
$$
\n(2.30)

Miután meghatároztuk a tetraéder oldaléleihez tartozó kovariancia mátrixot, most határozzuk meg a vetítési centrumhoz tartozó  $C<sub>O</sub>$ kovariancia mátrixot. Ehhez először írjuk fel a távolságképletek alapján a következő egyenletrendszert:

$$
a^{2} - (X_{A} - X_{O})^{2} - (Y_{A} - Y_{O})^{2} - (Z_{A} - Z_{O})^{2} = 0
$$
  
\n
$$
b^{2} - (X_{B} - X_{O})^{2} - (Y_{B} - Y_{O})^{2} - (Z_{B} - Z_{O})^{2} = 0
$$
  
\n
$$
c^{2} - (X_{A} - X_{C})^{2} - (Y_{A} - Y_{C})^{2} - (Z_{A} - Z_{O})^{2} = 0
$$
\n(2.31)

Ebben az egyenletrendszerben a bemenő adatok az  $a, b, c$  oldalélek és az A, B, C terepi pontok koordinátái lesznek. Ennek megfelelően a mérések kovariancia mátrixa a *Cabc* és a *C<sup>C</sup>* kovariancia mátrixok összevonásából adódik a következők szerint:

 = *2 2 2 2 2 2 2 2 2 x 2 ca cb c bc 2 ba b ab ac 2 a abcC Z Y X Z Y X Z Y 0 0 0 0 0 0 0 0 0 0 0 m 0 0 0 0 0 0 0 0 0 0 m 0 0 0 0 0 0 0 0 0 0 m 0 0 0 0 0 0 0 0 0 0 m 0 0 0 0 0 0 0 0 0 0 m 0 0 0 0 0 0 0 0 0 0 m 0 0 0 0 0 0 0 0 0 0 m 0 0 0 0 0 0 0 0 0 0 m 0 0 0 0 0 0 0 0 0 0 m 0 0 0 0 0 0 0 0 c c 0 0 0 0 0 0 0 0 0 c c 0 0 0 0 0 0 0 0 0 c c 0 0 0 0 0 0 0 0 0 C* µ µ µ (2.31a)

Ezek után az előbbiekhez hasonlóan most képezzük az  $A_2, B_2$  parciális deriváltakat:

$$
A_{2} = \begin{bmatrix} 2(X_{A} - X_{O}) & 2(Y_{A} - Y_{O}) & 2(Z_{A} - Z_{O}) \\ 2(X_{B} - X_{O}) & 2(Y_{B} - Y_{O}) & 2(Z_{B} - Z_{O}) \\ 2(X_{C} - X_{O}) & 2(Y_{C} - Y_{O}) & 2(Z_{C} - Z_{O}) \end{bmatrix}
$$
(2.32)  

$$
B_{2} = \begin{bmatrix} 2a & 0 & 0 & 2(X_{O} - X_{A}) & 2(Y_{O} - Y_{A}) & 2(Z_{O} - Z_{A}) & 0 & 0 & 0 & 0 & 0 \\ 0 & 2b & 0 & 0 & 0 & 0 & 2(X_{O} - X_{B}) & 2(Y_{O} - Y_{B}) & 2(Z_{O} - Z_{B}) & 0 & 0 & 0 \\ 0 & 0 & 2c & 0 & 0 & 0 & 0 & 0 & 2(X_{O} - X_{C}) & 2(Y_{O} - Y_{C}) & 2(Z_{O} - Z_{C}) \end{bmatrix}
$$
(2.33)

Így a vetítési centrum kovariancia mátrixa a következő lesz:

$$
C_0 = A_2^{-1} B_2 A_1^{-1} B_1 C_x B_1' A_1^{-t} B_2' A_2^{-t} = A_2^{-1} B_2 C_{abc} B_2' A_2^{-t}
$$
\n(2.34)

A (2.34) képletet alkalmazva ki tudjuk számolni mindegyik *i* megoldáshoz a  $C_{o_i}$ kovariancia mátrixot. Az *P<sup>i</sup>* súlymátrix ezek után már könnyen képezhető:

$$
P_i = Q^{-1} = c^2 \left( C_{o_i} \right)^{-1} \tag{2.35}
$$

ahol  $c^2$  egy arányossági tényezőt jelöl.

Példaként négy illesztő pontra a súlymátrix meghatározása után felírható a javítási egyenletrendszer:

$$
AX - L = V \tag{2.36}
$$

Ahol  $\overline{\phantom{a}}$  $\overline{\phantom{a}}$  $\overline{\phantom{a}}$  $\rfloor$ ⅂  $\mathbf{r}$  $\mathbf{r}$  $\mathbf{r}$ L Γ = *P P P Z Y X*  $X = |Y_{P}|$  a vetítési középpont koordinátái tartalmazó ismeretlenek vektorát jelöli.

Az *A* együtthatómátrix a következő alakban adható meg:

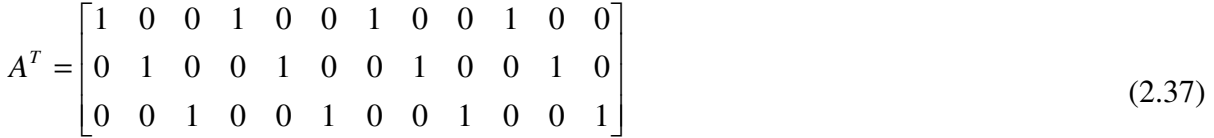

Az *L* tisztatag vektor a 4 megoldás koordinátáit tartalmazza:

$$
L^T = \begin{bmatrix} X_1 & Y_1 & Z_1 & X_2 & Y_2 & Z_2 & X_3 & Y_3 & Z_3 & X_4 & Y_4 & Z_4 \end{bmatrix}
$$
 (2.38)

Általános megoldás szerint a következőképpen kapjuk meg a vetítési középpont kiegyenlített koordinátáit:

$$
AT P | AX - L = V
$$
  
\n
$$
AT PAX - AT PL = 0
$$
  
\n
$$
X = (AT P A)^{-1} AT PL
$$
\n(2.39)

Alternatív megoldásként alkalmazzuk a Jacobi-féle középértékképzést, mely a legkisebb négyzetek módszerével azonos eredményt szolgáltat [Rampai 1979, Grafarend, Lohse, Schaffrin 1989a-e,]:

1.  $P_i = c^2 C_{O_i}^{-1}$ *2*  $P_i = c^2 C_{O_i}^{-1}$ , ahol a példánk szerint  $i = 1,2,3,4$  a minden kombinációban elvégzett hátrametszés sorszámát jelöli.

2. Ekkor a tisztatag vektorokat minden *i* -edik hátrametszéshez külön-külön képezzük:

$$
L_i = \begin{bmatrix} X_i \\ Y_i \\ Z_i \end{bmatrix}
$$
 (2.40)

3. A kiegyenlített koordinátákat a súlyozott középérték szolgáltatja:

$$
X = \left(\sum_{i=1}^{n} P_i\right)^{-1} \times \sum_{i=1}^{n} \left(P_i L_i\right) \tag{2.41}
$$

$$
X = Q_{xx} \times \sum_{i=1}^{n} (P_i L_i)
$$

 $\overline{a}$ 

4. A javításvektor számítása:

$$
V_i = X - L_i, \text{ and } V_i = \begin{bmatrix} v_{x_i} \\ v_{y_i} \\ v_{z_i} \end{bmatrix}
$$
 (2.42)

5. Ezután már kiszámítható a súlyegység középhibája és az ismeretlenekhez tartozó középhibák (2.43 és 2.44) :

$$
m_0 = \sqrt{\frac{\sum_{i=1}^{n} (V_i^T P_i V_i)}{3n - 3}}
$$
 (2.43)

$$
m_{X} = m_{0} \cdot \sqrt{q_{xx}^{1,1}}
$$
  
\n
$$
m_{Y} = m_{0} \cdot \sqrt{q_{xx}^{2,2}}
$$
  
\n
$$
m_{Z} = m_{0} \cdot \sqrt{q_{xx}^{3,3}}
$$
\n(2.44)

Megjegyzésként említem, hogy az  $m_X, m_Y, m_Z$  értékei előzetesen is számíthatók a *CO* kovariancia mátrixok súlyozott középértékéből:

$$
\widetilde{m}_X = \sqrt{\frac{\sum (C_{O_i}^{1,1} \times P_i^{1,1})}{\sum P_i^{1,1}}}
$$
\n
$$
\widetilde{m}_Y = \sqrt{\frac{\sum (C_{O_i}^{2,2} \times P_i^{2,2})}{\sum P_i^{2,2}}}
$$
\n
$$
\widetilde{m}_Z = \sqrt{\frac{\sum (C_{O_i}^{3,3} \times P_i^{3,3})}{\sum P_i^{3,3}}}
$$
\n(2.44a)

*Jelölések:*  1,1  $C_{O_i}^{1,1}$ : az *i*-edik  $C_{O_i}$  kovariancia mátrix 1,1 átlós eleme

1,1 *P<sup>i</sup>* : az *i* -edik *P* súlymátrix 1,1 átlós eleme

#### **3.3.2.3. A DURVAHIBA-SZ**Ű**RÉS VÉGREHAJTÁSA**

A kiegyenlítés végén megkapjuk a kiegyenlített ismeretlenek  $m_X, m_Y, m_Z$  középhibáit az *m*0 és a *Qxx* mátrix segítségével.

A hátrametszést egyértelműen, akkor nem terheli durva hiba, ha kiegyenlítés után kapott m<sub>0</sub> súlyegység középhiba kisebb a (2.35)-ben felvett *c* értéknél. Ha a kiegyenlítéskor kapott súlyegység középhiba nagyobb *c* -nél, akkor a következők szerint járunk el:

Állítsuk fel a null-hipotézist két szórás összehasonlítására:  $H_0 : c^2 = \mu_0^2$  $H_0: c^2 = \mu_0^2.$  (2.45)

A (2.45) nullhipotézis esetében a felhasználásra kerülő statisztika következő:

$$
\overline{\chi}_f^2 = f \frac{m_0^2}{\mu_0^2} \tag{2.46}
$$

A  $p = 0.98\%$  valószínűségi szinten és a szabadsági fok=9 érténél a  $\chi^2_{0.98\%9} = 19.68$ statisztika adódik a súlyegység középhibák összehasonlítására [Detrekői 1991]. Ezt az értéket

tekintsük teoretikus értéknek és jelöljük  $\chi^2$ -vel. Ugyanakkor az  $\chi^2$ értékét a következő képlet alapján számíthatjuk:

$$
\chi_{sz}^2 = 9 \cdot \frac{m_0^2}{c^2} \tag{2.47}
$$

Tehát a hátrametszést akkor nem terheli durva hiba, ha igaz a következő feltétel:

$$
\chi_{sz}^2 \leq \chi_t^2 \tag{2.48}
$$

Ellenkező esetben, a null-hipotézist el kell vetnünk és a hátrametszést durva hibával terheltnek kell tekintenünk. Ezt a null-hipotézis vizsgálatot elvégezhetjük (2.44) és (2.44a) felhasználásával  $m_X, m_Y, m_Z$  szerint is, ekkor a kimutatott durva hiba már egy adott koordinátához is köthető.

Ha durva hiba terheli a hátrametszést, akkor a durva hibát tartalmazó pont kizárásos alapon kiválasztható. Ehhez a következőképpen járunk el:

*n* db illesztő pont esetén kiegyenlítéssel úgy tudjuk megoldani a feladatot, hogy minden kombinációban négyes pontcsoportokat hozunk létre és minden megoldásról eldöntjük, hogy

durva hibával terhelt-e. Tehát a teljes kombinációk száma  $\binom{n}{4} = \frac{n!}{(n-4)! \cdot 4!}$  $\binom{n}{4} = \frac{n!}{(n-4)!}$ J  $\backslash$  $\overline{\phantom{a}}$ l ſ *n*  $\binom{n}{k} = \frac{n!}{(n-k)!}$ , ennyi alkalommal

kell elvégezni 4 illesztő pont alapján a hátrametszést [Korn&Korn 1975].

Példakánt legyen az illesztő pontok száma 5. Ekkor a következő négyes csoportok hozhatók létre:

 $\{1,2,3,4\}$   $\{1,2,3,5\}$   $\{1,2,4,5\}$   $\{1,3,4,5\}$   $\{2,3,4,5\}$ 

 Tételezzük fel, hogy az 1-es számú illesztő pont durva hibával terhelt. Ekkor az öt hátrametszés közül négy hibás lesz, és a  $\{2,3,4,5\}$  kombináció pedig durva hibától mentes eredményt szolgáltat. Ez alapján egyértelműen eldönthető, hogy az 1-es pont tartalmazza a durva hibát.

A durva hibával terhelt pont kiszűrése után, már megismételhetjük a kiegyenlítés folyamatát, akár az itt ismertetett módon, akár a hagyományos iterációs eljárással a legkisebb négyzetek módszere szerint, hiszen biztosak lehetünk abban, hogy kiegyenlítés konvergálni fog, mivel nem lesz durva hibával terhelt pont, ami törvényszerűen megnövelhetné a többi ponton is a maradék ellentmondásokat.

#### **3.3.2.4. SZÁMPÉLDA DURVAHIBA-SZ**Ű**RÉSSEL**

 $Ck = 75.00$ Pontok száma: 5 Psz x [mm] y [mm] X [m] Y [m] Z [m] ------------------------------------------------------- 11 -82.252 68.334 0.200 1400.100 0.200 12 -28.138 68.877 550.000 1400.000 3.000 23 15.642 -1.219 980.000 700.000 38.000 27 -85.124 -72.245 0.200 0.200 0.200 28 -29.532 -73.453 550.000 0.200 6.000 Mérési középhibák: mx=my=0.0001 mm ; mX=mY=mZ=0.001 m Hibás pont: 11  $\varepsilon_y = +0.1 \text{ m}$  (durva hiba)

A kiinduló adatokat a 2.3 táblázatban adjuk meg [Lobanov 1973]:

#### 2.3 táblázat. Kiinduló adatok

Az (1.47)-(1.62) képletek felhasználásával a hátrametszést minden kombinációban elvégezzük és a megoldások közül kiválasztjuk azokat, melyek szerint a megoldások közötti eltérések - melyeket javításnak tekintünk - négyzetösszege minimális. Ennek eredményét a 2.4 táblázat tartalmazza:

| Kombináció     | 1.pont | 2. pont | 3. pont | X                | Y                | Z                |
|----------------|--------|---------|---------|------------------|------------------|------------------|
| sorszáma       | száma  | száma   | száma   |                  |                  |                  |
|                | 11     | 12      | 23      | 839.862425468394 | 700.513780899851 | 740.506773606088 |
| $\mathcal{L}$  | 11     | 12      | 27      | 840.507150329916 | 700.869793253897 | 739.544720317571 |
| $\mathcal{E}$  | 11     | 12      | 28      | 840.252499365249 | 700.67916782475  | 739.878207306197 |
| $\overline{4}$ | 11     | 23      | 27      | 840.57462862479  | 699.939013614081 | 739.468480871395 |
| -5             | 11     | 23      | 28      | 840.480677829198 | 700.092466953134 | 739.663770657185 |
| -6             | 11     | 27      | 28      | 840.337298672962 | 699.427877028994 | 739.737718379431 |
| $\tau$         | 12     | 23      | 27      | 840.21465536669  | 699.861222260363 | 739.834718318737 |
| -8             | 12     | 23      | 28      | 840.240141319596 | 699.927977651795 | 739.883122861517 |
| 9              | 12     | 27      | 28      | 840.081310752913 | 699.759779444104 | 739.945680680512 |
| 10             | 23     | 27      | 28      | 839.997877639617 | 699.859131925557 | 740.021562149371 |

2.4 táblázat. Hátrametszések közös megoldásai

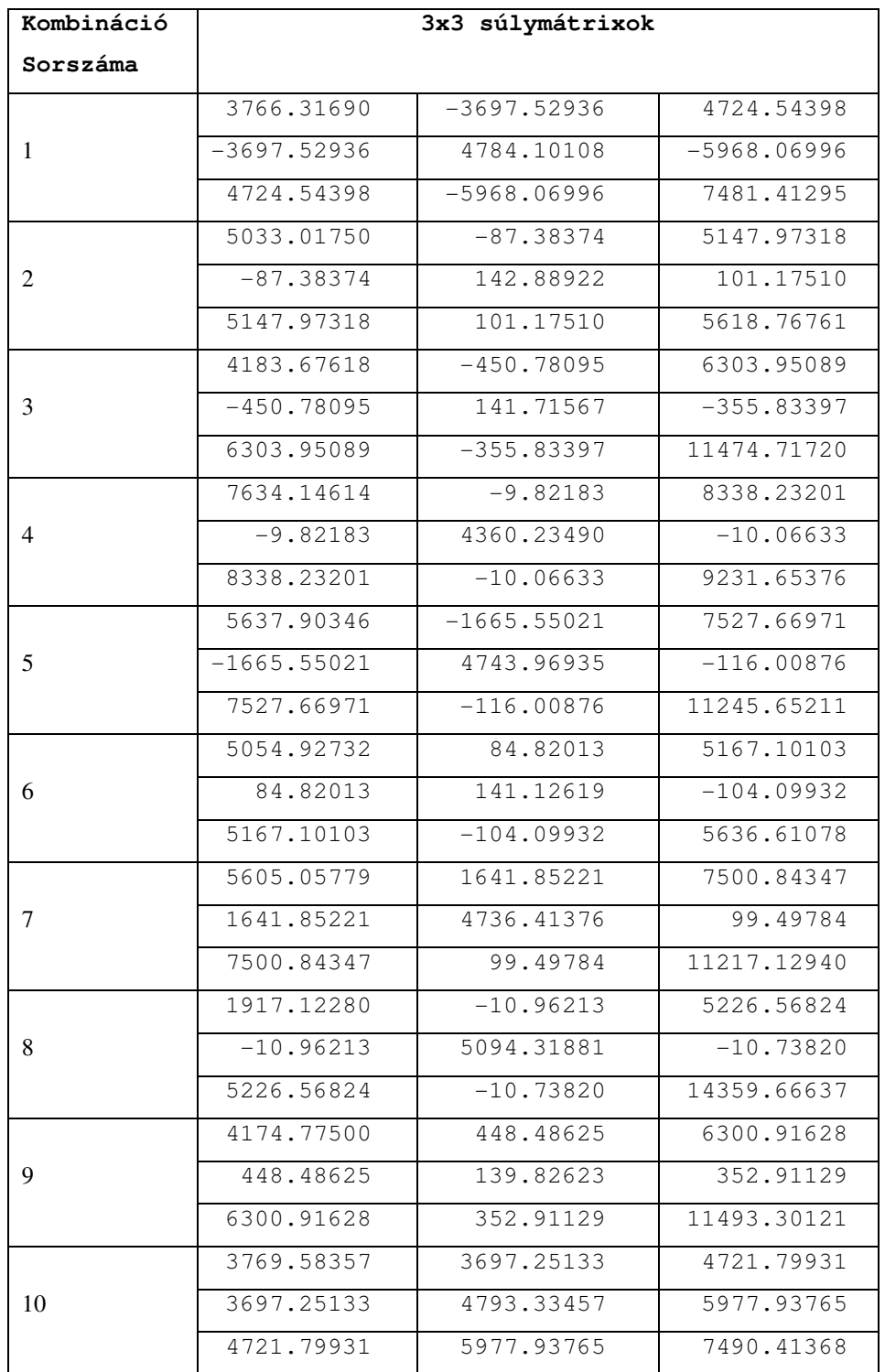

Ezután (2.34) és (2.35) képletek szerint kiszámítjuk a kombinációkhoz tartozó súlymátrixokat (2.5 táblázat):

2.5 táblázat. Kombinációkhoz tartozó súlymátrixok

Ezután felállítjuk a 4-es kombinációkat és minden négyes kombinációban (2.41) szerint megkapjuk a kiegyenlített koordinátákat és számíjuk (2.43) szerint az  $m_0$  súlyegység középhibákat és a (2.47) szerint a  $\chi^2$  értékeit (2.6 táblázat).

| $3-as$      | <b>Résztvevő</b> | Kiegyenlítés eredménye | Súlyegység középhiba | $\chi^2$ |
|-------------|------------------|------------------------|----------------------|----------|
| kombinációk | pontszámok       | (X,Y,Z)                | $(m_0)$              |          |
| sorszámai   |                  |                        |                      |          |
| 1247        | 11, 12, 23, 27   | 840.016371787489       | 3.23047446839516     | 93.92    |
|             |                  | 699.948141624011       |                      |          |
|             |                  | 739.973851951947       |                      |          |
| 1358        | 11, 12, 23, 28   | 839.999445774347       | 2.51066555513621     | 56.73    |
|             |                  | 699.941663281935       |                      |          |
|             |                  | 739.979099486535       |                      |          |
| 2 3 6 9     | 11, 12, 27, 28   | 840.051101074296       | 2.94242224052697     | 77.92    |
|             |                  | 700.032948614105       |                      |          |
|             |                  | 739.972225545457       |                      |          |
| 4 5 6 10    | 11, 23, 27, 28   | 840.087367982815       | 2.86630668156843     | 73.94    |
|             |                  | 699.934485788662       |                      |          |
|             |                  | 739.924758981761       |                      |          |
| 7 8 9 10    | 12, 23, 27, 28   | 840.024822233487       | 0.826334263631399    | 6.15     |
|             |                  | 699.921041486175       |                      |          |
|             |                  | 739.962968564502       |                      |          |

2.6 táblázat A 4-es kombinációk eredménye

Két szórás összehasonlítására felállított nullhipotézis (2.45) szerint az összehasonlításhoz  $\chi^2_{0.98\%9}$  = 19.68 statisztikai értéket használjuk fel. Megvizsgálva a 2.6 táblázatot azonnal láthatjuk, hogy csak a 12,23,27,28 négyes kombinációra teljesül a nullhipotézis, vagyis abban a kombinációban, amelyikben az 11-es számú pont nem vesz részt. Ez alapján, kizárásos alapon megállapítjuk, hogy a durva hibával terhelt pont az 11-es pont. Ezt a pontot kizárva, megismételjük a teljes kiegyenlítési folyamatot és a 2.3.2.5 alfejezetben leírtak szerint a kiegyenlített forgatási szögeket is számítjuk.

Végeredményül megkapjuk a külső tájékozási elemek durva hibától mentes kiegyenlített értékeit (2.7 táblázat):

```
Vetítési Centrum 
mo= 0.82616 
Xo= 840.025 m mXo= 0.01683 m 
Yo= 699.921 m mYo= 0.00758 m 
Zo= 739.963 m mZo= 0.00946 m 
Forgatási szögek 
mo= 0.0000003034 
Fi=-0.5042875689 fok m11=m12=m13= 0.0002740710 
Om= 0.9029316019 fok m21=m22=m23= 0.0001665938 
Ka= 0.1670872095 fok m31=m32=m33= 0.0001554365 
***** Durvahiba-szűrés eredménye ***** 
Durva hibával terhelt pontok száma:1 
Kiegyenlítéskor felhasznált pontok száma:4 
Pontszám x (mért) y(mért) x(számolt) y(számolt) dx dy[mm] Hibás Hibák száma 
----------------------------------------------------------------------------------- 
  28 -29.532 -73.453 -29.5320 -73.4538 0.0000 -0.0008 0 0 
 12 -28.138 68.877 -28.1354 68.877 0.0026 0.0000 0 0 
 23 15.642 -1.219 15.6408 -1.2186 -0.0012 0.0004 0 0 
  27 -85.124 -72.245 -85.1216 -72.2469 0.0024 -0.0019 0 0 
  11 -82.252 68.334 -82.2407 68.3385 0.0113 0.0045 1 4 
Négyzetes középhiba a képsíkon mkep= .0046 mm 
Négyzetes középhiba a képsíkon durva hiba nélkül mkep1= .0017 mm
```
#### 2.7 táblázat A kiegyenlítés végeredménye a durva hiba kiszűrése után

A 2.7 táblázat utolsó sorában láthatjuk, hogy a durva hiba kiszűrése után az ellentmondásokból számított négyzetes középhiba a képsíkon nagymértékben javult.

#### **3.3.2.5. A FORGATÁSI MÁTRIX MEGHATÁROZÁSA KIEGYENLÍTÉSSEL**

A külső tájékozási elemek meghatározásához hozzá tartozik a képsík tájékozását megadó  $\varphi$ , $\omega$ ,  $\kappa$  forgatási szögek meghatározása is. Miután megkaptuk a vetítési középpontok kiegyenlített koordinátáit, a forgatási szögek kiegyenlített értékeit [Albertz, Kreiling 1989] munkában bemutatott, (a terepi koordináták számítását bemutató) algoritmusból kiindulva számíthatjuk.

Tekintsük meg a 2.2 ábrát, mely egy illesztő pont vetítési sugarát és ahhoz tartozó koordinátákat tartalmazza:

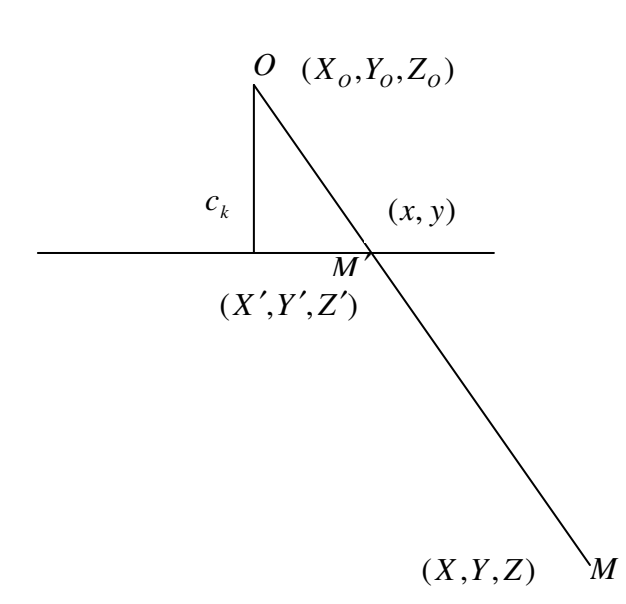

*Jelölések:*   $(X_o, Y_o, Z_o) \rightarrow O$  vetítési középpont geodéziai koordinátái

 $(X, Y, Z) \rightarrow M$  illesztő pont geodéziai koordinátái

(*x*, *y*) →a képsíkra leképződött *m* illesztő pont képkoordinátái

 $(X', Y', Z') \rightarrow az M$  illesztő pont *M'* képpontjának geodéziai koordinátái

 $c_k$  → kamara állandó

2.2 ábra Vetítési sugáron lévő pontok

Ha el akarjuk kerülni az iteratív kiegyenlítési eljárást, akkor a  $\varphi, \omega, \kappa$  forgatási szögek meghatározása helyett az *R* forgatási mátrix  $r_{11}$ ,  $r_{12}$ ,  $r_{13}$ ,  $r_{21}$ ,  $r_{22}$ ,  $r_{23}$ ,  $r_{31}$ ,  $r_{32}$ ,  $r_{33}$  elemeit határozzuk meg a következő algoritmus szerint:

*X* ', *Y* ', *Z* ' kiszámítása az analitikus geometriából ismert módon történik

$$
X' = \frac{X_o + (\mu - 1) \cdot X}{\mu}; Y' = \frac{Y_o + (\mu - 1) \cdot Y}{\mu}; Z' = \frac{Z_o + (\mu - 1) \cdot Z}{\mu}
$$
(2.49)

$$
\text{and } \mu = \frac{\overline{OM}'}{\overline{M}\overline{M}} = \frac{\overline{OM}'}{\overline{OM} - \overline{OM}'}
$$
\n
$$
\text{or}
$$
\n
$$
\overline{OM} = \sqrt{c_k^2 + x^2 + y^2}
$$
\n
$$
\overline{OM} = \sqrt{(X - X_o)^2 + (Y - Y_o)^2 + (Z - Z_o)^2}
$$
\n
$$
(2.50)
$$

Alternatív megoldásként mátrix alakban is leírhatjuk az *X'*, *Y'*, *Z'* kiszámítását:

$$
\begin{bmatrix} X' \\ Y' \\ Z' \end{bmatrix} = \begin{bmatrix} X_s \\ Y_s \\ Z_s \end{bmatrix} + R \cdot \begin{bmatrix} x \\ y \\ -c_k \end{bmatrix} \Rightarrow \begin{bmatrix} X'-X_s \\ Y'-Y_s \\ Z'-Z_s \end{bmatrix} = \begin{bmatrix} r_{11} & r_{21} & r_{31} \\ r_{12} & r_{22} & r_{32} \\ r_{13} & r_{23} & r_{33} \end{bmatrix} \cdot \begin{bmatrix} x \\ y \\ -c_k \end{bmatrix}
$$
 (2.51)

A javítási egyenletrendszer felállítása az *i* -edik illesztő pont alapján történik

Javítási egyenletek:

$$
r_{11}x_i + r_{21}y_i - r_{31}c_k - (X'_i - X_s) = v_{X_i}
$$
  
\n
$$
r_{12}x_i + r_{22}y_i - r_{32}c_k - (Y'_i - Y_s) = v_{Y_i}
$$
  
\n
$$
r_{13}x_i + r_{23}y_i - r_{33}c_k - (Z'_i - Z_s) = v_{Z_i}
$$
\n(2.52)

A fenti egyenletek mátrix alakban:

$$
AX - L = V \tag{2.53}
$$

$$
A = \begin{bmatrix} x_i & y_i & -c_k & 0 & 0 & 0 & 0 & 0 & 0 \\ 0 & 0 & 0 & x_i & y_i & -c_k & 0 & 0 & 0 \\ 0 & 0 & 0 & 0 & 0 & x_i & y_i & -c_k \end{bmatrix}
$$
 (2.54)

$$
L^T = \begin{bmatrix} X_i & Y_i & Z_i \end{bmatrix} \tag{2.55}
$$

$$
X^T = [r_{11} \quad r_{21} \quad r_{31} \quad r_{12} \quad r_{22} \quad r_{33} \quad r_{13} \quad r_{23} \quad r_{33}] \tag{2.56}
$$

A megoldást a következő lépésekben kapjuk:

$$
AT P | AX - L = V
$$
  
\n
$$
AT PAX - AT PL = 0
$$
  
\n
$$
X = (AT P A)^{-1} AT PL
$$
\n(2.57)

Megemlítem, hogy itt a *P* súlymátrixot vehetjük egységmátrixnak, mivel a 2.51 egyenletrendszerben szereplő koordináták azonos súlyúak.

A súlyegység középhibájára az alábbi adódik:

$$
m_0 = \sqrt{\frac{\sum_{i=1}^{n} V_i^T P_i V_i}{3n - 9}}
$$
\n(2.58)

ahol *n* a kombinációk számát jelöli.

A  $Q = (A^T P A)^{-1}$  kovariancia mátrix átlós elemeinek segítségével az irány koszinuszok középhibáit is kiszámíthatjuk:

$$
m_{r_{11}} = m_{r_{12}} = m_{r_{13}} = m_0 \cdot \sqrt{q_{11}}
$$
  
\n
$$
m_{r_{21}} = m_{r_{22}} = m_{r_{23}} = m_0 \cdot \sqrt{q_{22}}
$$
  
\n
$$
m_{r_{31}} = m_{r_{32}} = m_{r_{33}} = m_0 \cdot \sqrt{q_{33}}
$$
\n(2.59)

#### **3.3.2.6. ÖSSZEFOGLALÁS**

Végezetül megjegyzem, hogy az itt ismertetett módszer nem csak a kiegyenlítéssel történő fotogrammetriai hátrametszésnél alkalmazható eredményesen, hanem minden olyan kiegyenlítéssel történő paraméter-együttes meghatározásnál, ahol a következő feltételek fennállnak:

- 1. Az adott feladat *i*számú paraméterének meghatározása iteráció nélkül megoldható *k* számú, minimálisan szükséges mérési adat felhasználásával.
- 2. A durvahiba-szűrés után legalább  $k + 1$ számú mérési adatnak maradnia kell, ahhoz, hogy a kiegyenlítés elvégezhető legyen.
- 3. A mérési adatok középhibáit a kiegyenlítés előtt ismerjük.
- 4. A súlyok számításához szükséges kovariancia mátrixok az implicit hibaterjedés alapján képezhetők (lásd (2.34) és (2.35) képletek).
- 5. A meghatározásba bevont mérési adatok száma viszonylag kevés. Ellenkező esetben a számítás menete hosszadalmassá válik, mivel a durvahiba-szűrés lényege a minden kombinációban végzett meghatározás, vagyis a kombinációk száma ugrásszerűen növekszik. A bemutatott példánál maradva, amíg 5 illesztő pontnál a négyes csoportokba rendezett kombinációk száma 5, addig pl. 20 illesztő pontnál ez a szám már 4845 lesz

Összefoglalásképpen megállapíthatjuk, hogy számos előny jelentkezik az eljárás alkalmazása során:

- iteráció nélküli megoldás, sorba fejtés és iteráció nélkül, ahol az ismeretlenek kezdőértékeit sem kell megadnunk,
- az eljárás segítségével hatékonyan kiszűrhetők a durva hibával terhelt illesztő pontok még a kiegyenlítéssel párhuzamosan,
- a módszer általánosan alkalmazható más jellegű geodéziai és fotogrammetriai alapfeladatoknál is.

A módszer hátrányának tekinthető a kombinatorikai robbanásból adódó nagy számításigény, melyet viszont további kutatások során remélhetőleg egy optimalizált algoritmussal minimálisra lehet majd csökkenteni, így lehetőség nyílhat majd a gyakorlati igényeket jobban megközelítő nagyobb mennyiségű mérési adat kezelésére és az azokhoz tartozó esetleges durva hibák kiszűrésére is.

# **4. KIDOLGOZOTT ANALITIKUS MÓDSZEREK MEGVALÓSÍTÁSA SZÁMÍTÓGÉPRE**

#### **4.1. BEVEZETÉS**

A dolgozat elkészítése során három nemlineáris fotogrammetriai modellt számítógépes implementációját valósítottam meg:

1. Térbeli hasonlósági transzformáció iteráció nélküli megoldása Gröbner-bázis alkalmazása nélkül (1.2.1.4 alfejezet).

2. Külső tájékozási elemek meghatározása iteráció nélküli analitikus módszerrel és a durva hibák szűrése (1.2.3.4 és 2.3.2 alfejezetek).

3. DDM pontjainak automatizált ellenőrzése sztereo-képpár segítségével a keresztkorrelációval megvalósított 2D mintaillesztési módszer kiterjesztésével (1.3 alfejezet).

A számítógépes implementációk elkészítése több szempontból is hasznosnak bizonyult. Egyrészt a programozás során számos, az elméleti levezetések során fel nem merülő problémára kellett hatékony, pontos és gyors megoldást találni (pl. negyedfokú egyenlet univerzális megoldása ), másrészt csak így tudtam magam számára is bizonyítani az elméleti fejtegetések helyességét.

A következő alfejezetben röviden áttekintem a megvalósított programok szerkezetét folyamatábrákkal illusztrálva. Ennek a fejezetnek az elsődleges célja, hogy összefoglaló jellegű kiegészítésekkel eligazodást nyújtson az elméleti levezetések folyamatában.

## **4.2. DURVAHIBA-SZ**Ű**RÉS MEGVALÓSÍTÁSA SZÁMÍTÓGÉPRE**

## **4.2.1. TÉRBELI HASONLÓSÁGI TRANSZFORMÁCIÓ ITERÁCIÓ NÉLKÜL**

Az 1.2.1.4 alfejezetben egy példán illusztrálva már röviden bemutattam a program működését. Itt most összefoglalásként tekintsük át a program egyszerűsített folyamatábráját a 3.1 ábrán. Az ábrán megtaláljuk a vonatkozó képletek sorszámait is.

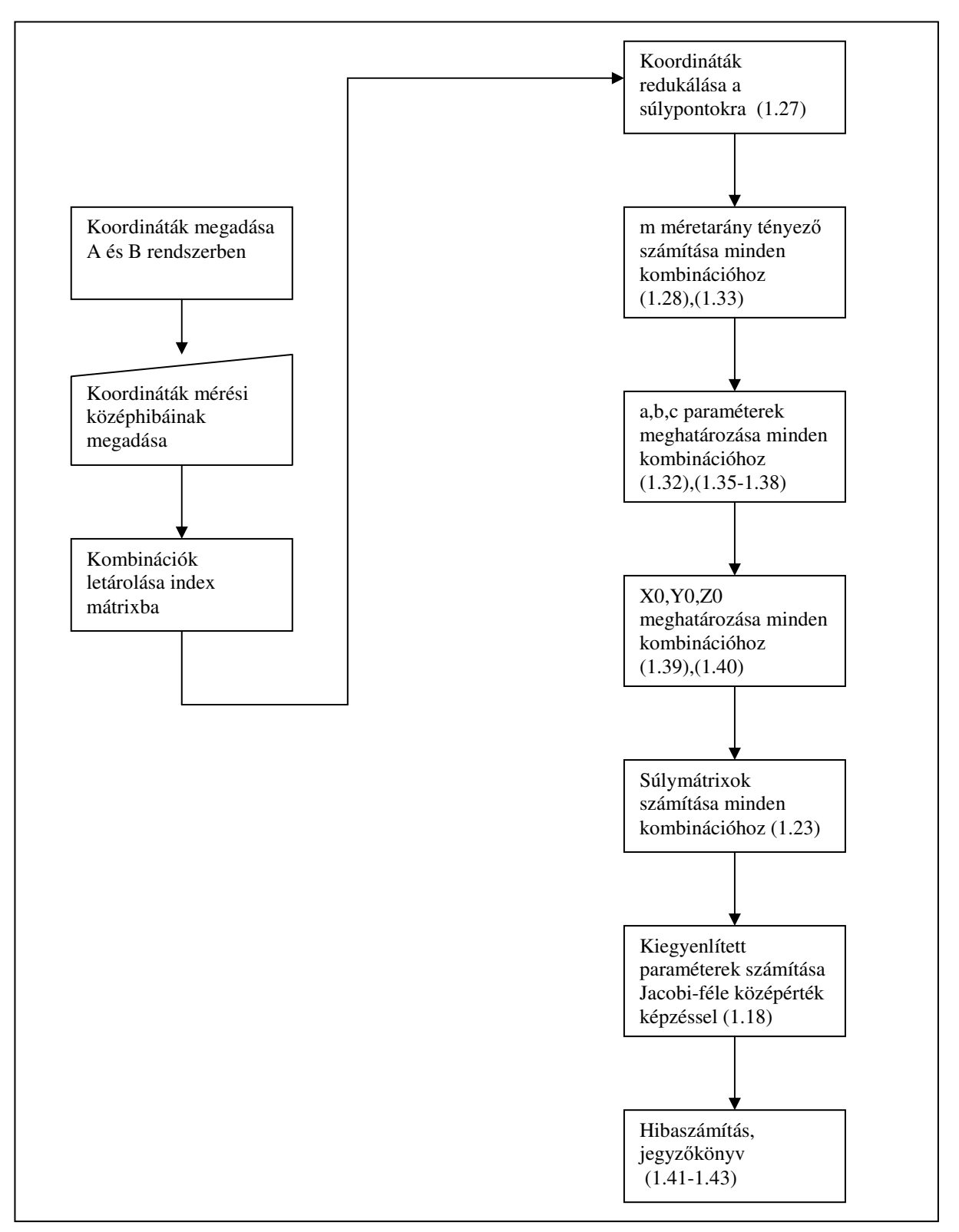

3.1 ábra A térbeli hasonlósági transzformáció folyamatábrája

Befejezésként még megjegyzem, hogy erre az algoritmusra épülhet a durva hibával terhelt pontok kiszűrése is, hasonlóan ahhoz, ahogy ezt részleteiben is kidolgoztam a külső tájékozási elemek meghatározásánál.

## **4.2.2. KÜLS**Ő **TÁJÉKOZÁSI ELEMEK MEGHATÁROZÁSA**

Vizsgáljuk meg a program egyszerűsített folyamatábráját (3.2 ábra):

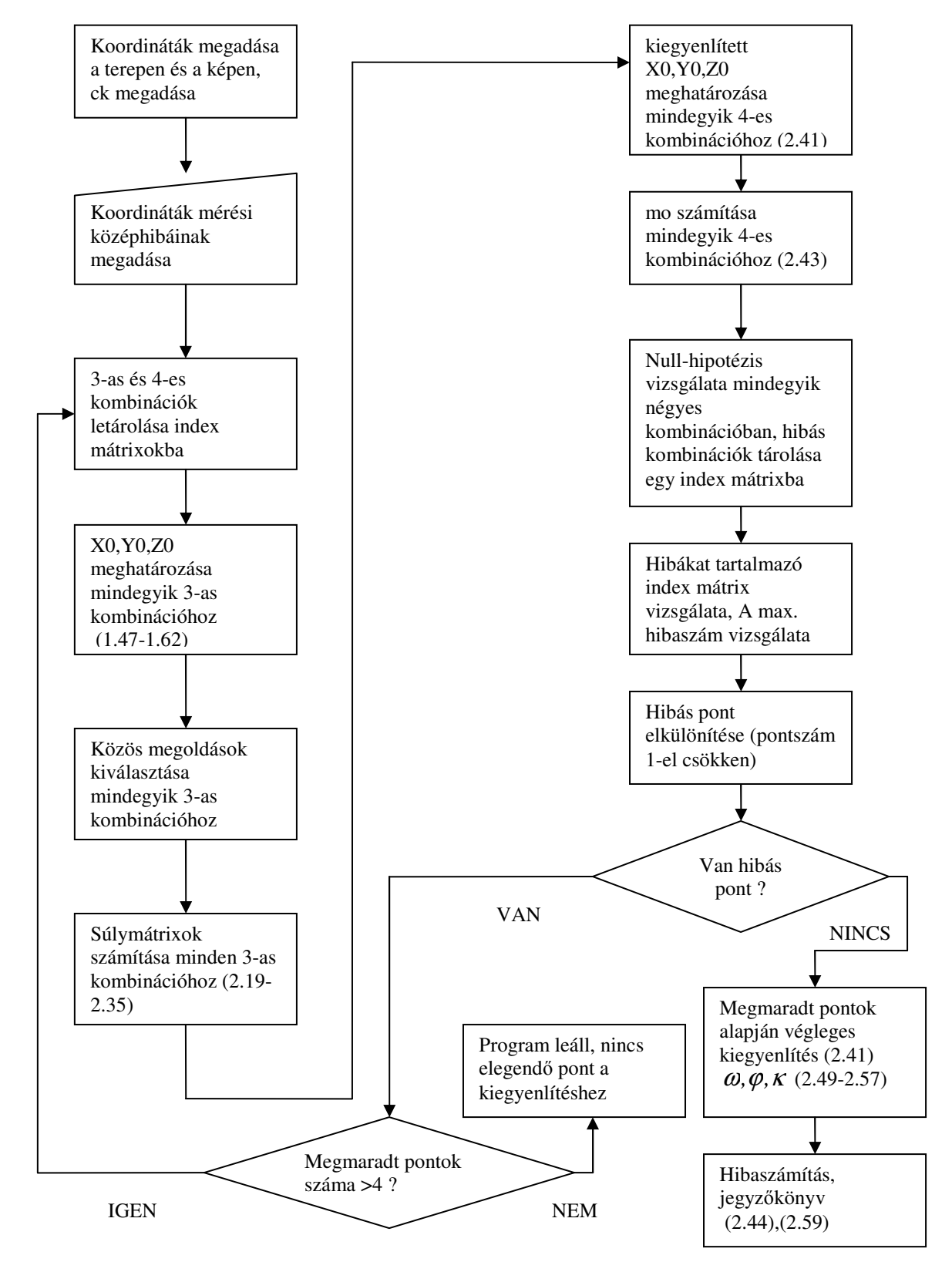

3.2 ábra Külső tájékozási elemek meghatározásának folyamatábrája

Az itt felvázolt folyamattal gyakorlatilag úgy tudjuk kiszűrni a durva hibával terhelt pontokat, hogy azok be sem kerülnek a végleges kiegyenlítésbe. A 3.3 ábra alsó táblázatában látható, hogy a program a 2,1,6 pontokat találta hibásnak és azokhoz tartozó maradékhibákon jól látszik, hogy a hibaszűrés hatékony volt.

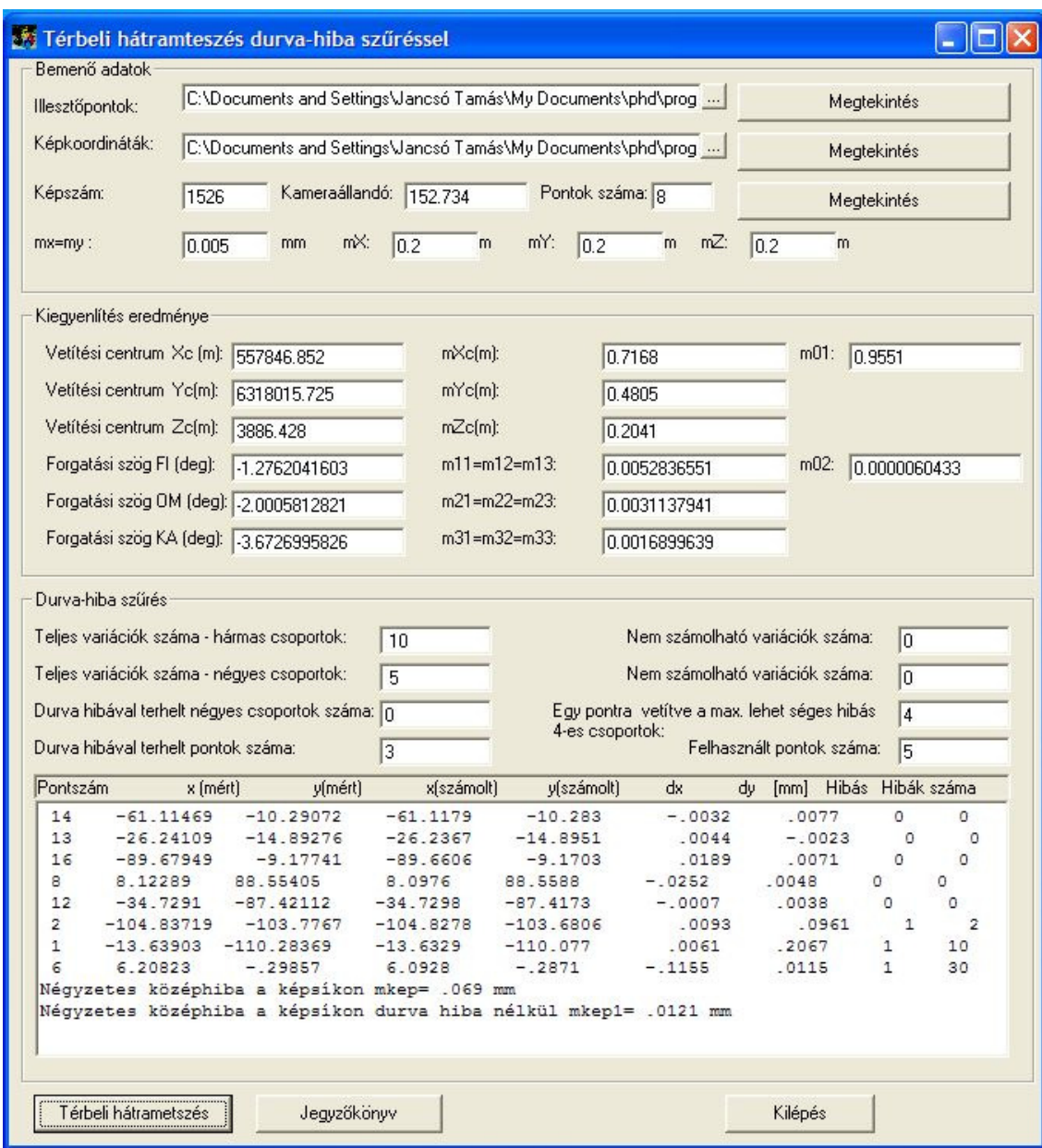

3.3 ábra Példa több durva hibával terhelt pont kiszűrésére

#### **4.2.3. DDM ELLEN**Ő**RZÉSE**

A ellenőrzési folyamat matematikai modelljét az 1.3 fejezetben adtam meg. A számítógépes megvalósítás leírásához tekintsük először a 3.4 ábrát, mely a folyamatot lépésekre tagolva mutatja meg.

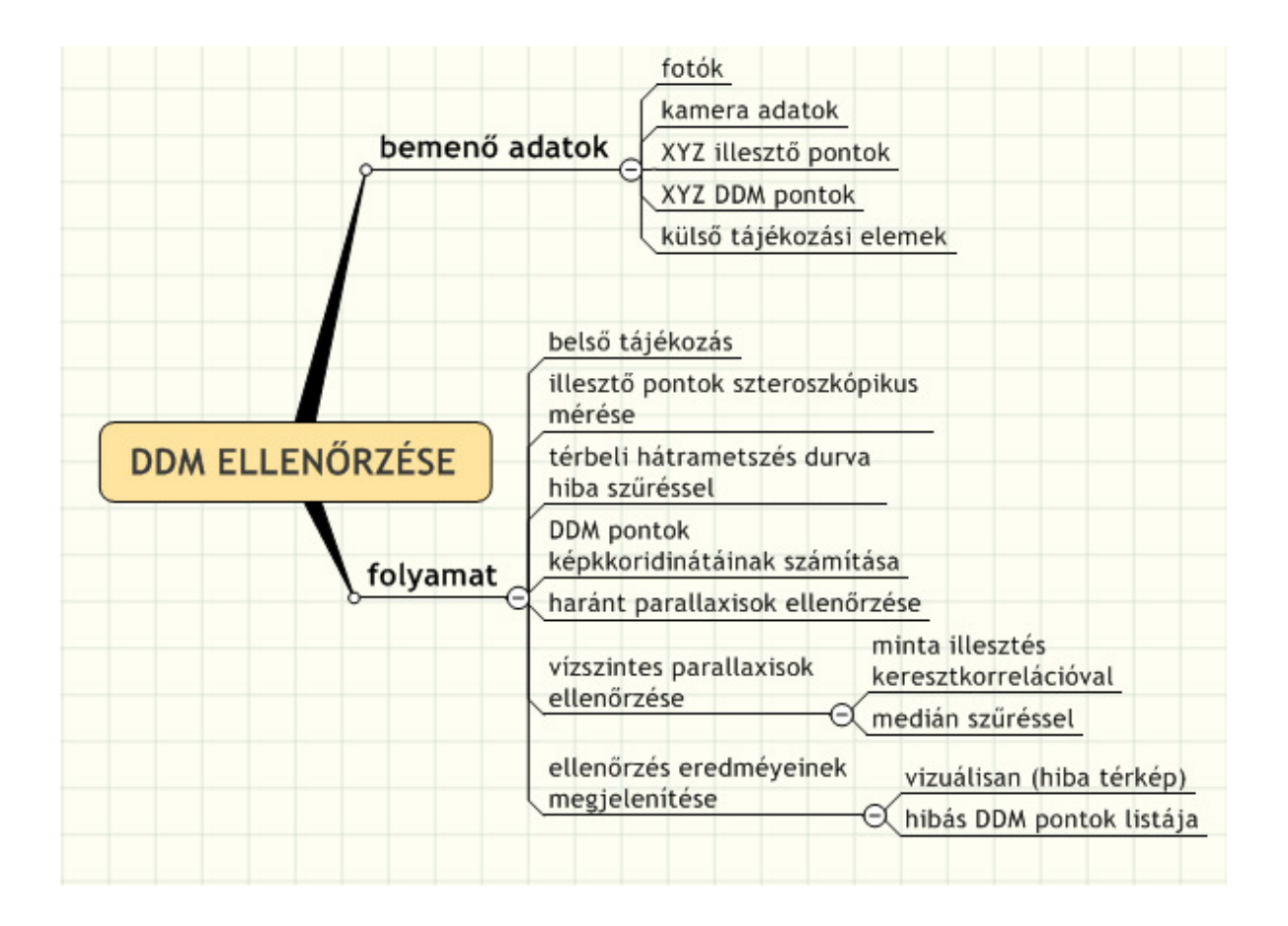

3.4 ábra DDM ellenőrzés folyamata

A megvalósított számítógépes program folyamatát két folyamatábrára bontottam ( 3.5 és 3.6 ábra). A 3.5 ábra az 1.4 ábrát szemléltető módszerre épülő folyamatot mutatja, vagyis a mintaillesztésnél a hátrametszéssel számított bal oldali képpont rögzített marad és a jobb képen mozgatjuk csak a mintamátrixot a maximális korrelációs együttható megtalálásához.

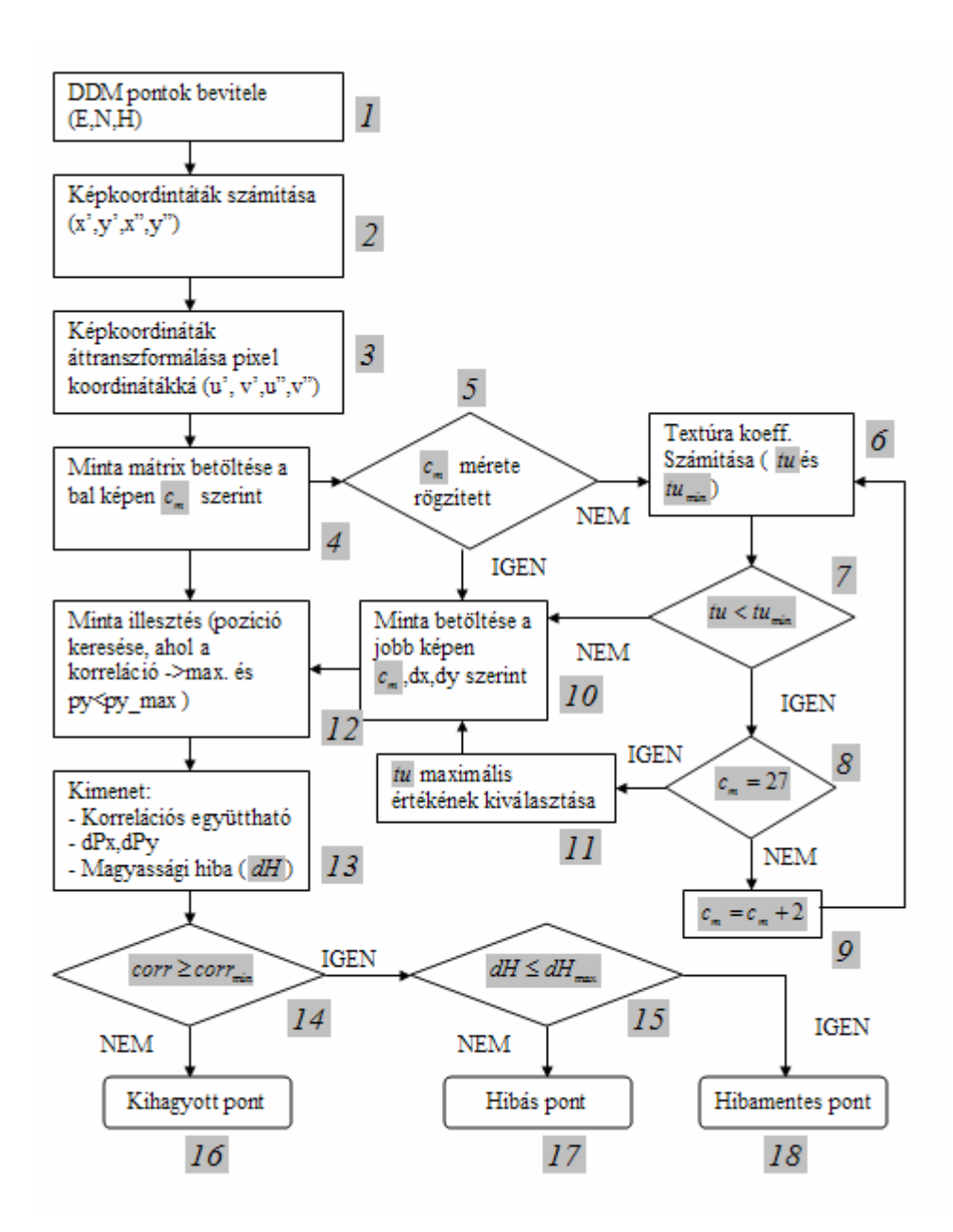

3.5 ábra Mintaillesztés folyamata rögzített bal képponttal

#### *Magyarázat a 3.5 ábrához a jelölt pontszámok alapján:*

1. A DDM pontok bevitele tulajdonképpen a DDM pontok koordinátáinak beolvasását jelenti a szöveges formátumú DDM fájlokból.

2. A képkoordináták számítása (1.46) kollineár egyenletek szerint .

3. A képkoordináták áttranszformálásához az affin transzformáció egyenleteit használta fel  $((1.2)$  egyenletek).

4. A mintamátrix középpontját a kollineár egyenletek segítségével hátra metszett képkoordináta jelöli ki. E körül a pont körül tölti fel a program a minta mátrixot a korrelációs mátrix megadott sor-oszlop  $c_m$  mérete szerint.

5. A programban lehetőség van arra, hogy a  $c_m$  méretét rögzítettnek vagy dinamikusnak vegyük. A dinamikus méretbeállítás azt jelenti, hogy a program addig növeli a korrelációs mátrix méretét (9), amíg a  $t<sub>u</sub>$  textúra koefficiens számított értéke (6) el nem éri a minimálisan kötelező értékét (7). Ha a  $c_m$  értéke eléri a 27 pixeles értéket (8), akkor a korrelációs mátrix méretét nem növeli tovább a program, ebben az esetben azt a korrelációs mátrixot használja a program, amelyikhez a legnagyobb  $t<sub>u</sub>$  textúra koefficiens tartozik, még akkor is, ha ez a maximális  $t<sub>u</sub>$  érték nem éri el a minimálisan megkövetelt értéket (11).

10. A jobb képen a program mintamátrix feltöltésekor figyelembe veszi a  $c_m$  méretét és a *dx dy,* kiterjedésű eltolási értékeket, vagyis a jobb képen a mintamátrix kibővül a *dx dy,* által megadott keresési területtel.

12. A mintaillesztés az (1.70) képletben megadott kereszt-korrelációs képlettel történik. Ezt a képletet az 1.3.4 alfejezetben bemutatott eljárások közül a következőkre alkalmazhatjuk:

- a. Kereszt-korreláció színcsatornánként (RGB),
- b. Kereszt-korreláció súlyozással (RGB- súly),
- c. Kereszt-korreláció egy színcsatornával (Szürke),
- d. Kereszt-korreláció bináris mintamátrixszal (RGB 0,1),
- e. Kereszt-korreláció bináris mintamátrixszal egy színcsatornával (Szürke 0,1),
- f. Kereszt-korreláció mintamátrix polarizálásával (RGB H,V).

13. A mintaillesztés végeredménye a *corr.* korrelációs együttható, a DDM pont alapján számított képpont eltolása x,y irányban a mintaillesztés után. A magassági hiba értékét úgy kapjuk meg, hogy a mintaillesztés után a jobb képen számított *jav jav x y,* képkoordináták alapján előmetszéssel számítjuk a korrigált DDM pont terepi koordinátáit és a számított magasságot kivonjuk az eredeti DDM magasságból.

14. Abban az esetben, ha a kapott maximális korrelációs együttható nem éri el az előre megadott minimális értéket (15), akkor a pontot kihagyjuk a vizsgálatból, ellenkező esetben a számított magassági hibát hasonlítjuk össze az előre megadott hibahatárral. Ha a kapott magassági hiba alatta van a megengedett hibának, akkor a DDM pontot elfogadjuk (18), ellenkező esetben viszont hibásnak minősítjük (17).

Abban az esetben, ha az 1.5 ábrán szemléltetett módszert választjuk a mintaillesztésnél, akkor a folyamat a 3.2 ábrán vázolttól kis mértékben eltér és a 3.6 ábrán bemutatott folyamat szerint alakul.

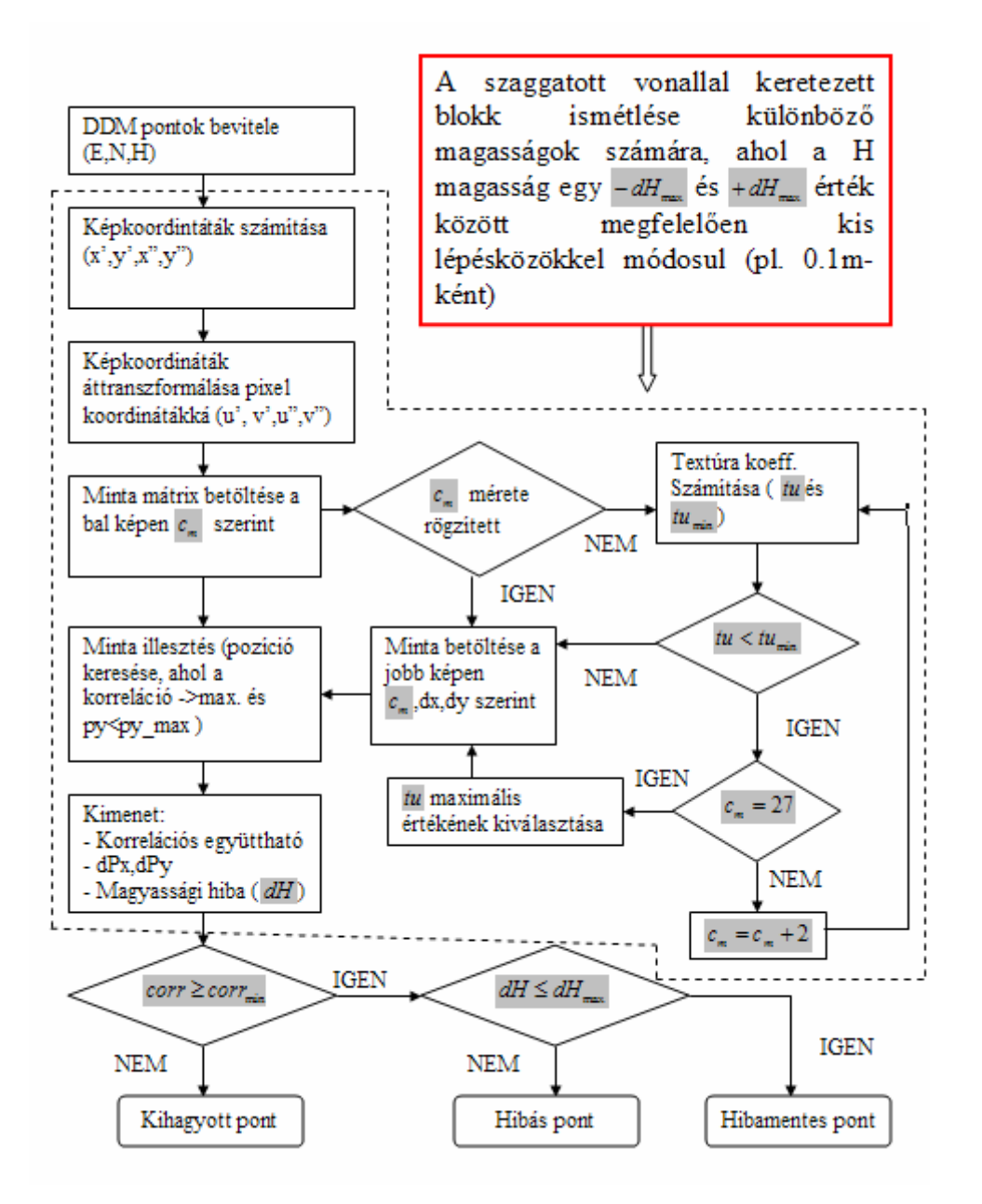

3.6 ábra Mintaillesztés folyamata függőleges vonal mentén

A 3.5 és 3.6 ábrán megadott folyamatokat Visual Basic 6.0 környezetben valósítottam meg (3.7 ábra).

 A különböző módszerek összehasonlítási eredményeit a 4.2 fejezetben egy alkalmazási példán mutatom be .

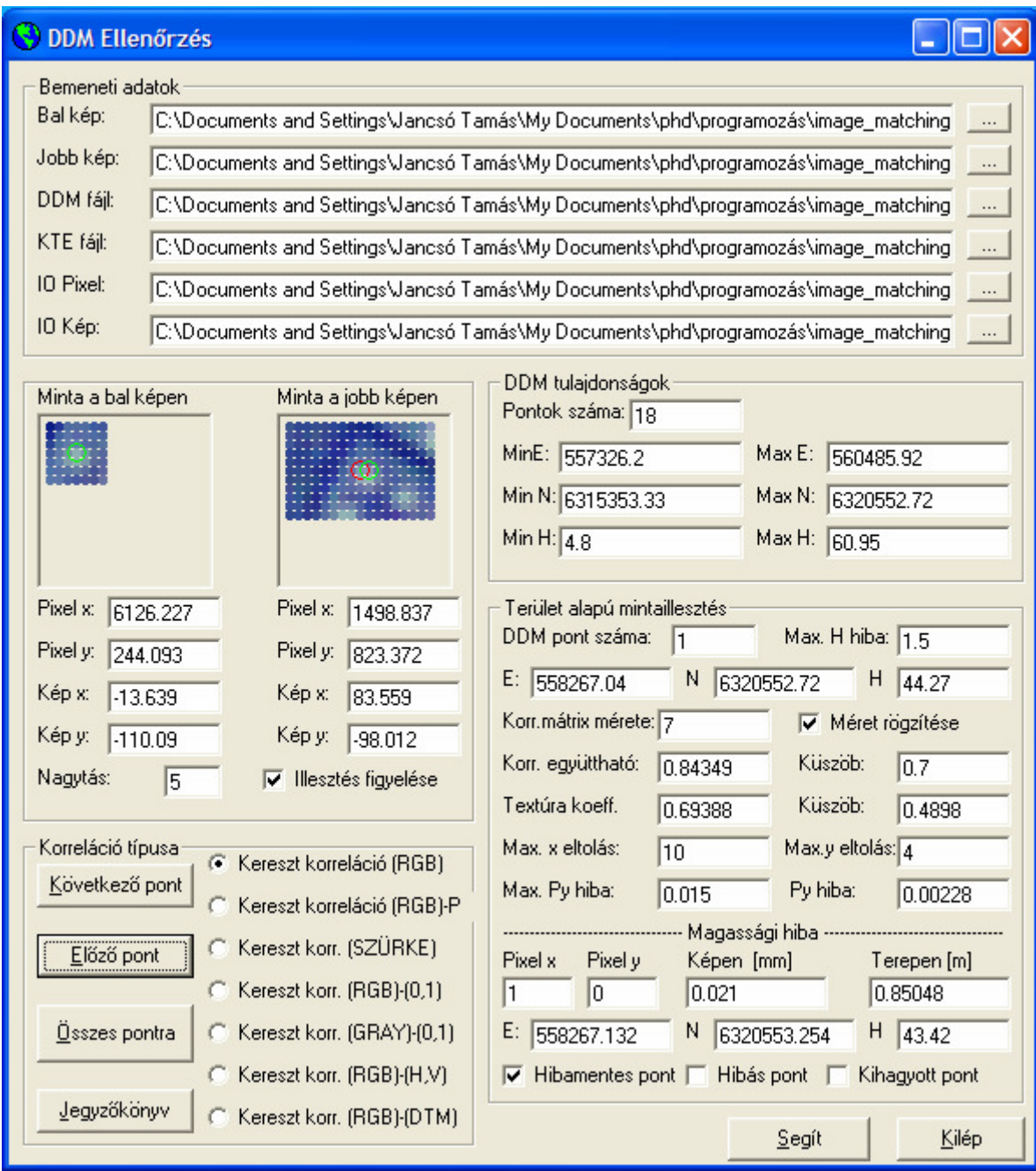

3.7 ábra DDM ellenőrzés számítógépes megvalósítása

## *A program használata*

## **1. lépés**

Bemeneti adatok megadása:

- Bal kép betöltése (a kép raw formátumú lehet csak).
- Jobb kép betöltése (a kép raw formátumú lehet csak).
- DDM fájl betöltése (egyszerű XYZ koordinátákat tartalmazó szöveges állomány).
- Külső tájákozási elemek betöltése (KTE).
- Affin paraméterek betöltése (IOP). Ezek a paraméterek szükségesek a képkoordináták pixel koordinátákká történő transzformálásához.
- Affin paraméterek betöltése (IOI). Ezek a paraméterek szükségesek a pixel koordináták képkoordinátákká történő transzformálásához.

## **2. lépés**

A következő paraméterek beállítása:

- *Max. H hiba:* Maximálisan megengedett magassági hiba értéke. Ezt általában a várható magassági hiba háromszorosa. Például, ha a várható magassági hiba 0.9 m, akkor a max. H hiba értéke kb. 3 m
- *A korrelációs együttható küszöbértéke:* ennek értéke általában 0.7, de az érték növelhető egészen 1-ig. Két módszernél a ("Kereszt-korreláció (RGB)-P" és a "Kereszt-korreláció (RGB)-DTM") a küszöbértéket a program automatikusan számolja (lásd később).
- Max. x és y eltolás: Ezeket a paramétereket pixelben kell értelmezni és ezek fogják meghatározni a jobb képhez tartozó minta mátrix eltolásait a keresés (illesztés) során. Például a Max x eltolás=10 és a Max y eltolás=4 azt jelenti, hogy a jobb képhez tartozó minta a keresés során x irányban +/-5 pixeles tartományban, y irányban pedig +/-2 pixeles tartományban toldóik el. Ebből következik, hogy ezek az értékek mindig csak páros számok lehetnek.
- *Max. Py hiba:* maximálisan megengedett Py hiba mm-ben. Ennek értékét a relatív tájékozás során számított maradék haránt parallaxisokból számított középhibából kiindulva következtetjük ki, általában itt is a háromszoros szorzót alkalmazzuk.

Például, ha a Py középhiba értéke 5 mikron, akkor a Max. Py hibát vehetjük 0.015 mm értéknek.

- *Korrelációs mátrix:* Itt kell beállítani a korrelációs kereső mátrix sor, oszlop méretét pixelben. Ennek lehetséges értékei 3, 5, 7, 9, 11, 13, 15, 17, 19 ,21, 23, 25, 27. Ez azt jelenti, hogy ez az érték mindig páratlan szám.
- Méret rögzítése: Abban az esetben, ha ezt az opciót bekapcsoljuk, akkor csak a megadott méretű korrelációs mátrix alapján történik meg a mintaillesztés, ellenkező esetben a minta mátrix mérete 5-ről indulva folyamatosan nő mindaddig, amíg a számított korrelációs együttható értéke el nem éri a küszöbértéket.

Miden egyéb paramétert a program automatikusan kezel.

## **3. lépés**

- A korrelációs módszer kiválasztása
- A különböző módszerek lényegét az 1.3.4 alfejezet részletesen megadja. Itt csak a "Kereszt Korreláció (DDM)" módszerrel kapcsolatban megjegyezzük, hogy a "Max. x eltolás" értékét állítsuk nullára, hiszen az illesztés az epipoláris síkon történik és nincs szükség x irányú eltolásra, ugyanakkor kísérletezhetünk nullától különböző értékekkel is. Ha ennél a módszernél x irányú hiba adódik, akkor az egy szabályos eltolási hibára utal.

## **4. lépés**

A DDM pontok ellenőrzését végezhetjük egyenként vagy az összes pontra egy menetben. Ha minden pontot egy menetben ellenőrzünk, akkor erről jegyzőkönyv készül, amit a vizsgálat végén megtekinthetünk, kinyomtathatunk. A mintamátrix ablakokban vizuálisan is nyomon követhetjük az illesztés menetét és végeredményét. A zöld körök mutatják a kereszt korreláció végeredményét.

A korreláció során a következő paramétereket számítja a program:

- Korrelációs együttható
- Magassági hiba pixelben (Pixel x, Pixel y)
- Magassági hiba a képre vetítve mm-ben.
- Magassági hiba a terepen m-ben.
- Az újra számított DDM pont koordinátái. (A "kereszt korreláció (DDM" módszernél az E és N vagyis az X,Y koordináták nem változnak csak a H magasság.
- A program jelzi, hogy a kapott magassági hiba alapján a DDM pont elfogadható vagy sem. Abban az esetben, ha a kapott korrelációs együttható értéke nem éri el a küszöbértéket, a program "Kihagyott pont" jelzést tesz a pont mellé.

## **További kiegészít**ő **funkciók:**

- **Nagyítás:** A megjelenített minta mátrixok nagyítását jelöli. Ha az érték 1, akkor a mintamátrixokat az eredeti méretben láthatjuk.
- **Illesztés figyelése:** Amikor ez az opció be van kapcsolva, akkor vizuálisan figyelhetjük a mintaillesztés folyamatát. Kikapcsolt állapotban a mintaillesztés folyamata valamivel gyorsabb lesz.

## **5. ALKALMAZÁSI PÉLDÁK A GEOKÖRNYEZETTUDOMÁNYBAN**

## **5.1. BEVEZETÉS**

### 1.PÉLDA

Első alkalmazási példakánt Székesfehérvár közelében található fehérvárcsurgói víztározó és környékének területét választottam. E terület geokörnyezettudományi (elsősorban táj- és környezetvédelmi) szempontból fontos és változatos terepet reprezentál. A víztározó mellett, található itt lakott terület, bauxit bánya, Bakony erdős, dombos vidékére jellemző táj, mezőgazdasági területek. A kiindulási képanyagot a 2000-ben elvégzett és az egész országra kiterjedő 1:30000 méretarányú légi felmérés szolgáltatta. A terület feldolgozásához a 60%-os átfedéssel rendelkező SC3958-SC3957 számú felvételpárt választottam, mely jól lefedi a célterületet (4.1 ábra).

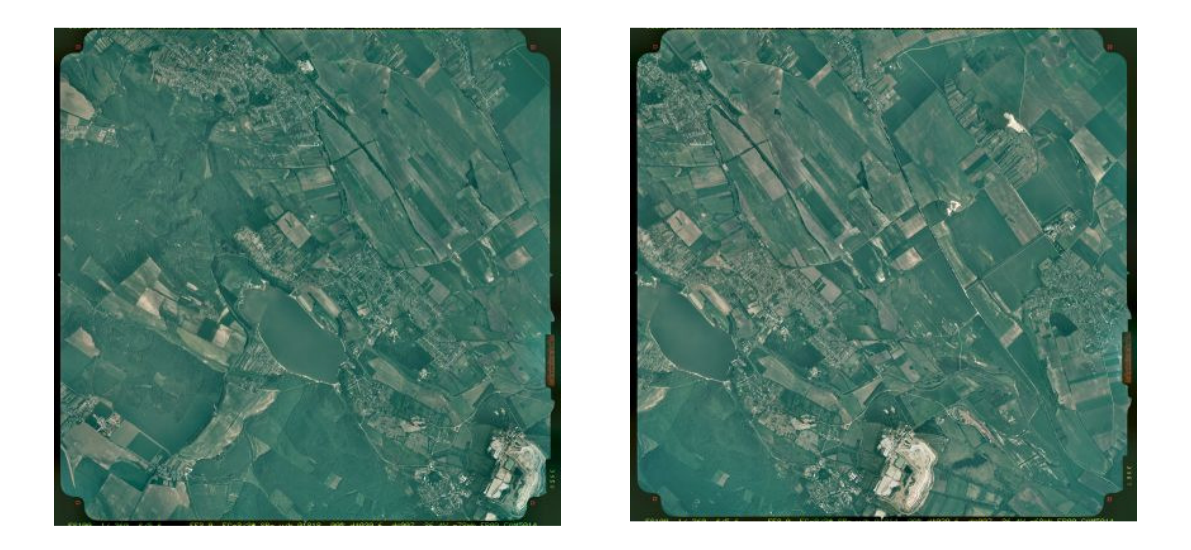

4.1 ábra. Légi felvételpár (SC3958-SC3957)

A képek külső tájékozását az általam kidolgozott módszerrel végeztem, az illesztő pontok geodéziai koordinátáit 1:10000 topográfiai térkép segítségével határoztam meg. A DDM létrehozását Leica LPS digitális fotogrammetriai munkaállomáson végeztem el. A létrejött DDM-et ezek után különböző geokörnyezettudományi célokra lehet felhasználni (1. sz. melléklet), ill. a 2. példában leírt módon a DDM pontjait automatikusan lehet ellenőrizni, javítani.

## 2.PÉLDA

A második alkalmazási példa az EuroSDR (European Spatial Data Research) térbeli adatokra épülő kutatásokkal foglalkozó szervezet programjának keretében végzett munkára épül. Adott egy sztereo-képpár, melyet RMK TOP légi felevő kamerával készítettek (4.2 ábra).

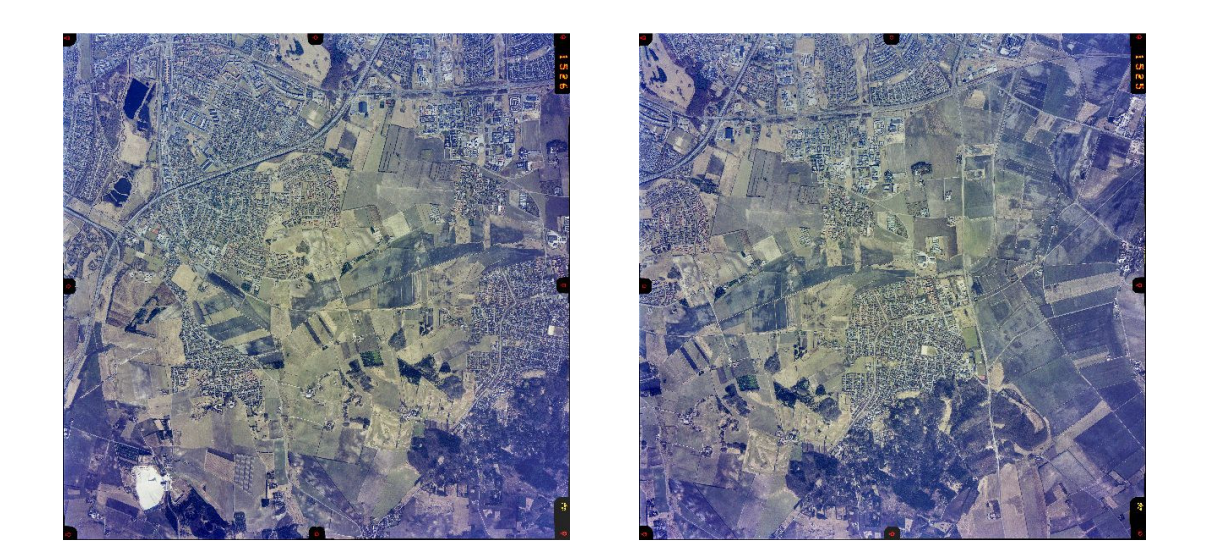

4.2 ábra. Légi felvételpár (1526-1525)

Rendelkezünk terepi illesztő pontokkal, melyek egyenletesen lefedik a terepet. Az ellenőrizendő DDM-et ImageStaion Z/I Imaging digitális fotogrammetriai munkaállomáson állították elő automatikus üzemmódban 25 m-es rácssűrűséggel (4.3 ábra).

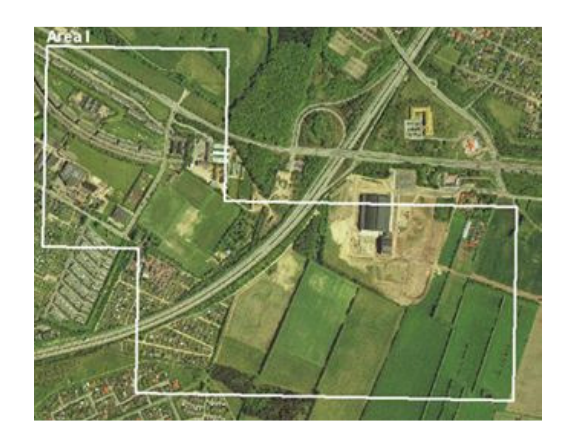

4.3 ábra. DDM teszt terület

 Cél a DDM pontjainak automatizált ellenőrzése különös tekintettel a magassági hibákra. A várható ideális magassági pontosság levezethető abból, hogy a számított magasságok hibája nem haladhatja meg a repülési magasság 0.01%-át, ami a jelen tesztterületnél kb.  $\sigma$  = 40 cmes magassági pontosságot jelent. Ebben az esetben - az általánosan elfogadott durvahibaelmélet szerint - a célunk azon DDM pontok elkülönítése, ahol a magassági hiba nagyobb, mint  $3-5\sigma$ . A hibák felderítéséhez először a megadott külső tájékozási elemek ellenőrzését végzetem el az általam kidolgozott módszerrel, majd a kereszt-korrelációra épülő kiterjesztett területalapú illesztési eljárásokkal különítettem el a durva hibával terhelt pontokat.

## **5.2. TÉRBELI HÁTRAMETSZÉS DURVAHIBA-SZ**Ű**RÉSSEL (1. PÉLDA)**

Első lépésben elvégeztem a képek belső tájékozását Leica LPS rendszeren, ahol az Affin transzformáció középhibája egyik képnél sem haladta meg a 0.005 mm-t. Ezek után a illesztő pontok EOV koordinátáinak meghatározásához kép-térkép azonos pontokat választottam a modell területén, (2. sz. melléklet) és a koordinátákat az 1:10000-es topográfiai térképről vettem le (4.1 táblázat) Majzik vonalzóval.

| Pontszám | $Y$ [m]     | X[m]        | H[m]     |
|----------|-------------|-------------|----------|
|          | 589137.0000 | 219475.0000 | 161.0000 |
| 2        | 590678.0000 | 219745.0000 | 142.6000 |
| 3        | 592202.0000 | 219443.5000 | 165.2000 |
| 4        | 589736.0000 | 217126.0000 | 177.5000 |
| 5        | 591784.0000 | 217322.5000 | 131.9400 |
| 6        | 590135.5000 | 215383.0000 | 201,0000 |
| 7        | 591623.0000 | 213475.0000 | 159.9000 |
| 8        | 591723.0000 | 215562.0000 | 130.3000 |

4.1 táblázat Illesztő pontok EOV koordinátái

Mivel a képekhez a külső adatokat is megkaptam a FÖMI-től ( 3. sz. melléklet) ezért egy érdekes kísérletre nyílt lehetőségem. A Leica LPS rendszerben lehetőség van a külső tájékozási elemek közvetlen megadására, ami alapján a program abszolút értelemben tudja tájékozni a modellt. Ennek köszönhetően a térképről levett illesztő pont koordinátákat

sztereoszkópikus irányzással is meg tudtam határozni, ennek eredményét tartalmazza a 4.2 táblázat.

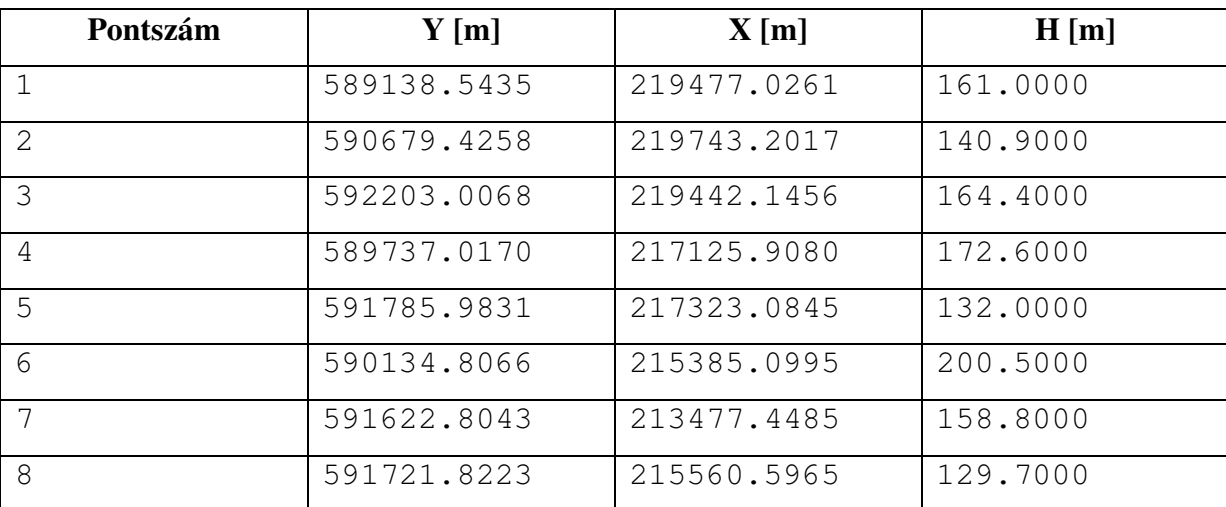

4.2 táblázat Illesztő pontok EOV koordinátái LPS-en mérve

A 4.1 és 4.2 táblázatban szereplő koordináták különbségei a következő értékre adódtak (4.3 táblázat):

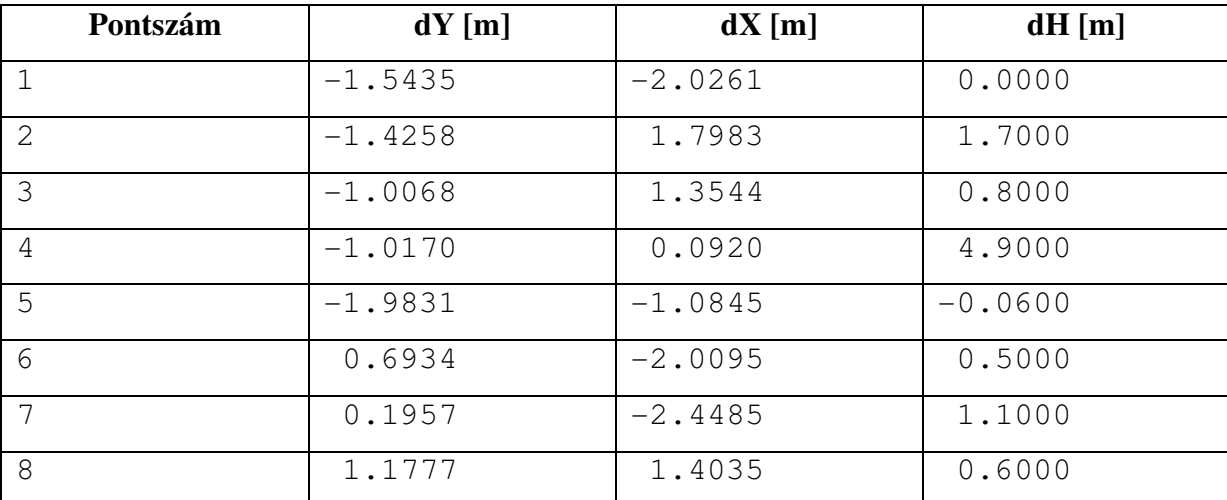

4.3 táblázat Koordináta különbségek az illesztő pontokon

A 4.3 táblázatból látható, hogy az 1,5,6,7 pontoknál a vízszintes koordinátákban adódtak a legnagyobb eltérések, a 4-es pontnál a magasságban található kiugró eltérés.

Ezek után elvégeztem a kiválasztott illesztő pontok monokuláris mérését mindkét képen. Az általam készített programmal elvégeztem a hátrametszés feladatát, melynek során a durva hibával terhelt pontokat is felderítettem.

Első esetben a térképről levett illesztő pontok szerint végeztem el a hátrametszést. Fontos lépés, hogy a koordináták mérési középhibáit helyesen adjuk meg. Ez jelen esetben a képkoordinátákra 0.005 mm, a terepi koordinátákra pedig mX=mY=0.5 m és mZ=0.2 m. A tájékozás teljes jegyzőkönyve mindkét képre a 4. sz. mellékletben látható.

A jegyzőkönyvből kiderül, hogy a program a bal képen az 5,7 pontokat különítette el, mint durva hibával terhelt pontokat, a jobb képen pedig az 1,5,6 pontokat minősítette hibásnak. A jegyzőkönyvek végén számított négyzetes középhibák jól mutatják, hogy mennyire eredményes volt a felderítés.

Második esetben a képről mért illesztő pontokat használtam fel a tájékozáshoz. Itt a mérési középhibák közül az mZ értékére 1.5 m értéket adtam meg az elvégzett légi háromszögelés jegyzőkönyveiből kiindulva (5. és 6. sz mellékletek). Ahogy várható volt, itt már kisebbek a maradék hibák és csak a 7-es pont mutat egy kis mértékű durva hibát.

A kapott külső tájékozási elemeket a 4.4 és 4.5 táblázatokban foglaltam össze.

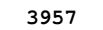

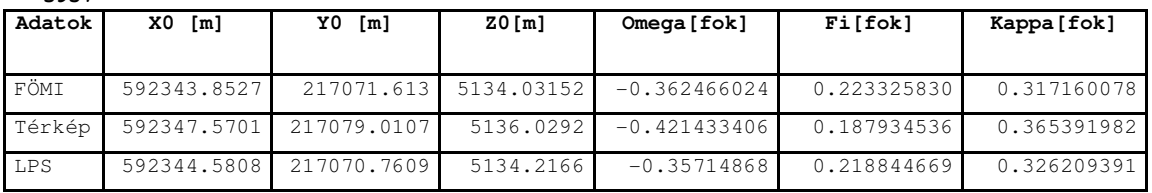

**3958**

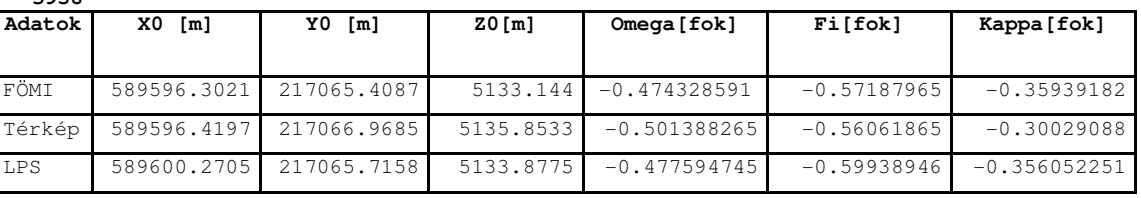

4.4 táblázat Külső tájékozási elemek összehasonlítása

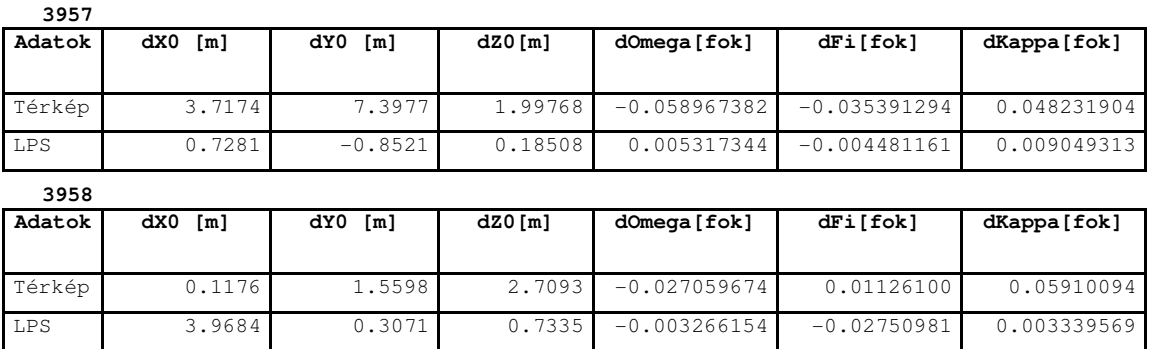

4.5 táblázat Eltérések a FÖMI által számított értékekhez képest
A 4.4. és 4.5 táblázatokból látható, hogy a pontatlanabb, a topográfiai térképről levett illesztő pontok alapján végzett kiegyenlítés eredménye is viszonylag jó egyezést mutat a FÖMI értékeivel.

Az alkalmazási példa arra is rámutat, hogy az alkalmazott módszer a gyakorlatban eredményesen alkalmazható még akkor is, ha több durva hibával terhelt pont van a mérési sorozatban.

Befejezésül a Leica LPS rendszeren auto-korrelációval elkészítettem a modell területére eső DDM-et (1. sz. melléklet), mely a DDM pontok ellenőrzése után további geokörnyzettudományi célokra már felhasználható.

# **5.3. DDM ELLEN**Ő**RZÉSE SZTEREÓ-KÉPPÁRBÓL DURVAHIBA-SZ**Ű**RÉS ON-LINE ALKALMAZÁSÁVAL (2. PÉLDA)**

A sztereo-képpárok belső tájékozását Leica LPS rendszeren végeztem el. Ezután a kapott pontleírások alapján az illesztő pontok képkoordinátáit monukuláris méréssel határoztam meg. Elvégezve a térbeli hátrametszést durvahiba-szűréssel a 7. sz. mellékletben foglaltam össze az eredményeket, ahol látható, hogy több pontot is terhelt durva hiba. A továbbiakban ezeket a javított külső tájékozási elemeket használtam fel a DDM pontok ellenőrzésénél.

Az 1. számú tesztterületre elvégeztem az ellenőrzést mindegyik módszerrel különböző korrelációs mátrixokat használva. Az ellenőrzés eredményeit a 4.7 táblázatok foglalják össze:

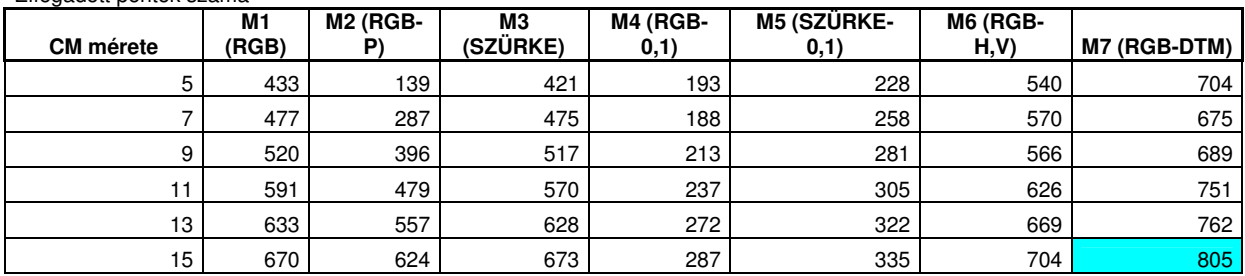

Elfogadott pontok száma

Hibásnak minősített pontok száma

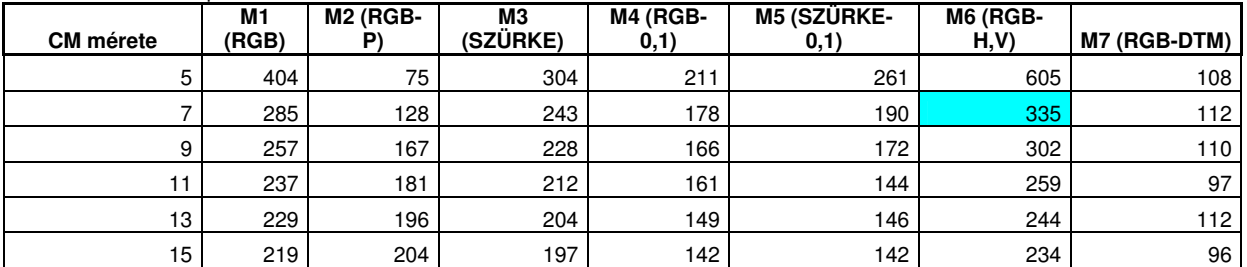

#### Az ellenőrzésbő kihagyott pontok száma

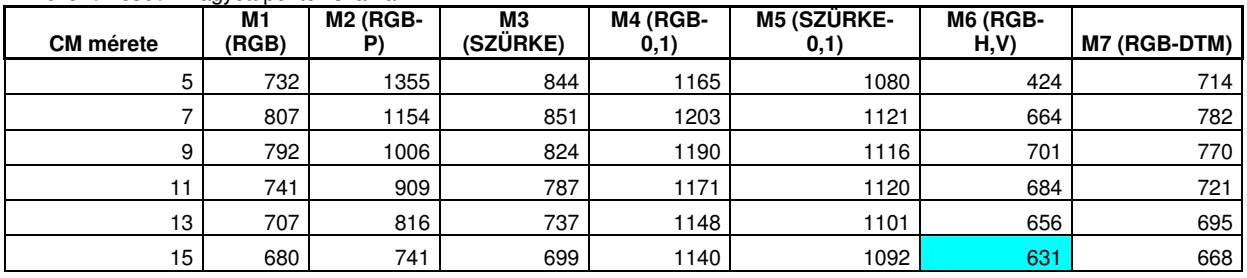

#### Magassági középhibák az összes ponttal számítva

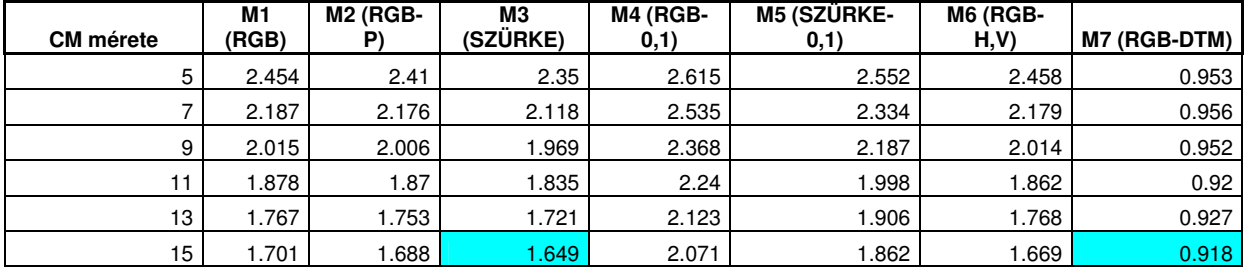

#### Magassági középhibák a jóváhagyott pontokkal számolva

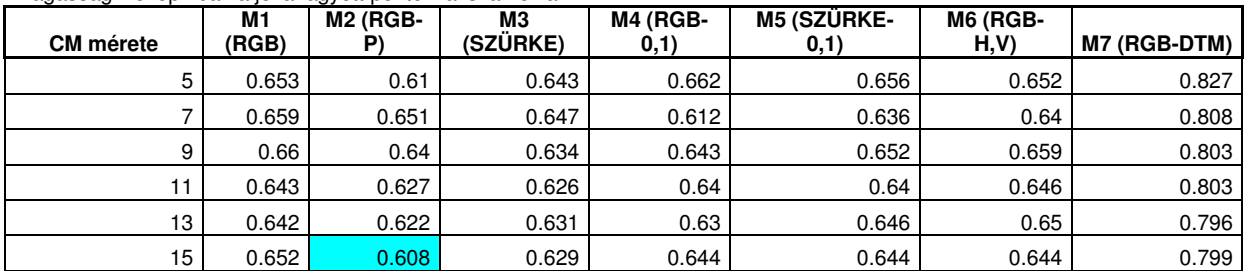

#### Magassági középhibák csak a hibás pontokkal számolva

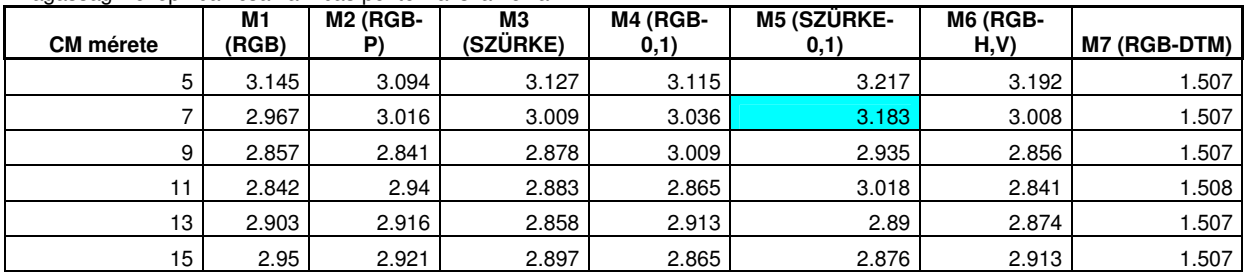

Középhibák a dinamikus módszerek szerint (ahol a korrelációs mátrix mérete a textúra szerint dinamikusan változik)

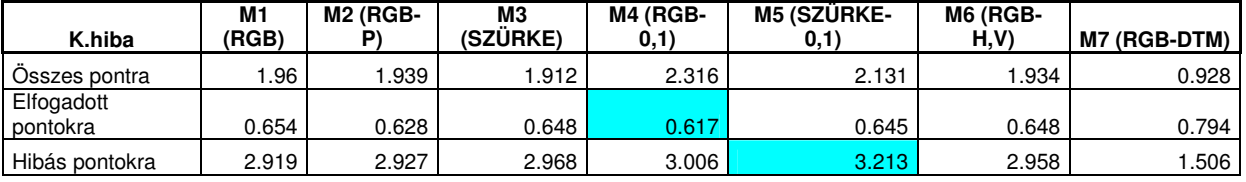

Elfogadott, elvetett, kihagyott pontok száma a dinamikus módszereknél

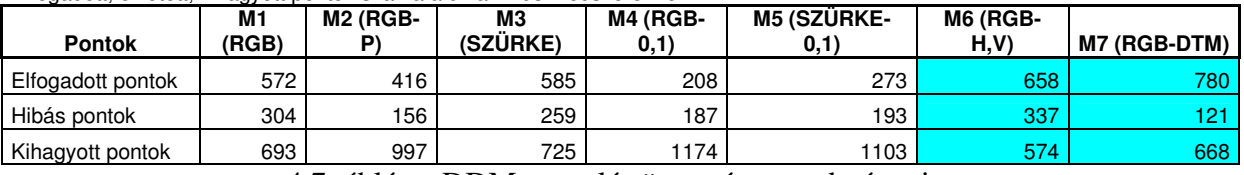

4.7 táblázat DDM tesztelés összesített eredményei

Itt kék színnel jelöltem azokat az eredményeket, melyek az adott csoporton belül (nem számítva az 5x5-ös korrelációs mátrix méretet) a legjobb eredményt szolgáltatták.

Következtetésként levonható, hogy hatékonyság szempontjából az egyes módszerek között a következő sorrend állítható fel:

- M7 (RGB-DTM)
- $M6 (RGB H,V)$
- $-$  M1 (RGB)
- M3 (SZÜRKE)
- $M4$  (RGB -0,1)
- $-$  M5 (SZÜRKE -0,1)
- $-$  M2 (RGB-P)

Az eredmények közös jellemzője, hogy a DDM modell pontossága a korábban végzett független ellenőrző mérésekkel összhangban 0.6 m körül adódott, ezzel is bizonyítva a módszerek helyességét és hatékonyságát.

Az egyszerűségénél fogva figyelemre méltó az M6 módszer hatékonysága. Mivel egy-egy jegyzőkönyv módszerenként több, mint 60 oldal kinyomtatva ( a különböző korrelációs mátrix méreteket is figyelembe véve összesen kb. 3000 oldal), ezért a vizsgálatok jegyzőkönyveit elektronikusan helyeztem el a mellékelt CD-n (8.sz. melléklet).

Fontos megjegyezni, hogy a teszt elvégzése előtt fontos lépés a külső tájékozási elemek ellenőrzése független számítással vagy az illesztő pontok újbóli mérésével egy eltérő fotogrammetriai munkaállomáson.

### **5.4. JAVASLAT TOVÁBBI FELHASZNÁLÁSRA**

Az általam kidolgozott durvahiba-szűrési eljárás alkalmazható on-line légi háromszögelési eljárás részeként is, melynek lényegi része a fotogrammetriai hátrametszés megoldása minden minimális pontszámot igénylő kombinációban. A tájékozási elemek kiegyenlített helyzetét a Jacobi-féle középérték képzéssel oldhatjuk meg. A durvahiba-szűrés alapja az, hogy az ismeretlen paraméterek középhibáját a kiegyenlítés előtt meg tudom határozni és kiegyenlítés után össze tudom hasonlítani a kovariancia mátrixból kiszámított középhibákkal. Alternatív megoldásként a súlyegység középhibáját is használhatom a durva hibával terhelt hátrametszés megállapítására. Mivel minden kombinációban egy minimális számú ponttal elvégzem a hátrametszést ugyanarra a vetítési centrumra és egyértelműen megállapítom a durva hibával terhelt pontokat, kizárásos alapon pontosan meg tudom állapítani melyik pont terhelt durva hibával és milyen mértékben. A módszer újszerűsége abban rejlik, hogy a kiegyenlítéshez általánosan használt legkisebb négyzetek módszerét (mely általában egy iteratív folyamat) egy közvetlenül elvégezhető kiegyenlítéssel helyettesíthetjük úgy, hogy a durva hibával terhelt pontok már a kiegyenlítés előtt kiszűrhetők.

### **5.4.1. A LÉGIHÁROMSZÖGELÉS FOLYAMATA**

#### 1.lépés

Keretjelek mérése + affin transzformáció (mo a mérés súlyegység középhibájának meghatározása)

#### 2.lépés

#### 1. képpár

 a)illesztő pontok mérése (legalább 4 kell X,Y,Z koordinátával) és közvetlen hátrametszés kiegyenlítéssel (durvahiba-szűrés - 1.2.3.2 és 2.3.1 alfejezetek ).

 b)kapcsoló pontok mérése (∆py maradék harántparallaxis vizsgálata – (1.6) egyenlet, hibaszűrés).

c)kapcsoló pontok geodéziai koordinátáinak meghatározása előmetszéssel [Albertz, Kreiling 1989] alapján. Ehhez szükség van az R forgatási mátrixra, melyet kiegyenlítéssel számíthatunk a hátrametszéskor kapott vetítési centrum koordinátái alapján (2.3.2.5 alfejezet).

 d)Új (ismeretlen) pontok mérése (∆py maradék harántparallaxis vizsgálata, hibaszűrés).

e)Új pontok geodéziai koordinátáinak meghatározása ( ahogy a kapcsoló pontoknál).

 f)Az 1. képpár geod. koordinátáinak kiegyenlítése a külső szögtájékozási elemek bevonása nélkül (on-line légi-háromszögelés esetén) [Wang 1990] alapján.

3. és további lépések

2.képpár (és a további képpárok)

a)illesztő pontok mérése (ha van a képen)

 b)az előző képpár kapcsoló pontjainak a mérése (∆x hiba vizsgálata a képkoordinátákban)

c)hátrametszés, durvahiba-szűrés az illesztő- és kapcsoló pontokra

 d)a következő képpár kapcsoló pontjainak a mérése (∆py maradék harántparallaxis vizsgálata, hibaszűrés)

e)kapcsoló pontok geodéziai koordinátáinak meghatározása

f) új pontok mérése (∆py maradék harántparallaxis vizsgálata, hibaszűrés)

g)új pontok geodéziai koordinátáinak meghatározása

 h)Az 1. és 2. képpár geod. koordinátáinak kiegyenlítése a külső szögtájékozási elemek bevonása nélkül (on-line légi-háromszögelés esetén).

# **6. TOVÁBBI ALKALMAZÁSI LEHET**Ő**SÉGEK A KÖRNYEZETTUDOMÁNYBAN**

A dolgozatban bemutatott analitikus módszerek és durvahiba-szűrési eljárások alkalmazása a környezettudomány területein indokolt (6.1 ábra).

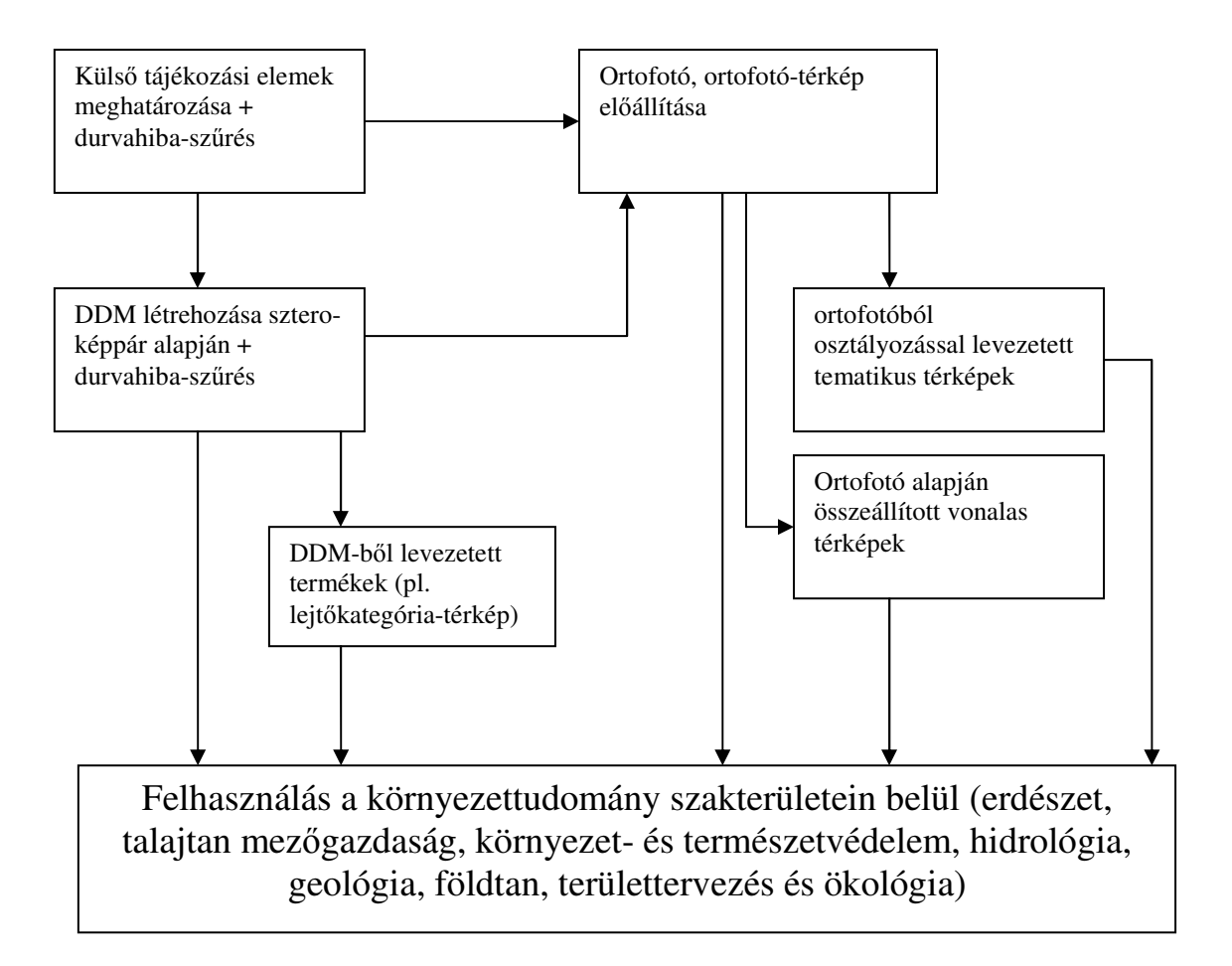

6.1 ábra A DDM és az ortofotó felhasználása a környezettudományban

Ahogy a bevezetőben már említettem, a DDM és ortofotók használata azokon a területeken indokolt, ahol a hagyományos térképek nem tartalmaznak a szakember számára fontos vagy használható információkat. A másik fontos terület, ahol a hasznosság megnyilvánul a tematikus térképezésben jelentkezik [Kertész 1997], ezen a területen nagy a támogatottság a GIS rendszerek részéről is, vagyis az ortofotók és DDM-ek jól integrálhatók GIS rendszerekbe [Tamás 2000].

A következőkben igyekszem röviden összefoglalni, hogy a környezettudományok közül mely területeken és milyen termékek, munkafolyamatok megjelenését támogatja a DDM, az ortofotó, ill. az ortofotó-térkép.

### *Erdészet [Czimber 2000, Bácsatyai-Czimber 2001, Markó 2003]*

- Ortofotóból levezetett tematikus térképek: pl. fafajok felmérése, infrastruktúra fejlesztés erdős területen, felszínborítottság
- Kombinálás vektoros adatokkal: pl. erdőrészlet-határok megjelenítése, erdészeti utak tervezése, digitális erdészeti térképek készítése, felújítása
- 3D-s térbeli megjelenítési lehetőségek (ortofotó illesztése DDM-re) tervezési feladatokhoz

## *Környezet- és természetvédelem [Baukó 1987, Tózsa 2001]*

- Térképi alap: pl. nemzeti parkok térképezése, szezonális változások vizsgálata
- Ortofotóból osztályozással levezetett tematikus térképek: vad-élőhelyek elemzése, borítottsági térképek, környezeti terhelés, vízminőség, talajminőség, rekultiváció, eutrofizálódás, szennyvízelvezetés, hulladéktárolók, légszennyezés

### *Talajtan ,mez*ő*gazdaság[Baukó 1987, Tamás 2001]*

- Földhasználat tervezése, nyomon követése: pl. MEPAR program, precíziós mezőgazdaság
- Ortofotóból osztályozással levezett tematikus térképek: pl. talajtípus, földértékelés, erózió veszélyeztetettség (+DDM), talajnedvesség, csuszamlási folyamatok nyomon követése, modellezése

### *Hidrológia [Domokos Györgyné 1984, Czimber 2000]*

- Árvízvédelem ortofotó, DDM interpretációs és tervezési célokra
- Ortofotóból osztályozással levezett tematikus térképek: vízgazdálkodási, felszíni vizek, vízrajzi hálózat, elöntési térképek és modellek (+DDM)

*Geológia, földtan [Ádám, Meskó 2001, Fodor-Kleb 1986]* 

- Ortofotóból osztályozással levezett tematikus térképek: pl. felszíni vagy felszín közeli kőzetek térképezése, geotermikus jelenségek, felszínsérülések, erőforrás kutatás, laza üledékes rétegek mozgásvizsgálata, szerkezeti vonalak, tektonikai blokkok pontosítása (+DDM), mérnökgeológiai térképezés

## *Területtervezés és ökológia [Lóczy 2002, Márkus, Király 2005]*

- Ortofotó + DDM: tájképtervezés
- Ortofotóból osztályozással levezett tematikus térképek: településkörnyezeti hatásvizsgálatok

# **7. EREDMÉNYEK ÁTTEKINTÉSE**

A dolgozatban a következő megoldások és módszerek önálló eredményként jelennek meg:

- 1. Külső tájékozási elemek meghatározása iteráció nélküli analitikus módszerrel (1.2.3.2 alfejezet).
	- Levezetést adtam a térbeli fotogrammetriai hátrametszés iteráció nélküli megoldására 3 pont alapján.
	- Levezetést adtam a 3 pont alapján végzett térbeli hátrametszéshez tartozó súlymátrix meghatározására a Jacobi-féle implicit hibaterjedés törvényeit alkalmazva
	- A Jacobi-féle középértékképzéssel megoldást adtam a 3-nál több illesztő pont esetére a kiegyenlített külső tájékozási elemek meghatározására.
- 2. Durva hibák szűrése a terepi és a modell koordinátákból számított méretarányszámok összehasonlításával (2.3.1 alfejezet).
	- Teljes körű módszert adtam a terepi és a modell koordinátákból számított méretarányszámok összehasonlításával végzett durvahiba-szűrésre.
	- A kidolgozott módszert egy számpéldán is bemutattam.
- 3. A térbeli hasonlósági transzformáció iteráció nélküli megoldása Gröbner-bázis alkalmazása nélkül (1.2.1.4 alfejezet).
	- Általános megoldást adtam az iteráció nélküli térbeli hasonlósági transzformáció elvégzésére Gröbner-bázis használata nélkül.
	- Számpéldán bemutatva összehasonlítottam a hagyományos módon, azaz iterációval végzett, valamint a Gröbner-bázis alkalmazásával és anélkül végrehajtott térbeli hasonlósági transzformációt. Az eredmények azt mutatják, hogy a Gröbner-bázis nélkül végzett térbeli hasonlósági transzformáció jó egyezést mutat a többi módszernél számított értékekkel. Az ellentmondásokból számított súlyegység középhiba az általam kidolgozott módszernél volt a legkisebb (ennek általános bizonyítása további elméleti fejtegetéseket, és gyakorlati teszteket kíván).
- 4. Durvahiba-szűrés megvalósítása a külső tájékozási elemek meghatározásánál (2.3.2 alfejezet).
	- Általános érvényű algoritmust adtam a durvahiba-szűrés megvalósítására a kiegyenlítéssel végzett térbeli hátrametszéshez.
- A kidolgozott módszert több alkalmazási példán is bemutattam.
- Összefoglaló leírást adtam arra nézve, hogy a kidolgozott módszer alkalmazáshoz milyen feltételeknek kell teljesülnie a fotogrammetriai térbeli hátrametszéstől eltérő transzformációs feladatok esetében.
- 5. DDM pontok automatizált ellenőrzése sztereo-képpárból 2D-s mintaillesztéssel, a keresztkorrelációs képletek kiterjesztésével (1.3 alfejezet).
	- Teljes körű algoritmust adtam a kereszt-korrelációval végzett terület alapú mintaillesztés segítségével végzett DDM ellenőrzésre automatizált üzemmódban.
	- A kereszt-korrelációs eljárást módosítottam 7, egymástól elkülönülő változatban bevezetve újabb módosító koefficienseket is (súly, textúra koefficiens).
	- A kidolgozott eljárásokat DDM mintaterületen tesztelten miden lehetséges beállítási érték mellett. A tesztelés során szerzett tapasztalatok alapján javaslatot tettem a 7 kidolgozott módszer közül kettő gyakorlati alkalmazására is.
- 6. A kidolgozott módszerek számítógépes megvalósítása példákkal (4. fejezet).
	- A kidolgozott módszereket Visual Basic 6.0 környezetben valósítottam meg.
	- Megadtam a programok algoritmusait.

E kidolgozott eljárások közül különös figyelmet érdemel a durvahiba-szűrés megvalósítása a külső tájékozási elemek meghatározásánál, mivel az itt leírt módszer logikáját követve más szakterületek transzformációs feladatainál is sikeresen alkalmazhatjuk a Jacobi-féle középértékképzéssel végzett durvahiba-szűrést.

# **KÖSZÖNETNYILVÁNÍTÁS**

Szeretném köszönetem kifejezni minden kollégámnak, akik a dolgozat elkészítésében segítettek. Külön köszönet illeti meg konzulensemet, Dr. Závoti Józsefet, aki új témák felvetésével tovább gazdagította disszertációm spektrumát. Köszönöm Kádár István kollégámnak a sok, hasznos tanácsot, az ajánlott irodalmat, továbbá köszönöm, hogy az iteráció nélküli megoldások szépségeivel megismertetett és a problémák alaposabb kidolgozására biztatott. Végül, de nem utolsó sorban köszönöm azt a sok-sok órát, amit Dr. Csepregi Szabolcs kollégám szánt rám miközben türelemmel és kritikusan terelgetett a helyes irányokba a kiegyenlítő számítások rögös mezején.

# **IRODALOMJEGYZÉK**

- 1. Ackerman F.: Große Datenfehler und die Zuverlässigkeit der Photogrammetrischen Punktbestimmung, Schriftenreihe, Heft 7., Institu für Photogrammetrie der Universität Stuttgart, 1981.
- 2. Albertz J., Kreiling W.:Photogrammetrisches Taschenbuch, Wichmann, 1989.
- 3. Awange J. L., Fukuda Y., Grafarend E.: Exact solution of the nonlinear 7-parameter datum transformation by Groebner basis, Bollettino di Geodesia e Scienze A\_ni 63, 117-127 pp., 2004.
- 4. Awange J. L., Grafarend E.: Overdetermined 7 parameter datum transformation, Algemeine Vermessungs-Nachrichten, 4. szám, 130-149 pp., 2003.
- 5. Awange J. L., Grafarend E.: Sylvester resultant solution of the planar ranging problem, Algemeine Vermessungs-Nachrichten, 4. szám, 143-146 pp., 2004.
- 6. Awange J. L., Grafarend E.: From space angles to point position using Sylvester resultant, Algemeine Vermessungs-Nachrichten, 265-269 pp., 7. szám, 2005.
- 7. Ádám A., Meskó A. (szerk.): Földtudományok és földi folyamatok kockázati tényezői, Műhelytanulmányok, Budapest, 242 p., 2001.
- 8. Baarda W.: Statistical concepts in geodesy, Volume 2 of 4., Netherlands Geodetic Comission, 1967.
- 9. Baukó T. (szerk.): Távérzékelési alkalmazások, Békés Megyei Tanács Tudományos Koordinációs Bizottsága, Békéscsaba, 297 p, 1987.
- 10. Bácsatyai L., Czimber K.: A digitális fotogrammetria újabb eredményei az NYME Földmérési és Távérzékelési Tanszékén, Geomatikai Közlemények IV., Kiadja: MTA FKK Geodéziai és Geofizikai Kutató Intézet, Sopron, 83-102 pp., 2001.
- 11. Bronstejn I.N., Szemangyejev K.A.: Matematikai zsebkönyv, 3. kiadás, Műszaki Könyvkiadó, Budapest 1980.
- 12. Csepregi Sz.: Szekvenciális kiegyenlítés, Geodézia és Kartográfia, 6. szám., 1988.
- 13. Csepregi Sz.: Kiegyenlítő számítás, jegyzet, Soproni Egyetem FFFK, Székesfehérvár, 1998.
- 14. Csepregi Sz.: Forgatás 1., Geomatikai Közlemények, IV. Szám, 2001.
- 15. Csepregi Sz.: Forgatás 2., Geomatikai Közlemények, V. Szám, 2002.
- 16. Czimber K.: Korszerű geoinformatikai módszerek az erdészetben, Doktori értekezés, Sopron, 87 p., 2000.
- 17. Detrekői Á.: A durva hibák figyelembevétele a mérési eredmények feldolgozásakor, Geodézia és Kartográfia, 1986., 3. szám, 155-160 old., 1986.
- 18. Detrekői Á.: A kiegyenlítő számítások újabb irányai, Geodézia és Kartográfia, 1986. 4. szám, 249-253. old., 1986.
- 19. Detrekői Á.: Kiegyenlítő számítások, Tankönyvkiadó, Budapest, 1991.
- 20. Detrekői Á., Szabó Gy.: Térinformatika, Nemzeti Tankönyvkiadó, Budapest, 2002.
- 21. Domokos Györgyné: Távérzékelés a műszaki gyakorlatban, Műszaki Könyvkiadó, Budapest, 198 p., 1984.
- 22. Ebner H., Fritsch D., Heipke C. (szerk.): Digital photogrammetric systems, Herbert Wichmann Verlag GmbH, Karlsruhe, 344 p. ,1991.
- 23. Ecker R., Kalliany R., Gottfried O.: High quality rectification and image enhancement techniques for digital orthophoto producton, Photogrammetric Week'93, Herbert Wichmann Verlag GmbH, Karlsruhe, 143-156 pp. ,1993.
- 24. Fodor T., Kleb B.: Magyarország Mérnökgeológiai áttekintése, Budapest, 199 p., 1986.
- 25. Fritsch D, Hahn M., Haala N., Sester M.: Photogrammetric Image Processing, IFP, Stuttgart, 1993.
- 26. Gergely J..: Geodéziai hálózatok pontonkénti iteratív kiegyenlítése és hibaszűrése, Geodézia és Kartográáfia, 6. szám, 1987.
- 27. Gisber S.: MATLAB, Typotex Kiadó, Budapest, 1999.
- 28. Gleinsvik P.: The generalisation of the theorem of Jacobi., Buletin Geodesique , 85. évf. 269- 80. old., 1967.
- 29. Grafarend W., Lohse P., Schaffrin B.:Dreidiemnsionale Rückwartsschnitt Teil I. = Zeitschrift für Vermessungswesen, 114. Évf., 2. Sz., , 61-67. Old., 1989a.
- 30. Grafarend W., Lohse P., Schaffrin B.:Dreidiemnsionale Rückwartsschnitt Teil 2. = Zeitschrift für Vermessungswesen, 114. Évf., 3. Sz., 127-137. Old.,1989b.
- 31. Grafarend W., Lohse P., Schaffrin B.:Dreidiemnsionale Rückwartsschnitt Teil 3. = Zeitschrift für Vermessungswesen, 114. Évf., 4. Sz., 172-175. Old.,1989c.
- 32. Grafarend W., Lohse P., Schaffrin B.:Dreidiemnsionale Rückwartsschnitt Teil 4. = Zeitschrift für Vermessungswesen, 114. Évf., 5. Sz., , 225-234. Old., 1989d.
- 33. Grafarend W., Lohse P., Schaffrin B.:Dreidiemnsionale Rückwartsschnitt Teil 5. = Zeitschrift für Vermessungswesen, 114. Évf., 6. Sz., , 278-287. Old., 1989e.
- 34. Gruber O.: Photogrammetry, collected lectures and essays, Chapman&Hall, London, 1932.
- 35. Haáz I.B.: A normálegyenletek megoldása középértékképzéssel, Geod. Közl., XVIII. évf., 3. Sz., 111-117. old.,1942.
- 36. Hampel F.R., Rouchetty E.M., Rouseeuw P.J., Stahel W.A.: Robust statistics: The approach based on influence functions, Wiley, New York, 1968.
- 37. Hekimoglu S.: Increasing reliability of data snooping when outliers are small, Algemeine Vermesungs-Nachrichten, 1. szám, 2005.
- 38. Hirvonen R.A.: General formulas for the analytical treatment of the problems of photogrammetry, Suomen Fotogrammetrinen Seura, Helsinki, Eripainos, Maamittans no: 3-4., 1964.
- 39. Horn B.K.P.: Closed-form solution of absolute orientation using unit quaternions, Journal of the Optical Society of America A, Vol4, page 629, 1987.
- 40. Höhle, J., Potucková M.: Automated quality control for orthoimages and DEMS, Aalborg University, Aalborg, 41 p., 2003.
- 41. Höhle J., Potuckova M.: Automated quality control for orthoimages and DEMs, PE&RS, 81- 88 pp., January, 2005.
- 42. Hu X., Zhang Z., Tao C.V.: A robust method for semi-automatic extraction of road ceterlines using piecewise parabolic model and leasr square template, PE&RS, 1393-1398 pp., december, 2004.
- 43. Jancsó T.: A külső tájékozási elemek meghatározása közvetlen analitikus módszerrel, Geodézia és Kartográfia, 46. évf. 1. Szám 33-38. old.,1994.
- 44. Jancsó T.: F 4382 sz. OTKA témapályázat zárójelentése (A durvahiba-szűrés újszerű megoldásai és alkalmazása a fotogrammetriai on-line légi háromszögelésben) zárójelentése, EFE Földmérési és Földrendezői Főiskolai Kar, Székesfehérvár, 1995.
- 45. Jancsó T.: Gross Error Detection of Control Points with Direct Analytical Method, ISPRS Volume XXXV Part B3/W3, pp. 678 ff., Istanbul, 2004a.
- 46. Jancsó T.: Durvahiba-szűrés a fotogrammetriai hátrametszés kiegyenlítése előtt kezdő értékek megadása nélkül, Geomatikai Közlemények, VII. szám, Sopron, 2004b.
- 47. Kalmár J.: Robusztus becslési módszerek a geodéziában, Geomatikai Közlemények, IV. szám, 2001.
- 48. Karara, H.M.: Handbook of non-topographic photogrammetry, American Society of Photogrammetry, 35-37. old., Falls Church, 1979.
- 49. Kertész Á.: A térinformatika és alkalmazásai, Holnap Kiadó, Budapest, 1997.
- 50. Korn G.A., Korn T.M.: Matematikai kézikönyv műszakiaknak, Műszaki Könyvkiadó, Budapest 1975.
- 51. Kraus K.: Fotogrammetria, Tertia Kiadó, Budapest 1998.
- 52. Kraus K.: Photogrammetrie, Band 1-2, Dümmler Verlag, Bonn, 1984.
- 53. Lobanov A.N.: Analitiszeszkaja fotogrammetria, Nedra Kiadó, Moszkva, 1972.
- 54. Lobanov A.N.: Analaiticseszkije modeli mesztnoszti i sznimkov, Moszkva, Nedra, 1973.
- 55. Lobanov A.N.: Fotogrammetria, Ndra Kiadó, Moszkva, ., 61-64. Old., 1984.
- 56. Lóczy D: Tájértékelés, földértékelés Dialógus Campus Kiadó, Budapest-Pécs, 307 p., 2002.
- 57. Markó G.: Digitális felületmodellek és felhasználásuk az erdőgazdálkodásban, szigorlati dolgozat, Sopron, 23 p., 2003.
- 58. Márkus B., Végső F.: Térinformatika (jegyzet), NYME Geoinformatikai Főiskolai Kar, Székesfehérvár, 65-87 pp., 2004.
- 59. Márkus I., Király G.: Digitális domborzatmodell előállítása légi lézeres felvételekből tájökológiai és természetvédelmi kutatások céljára, Geomatikai Közlemények, VII. Sz., 2005.
- 60. McGlone J.C.(szerk.): Manual of photogrammetry, fifth edition, ASPRS, ,49. és 786-793 old., 2004.
- 61. Merrit E.L.: Analiticseszkaja fotogrammetria, 70-79. old., Moszkva, Izdatelsztvo Geodezicseszkoj Literaturi, 1961.
- 62. Nistér D.: An efficient solution to the five-point relative pose problem, IEEE Transactions on Pattern Analysis and Machine Intelligence (PAMI), 26(6):756-770, June 2004.
- 63. Pan H.: A direct closed-form solution to general relative orientation of two stereo views, Academic Press, Digital Signal Processing, Volume 9, Number 3, July 1999, pp. 195- 221(27), 1999.
- 64. Rampai K.K.: A closed solution for space resection = Photogrammetric Engineering  $\&$ Remote Sensing, Vol. 45., No.9, , pp. 1255-1261., September 1979.
- 65. Rinner K.: Zur analitischen Behandlung photogrammetrischer Aufgbaen, Bildmessung und Luftbildwesen, Heft 1,2, 1956.
- 66. Sárközy F.: Geodézia, Tankönyvkiadó, Budapest, 1989.
- 67. Schut G.H.: Construction of orthogonal matrices and their application in analytical photogrammetry. Photogrammetria 15(4), pp. 149–162., 1958/59.
- 68. Schmid H.: A general analytical solution to the problem of photogrammetry, Ballistic Research laboratories Report No. 1065, July, 1959.
- 69. Soha G.: Robusztus kiegyenlítés mérési javítástól függő súlyozással, Geodézia és Kartográfia, 4. szám., 267-271. old.,1986. .
- 70. Somogyi J., Závoti J.: Különböző kiegyenlítési módszerek durva mérési hibák szűrésére, Geodézia és Kartográfia, , 4. szám, 240-244 old., 1987.
- 71. Somogyi J.,Kalmár J.: Robusztus becslési eljárások a Helmert-transzformációhoz, Geodézia és Kartográfia, 1. szám, 6-9. old.,1989.
- 72. Somogyi J., Závoti J.: Lp-normás becslések hasonlósági transzformációkhoz, Geodézia és Kartográfia, 5.szám, 329-334.old., 1989.
- 73. Schenk T., Seo S., Csathó B.: Accuracy study of airborne laserscanning data with photogrammetry, ISPRS Volume XXXIV-3/W4, pp. 113-118, Annapolis, MD, 2001.
- 74. Szendrei, J.: Algebra és számelmélet. Tankönykiadó,Bp. 1986.
- 75. Szilvási, S.: Matematika. Bp., 1971.
- 76. Tamás J. : Térinformatika I-II., Debreceni Egyetem, Mezőgazdaságtudományi Kar, Debrecen, 399 p., 2000.
- 77. Tamás Z.: A koordinátakiegyenlítés új megoldása , Geod. Közl., XII. évf., 1936, 5-8. Sz. , 86- 101. old.
- 78. Tao H., Guo J.: Unknown parameer's variance-covariance propagation and calculation in generalized nonlinear least squares problem, Algemeine Vermessungs-Nachrichten, 150-152 pp., 4. szám, 2005.
- 79. Thomson M.R., (szerk.) Manual of Photogrammetry, Third edition, American Society of Photogrammetry, 1966.
- 80. Tózsa I.: A térinformatika alkalmazása a természeti és humán erőforrás-gazdálkodásan, Aula Kiadó, Budapest, 2001.
- 81. Zuoqiao Z.; Xibo W.: A general solution of a closed-form space resection = Photogrammetric Enngineering & Remote Sensing, Vol.58,No.3, pp 327-338., March 1992.
- 82. Závoti J.: A geodézia korszerű matematikai módszerei , Geomatikai Közlemények II. szám, doktori disszertáció, Sopron, 1999.
- 83. Závoti J.: A 7 paraméteres 3D transzformáció egzakt megoldása, Geomatikai közlemények VIII. szám, 53-60 old., Sopron, 2005.
- 84. Závoti J., Jancsó T.: The solution of the 7 paramter datum transformation problem with and without the Grobner basis, Acta Geodetica Geophisica Hungarica, 41. kötet (I. kötet), 2006., 11-14. pp., 2006.
- 85. Wang Z.: Principles of Photogrammetry, WTUSM, Wuhan, 1990.
- 86. Wolf P.R., Dewitt B.A.: Elements of photogrammetry, 3rd edition, Boston, McGraw-Hill, 2000.

# **MELLÉKLETEK**

#### **1. sz. melléklet**

# **Az SC3958-3957 sz. képpárból el**ő**állított 8x8 m-es DDM domborzatárnyékolással megjelenítve**

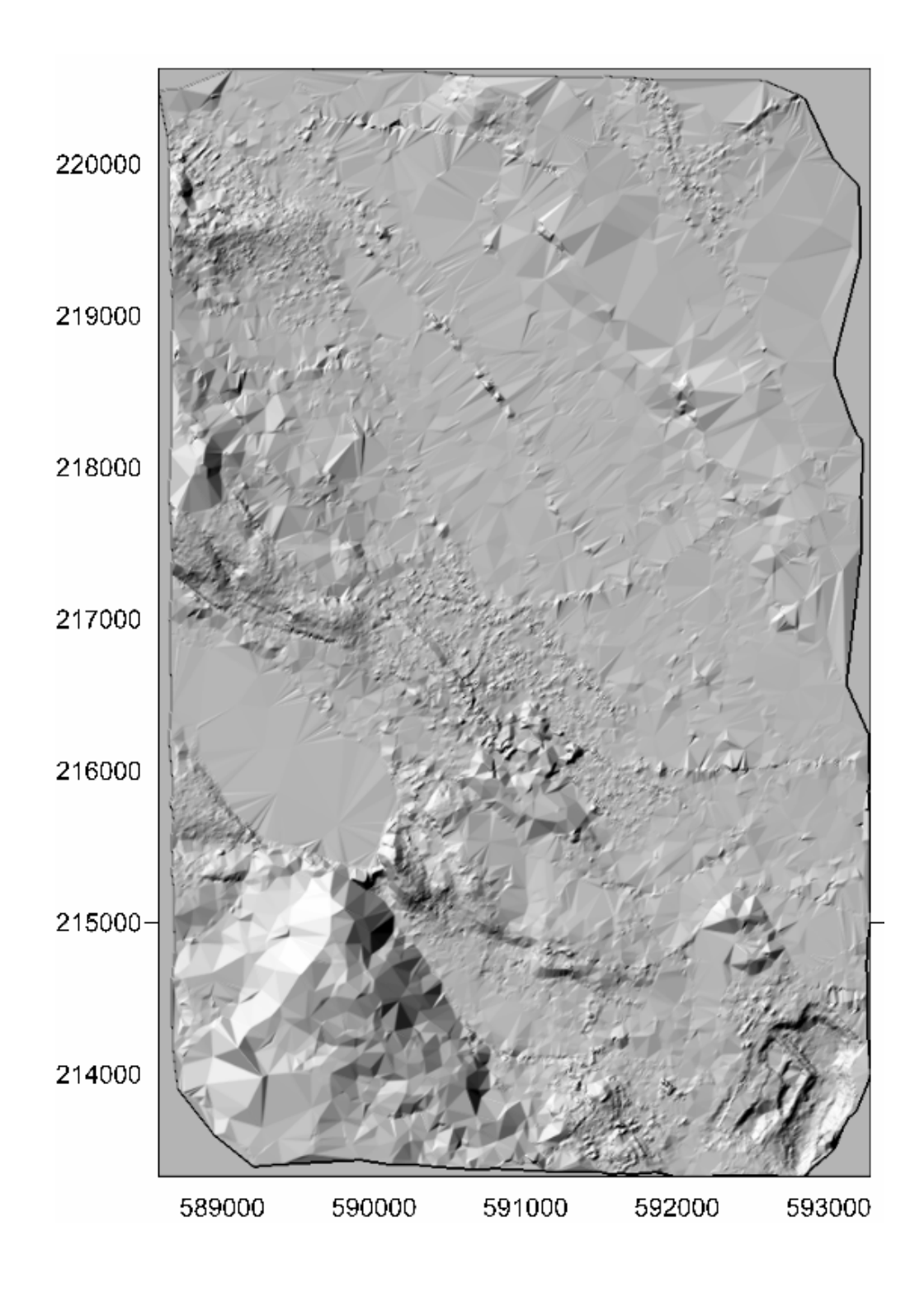

# **2. sz. melléklet Kép-térkép azonos pontok pontleírásai**

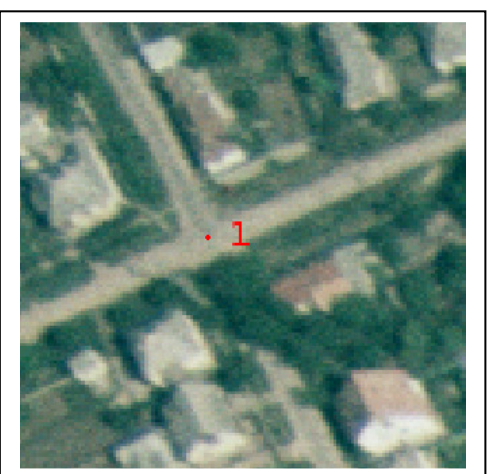

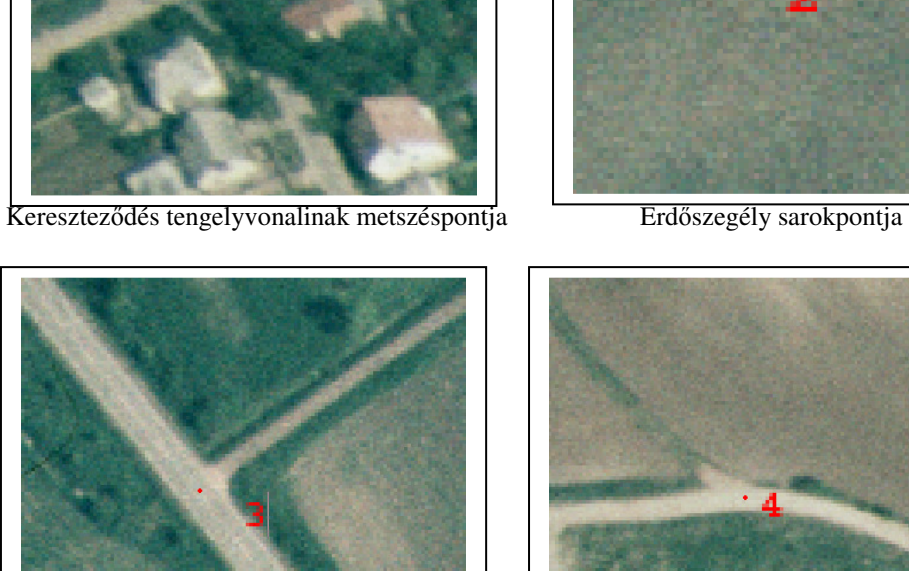

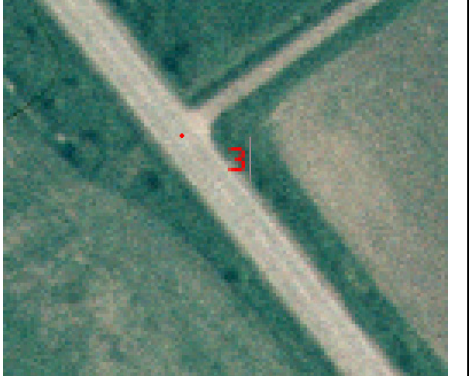

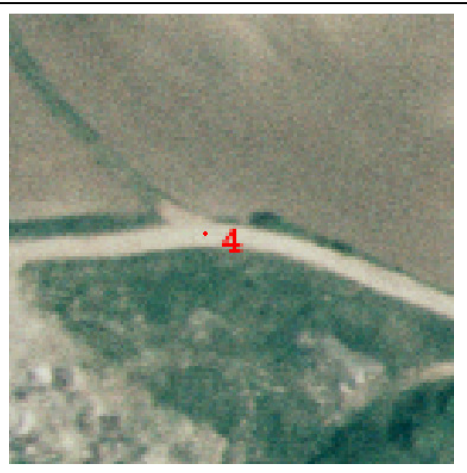

Kereszteződés tengelyvonalinak metszéspontja Kereszteződés tengelyvonalinak metszéspontja

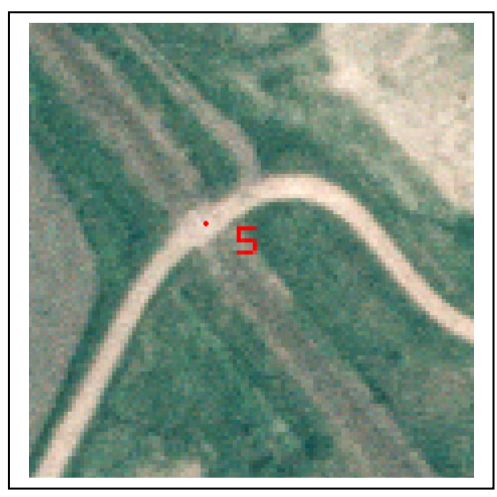

Vasúti átjáró és a vasútvonal kereszteződése

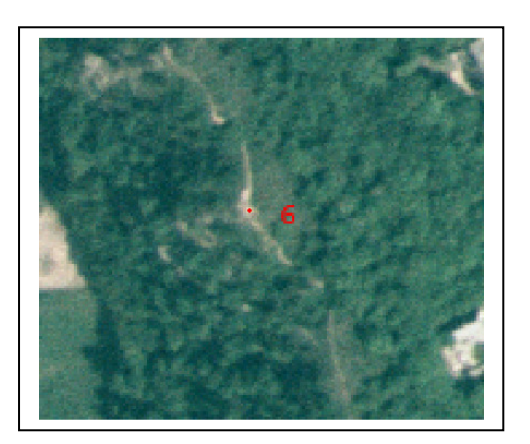

Háromszögelési pont

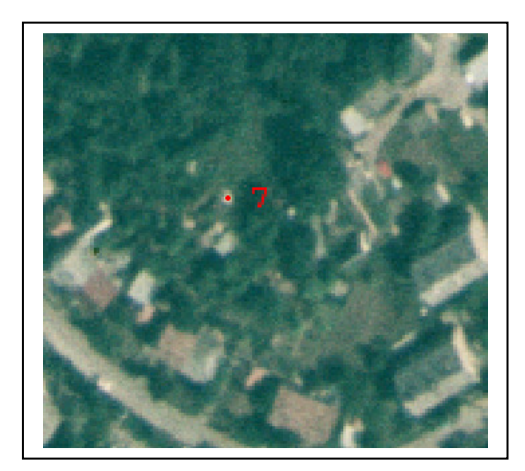

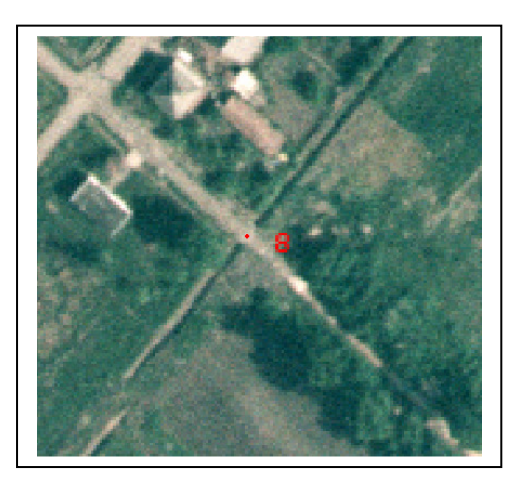

Dombtető csúcspontja Út és vizes árok kereszteződése

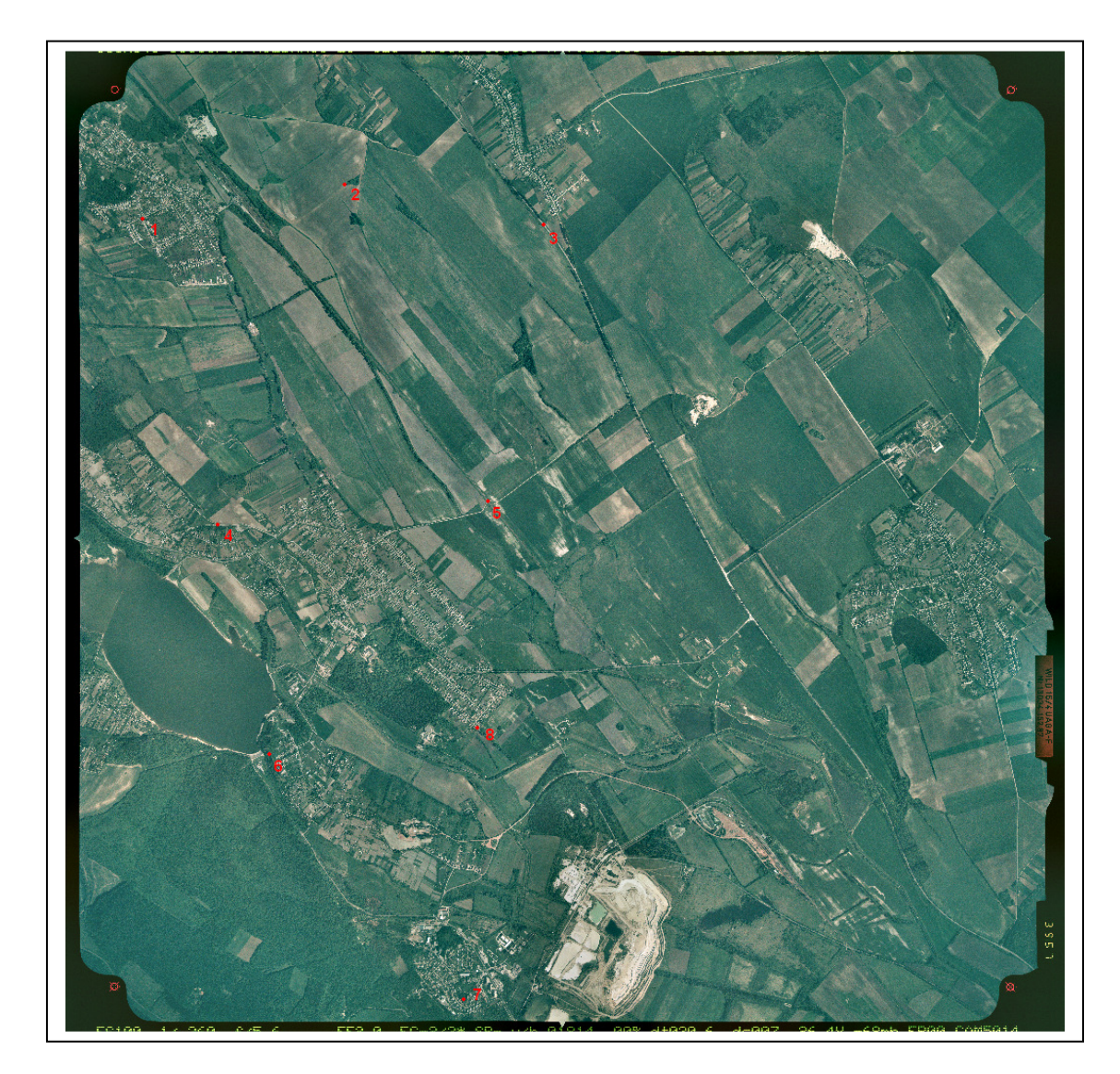

Illesztő pontok áttekintő képe

### **SC3957, SC3958 mér**ő**képekhez tartozó küls**ő **és bels**ő **tájékozási elemek**

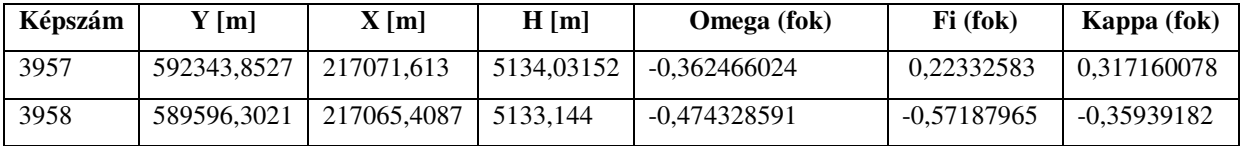

Principal point of autocollimation (PPA) and principal point of symmetry (PPS) referred to central cross (FC), see diagram

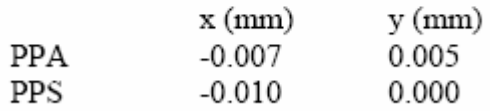

#### Fiducial marks, referred to central cross (FC)

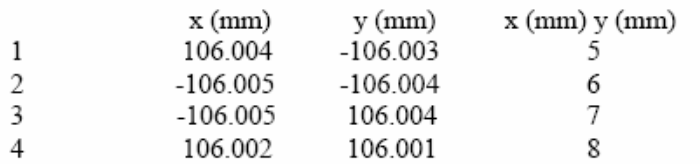

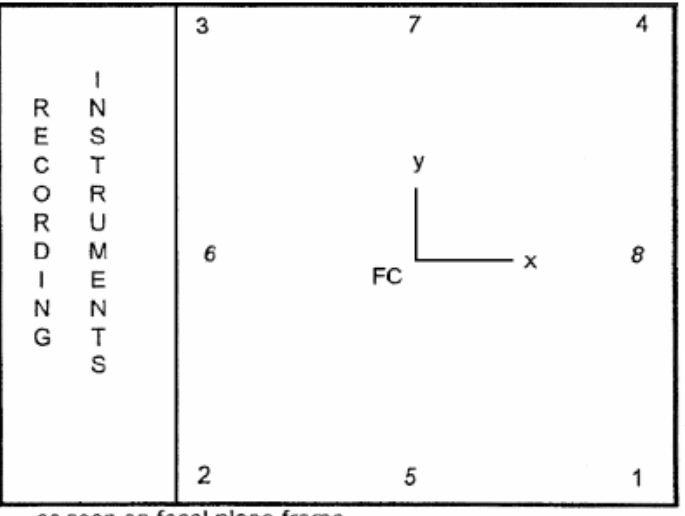

as seen on focal plane frame

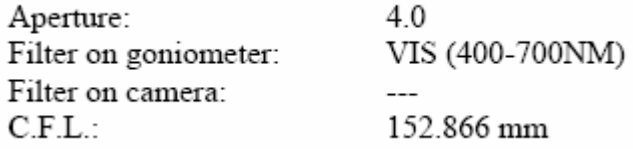

# **Térbeli hátrametszés jegyz**ő**könyve térképr**ő**l levett illeszt**ő **pontok alapján SC3958 és SC3957 képekre**

#### **SC3958**

Illesztőpontok:E:\Dokumentumok\cg\phd\durva\_dtm\triang3\_control.geo

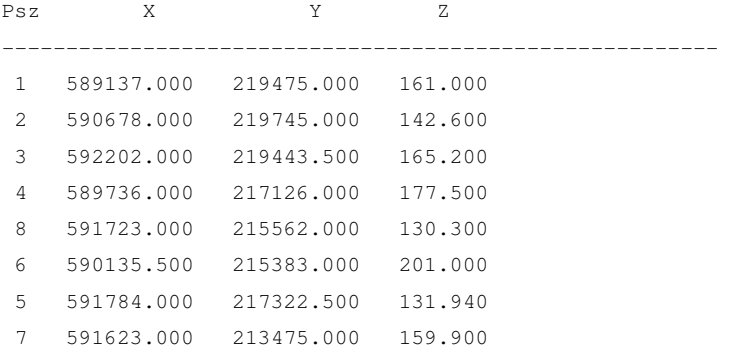

Képkoordináták:E:\Dokumentumok\cg\phd\durva\_dtm\triang\_b.xyi

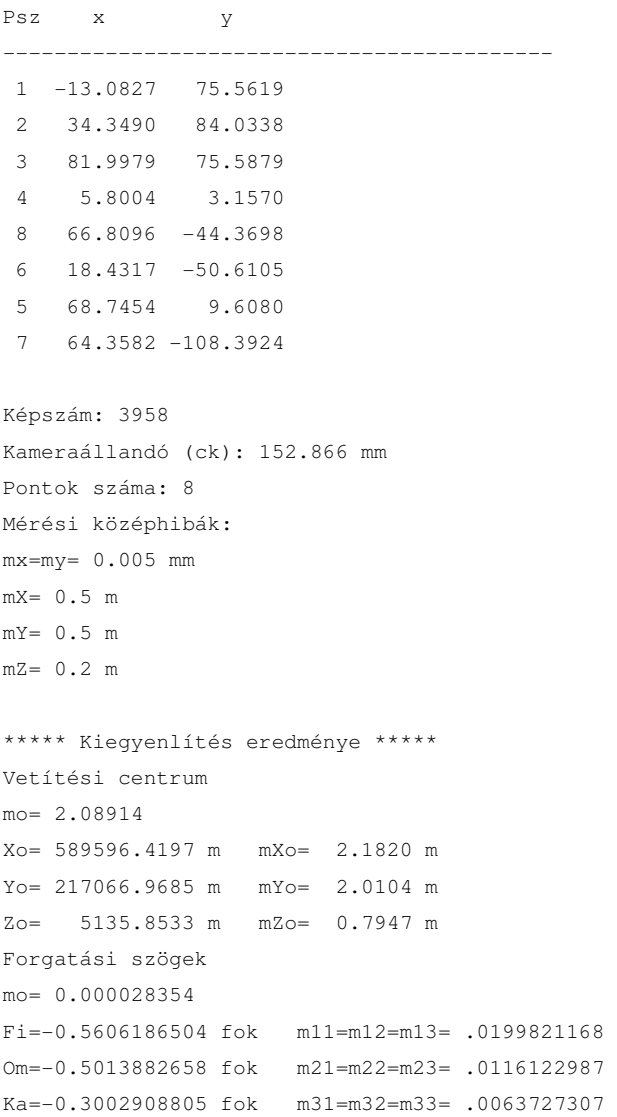

\*\*\*\*\* Durvahiba-szűrés eredménye \*\*\*\*\*

Durva hibával terhelt pontok száma:2

Kiegyenlítéskor felhasznált pontok száma:6

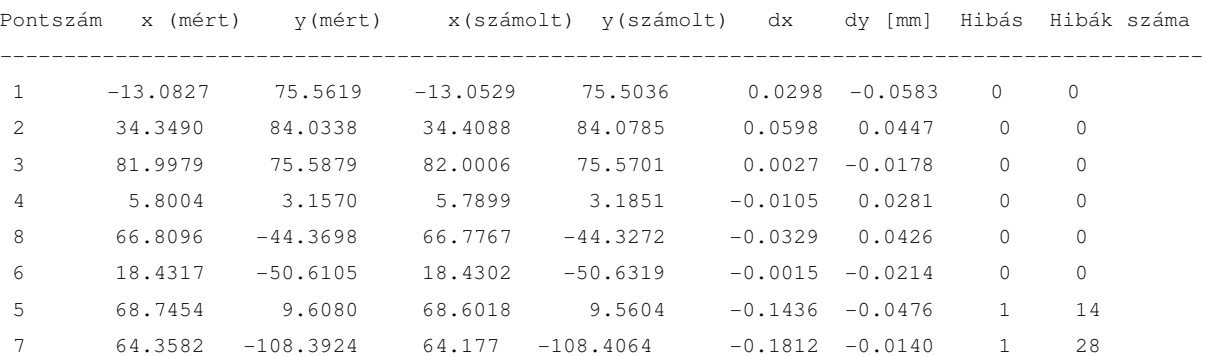

Négyzetes középhiba a képsíkon mkep= .0709 mm Négyzetes középhiba a képsíkon durva hiba nélkül mkep1= .038 mm

#### **SC3957**

Illesztőpontok:E:\Dokumentumok\cg\phd\durva\_dtm\triang3\_control.geo

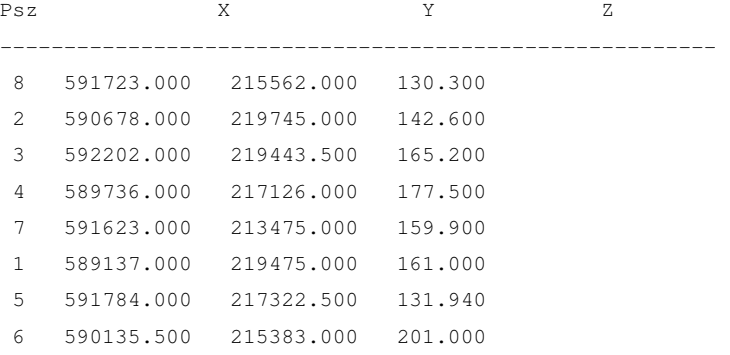

Képkoordináták:E:\Dokumentumok\cg\phd\durva\_dtm\triang\_j.xyi

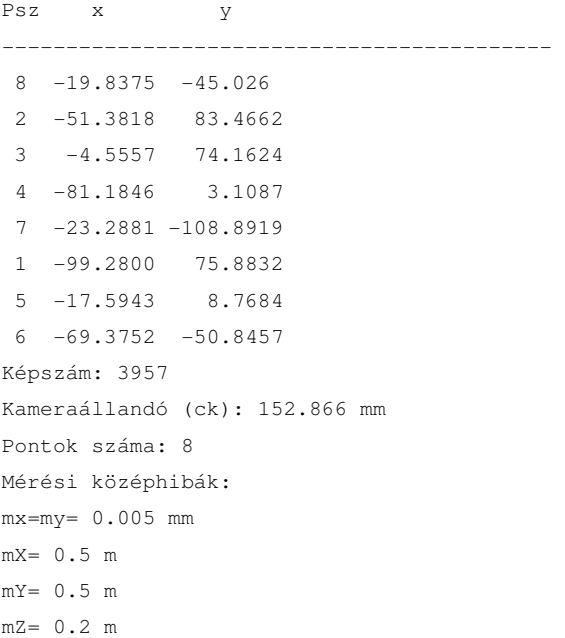

```
***** Kiegyenlítés eredménye ***** 
Vetítési centrum 
mo= 1.52069 
Xo= 592347.5701 m mXo= 2.77671 m 
Yo= 217079.0107 m mYo= 1.54001 m 
Zo= 5136.0292 m mZo= 0.75511 m 
Forgatási szögek 
mo= 0.0000238168 
Fi= 0.1879345364 fok m11=m12=m13= .0226342789 
Om=-0.4214334060 fok m21=m22=m23= .0084695959 
Ka= 0.3653919822 fok m31=m32=m33= .0066585255
```
\*\*\*\*\* Durvahiba-szűrés eredménye \*\*\*\*\* Durva hibával terhelt pontok száma:3 Kiegyenlítéskor felhasznált pontok száma:5

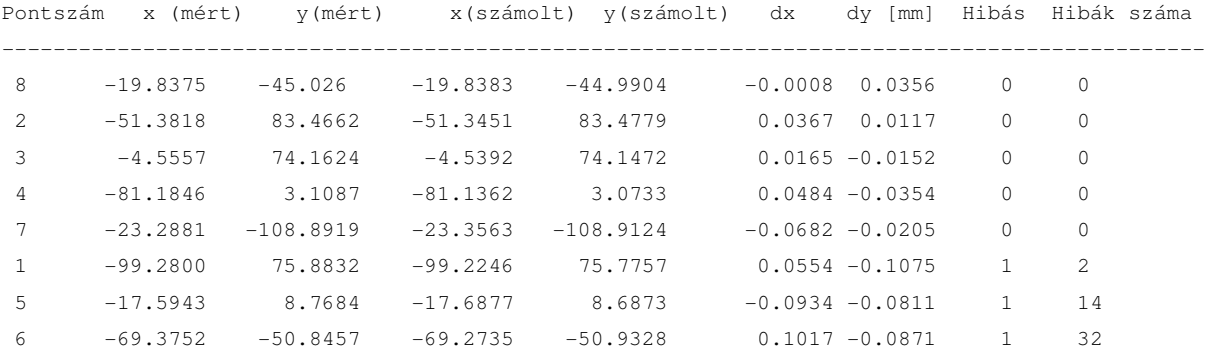

Négyzetes középhiba a képsíkon mkep= .0653 mm Négyzetes középhiba a képsíkon durva hiba nélkül mkep1= .0386 mm

# **Térbeli hátrametszés jegyz**ő**könyve Leica LPS rendszeren mért illeszt**ő **pontok alapján SC3958 és SC3957 képekre**

#### **SC3958**

Illesztőpontok:E:\Dokumentumok\cg\phd\durva\_dtm\triang2\_control.geo

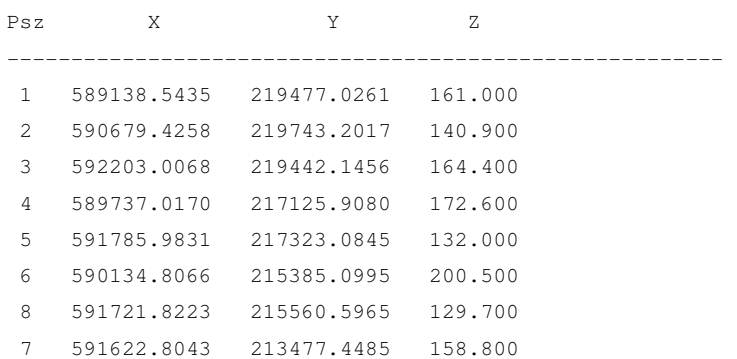

Képkoordináták:E:\Dokumentumok\cg\phd\durva\_dtm\triang\_b.xyi

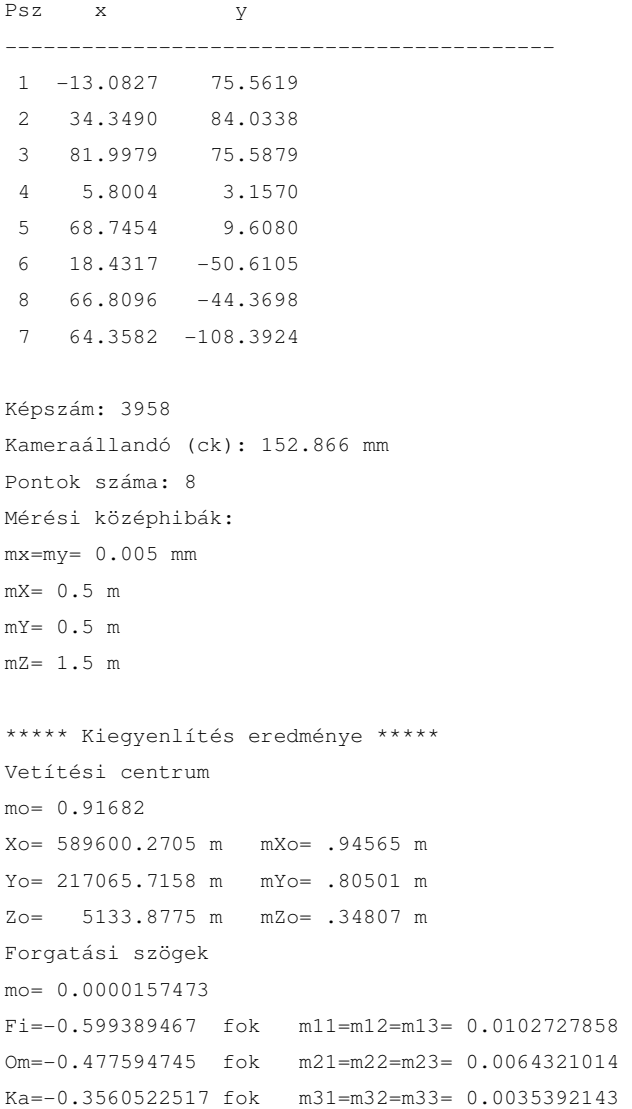

\*\*\*\*\* Durvahiba-szűrés eredménye \*\*\*\*\* Durva hibával terhelt pontok száma:1 Kiegyenlítéskor felhasznált pontok száma:7

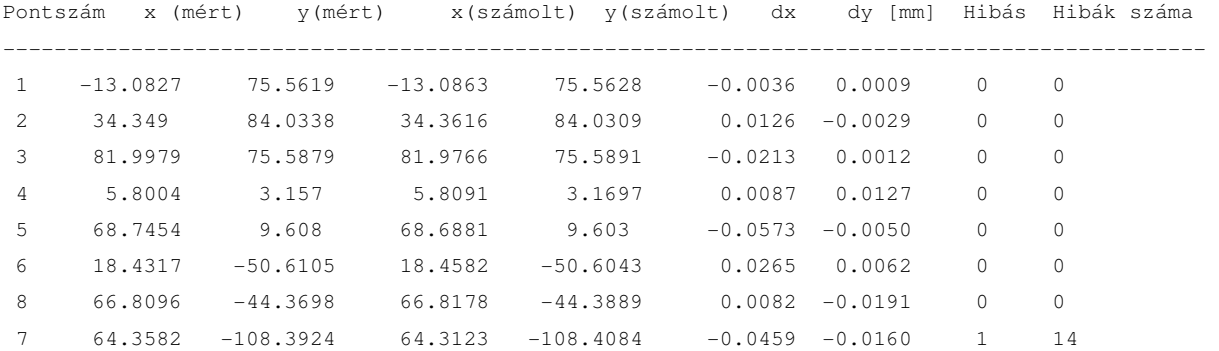

Négyzetes középhiba a képsíkon mkep= .0235 mm Négyzetes középhiba a képsíkon durva hiba nélkül mkep1= .0211 mm

#### **SC3957**

Illesztőpontok:E:\Dokumentumok\cg\phd\durva\_dtm\triang2\_control.geo

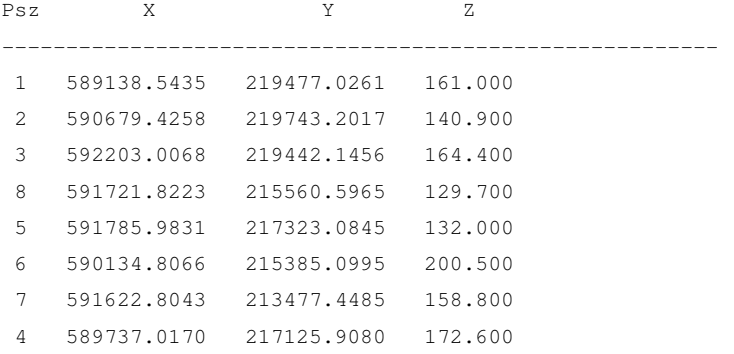

Képkoordináták:E:\Dokumentumok\cg\phd\durva\_dtm\triang\_j.xyi

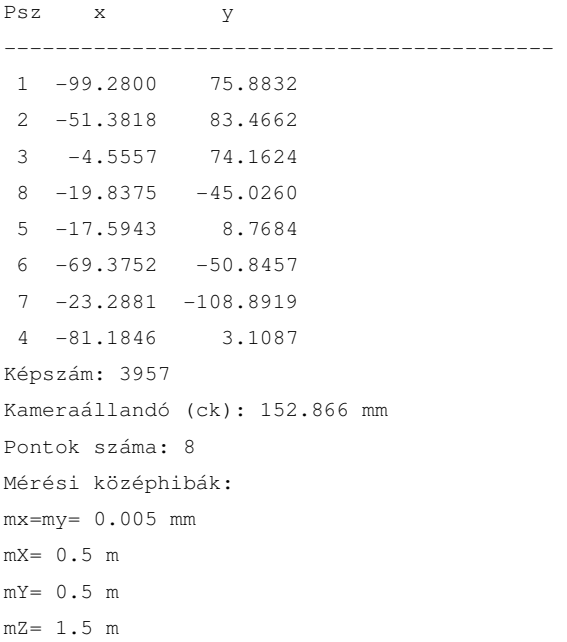

\*\*\*\*\* Kiegyenlítés eredménye \*\*\*\*\* Vetítési centrum mo= 1.21815 Xo= 592344.5808 m mXo= 1.21389 m Yo= 217070.7609 m mYo= 0.84481 m Zo= 5134.2166 m mZo= 0.44441 m Forgatási szögek mo= 0.0000197185 Fi= 0.2188446694 fok m11=m12=m13= .0139890009 Om=-0.3571486798 fok m21=m22=m23= .0062707571 Ka= 0.3262093913 fok m31=m32=m33= .0046215383

\*\*\*\*\* Durvahiba-szűrés eredménye \*\*\*\*\* Durva hibával terhelt pontok száma:1 Kiegyenlítéskor felhasznált pontok száma:7

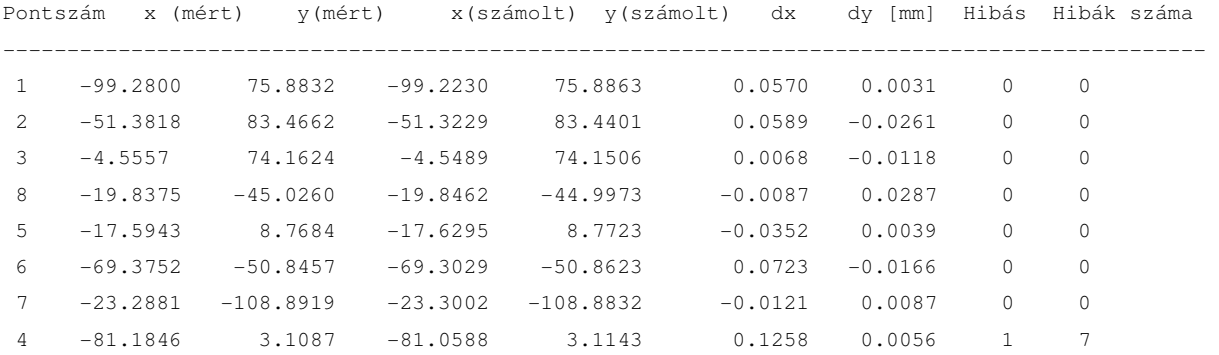

Négyzetes középhiba a képsíkon mkep= .0473 mm Négyzetes középhiba a képsíkon durva hiba nélkül mkep1= .0359 mm

# **AZ SC3958-3957 kép-pár légi háromszögelési jegyz**ő**könyve a Leica LPS rendszeren mért koordinátákkal**

The Triangulation Report With OrthoBASE

The output image x, y units: millimeters The output angle unit: degrees The output ground  $X$ ,  $Y$ ,  $Z$  units: meters

The Input Image Coordinates

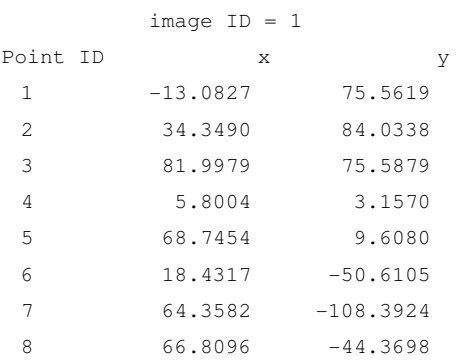

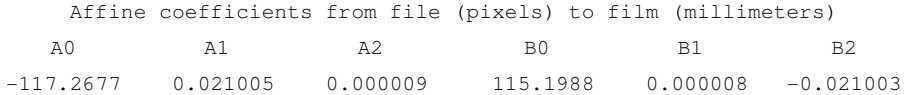

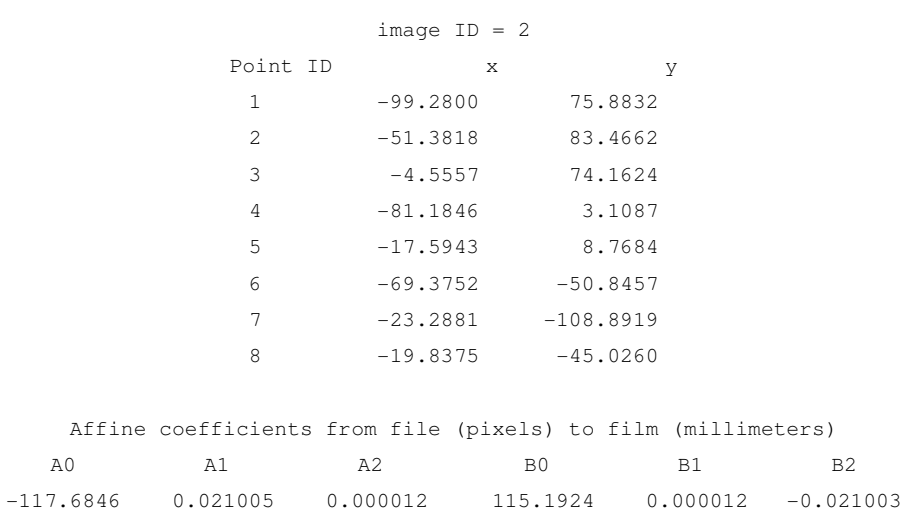

THE OUTPUT OF SELF-CALIBRATING BUNDLE BLOCK ADJUSTMENT

the no. of iteration  $=1$  the standard error =  $0.0244$ the maximal correction of the object points = 0.00000 the no. of iteration  $=2$  the standard error =  $0.0244$  the maximal correction of the object points = 0.00000

#### The exterior orientation parameters

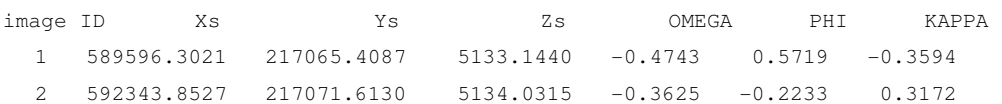

#### The interior orientation parameters of photos

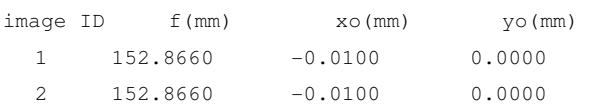

#### The residuals of the control points

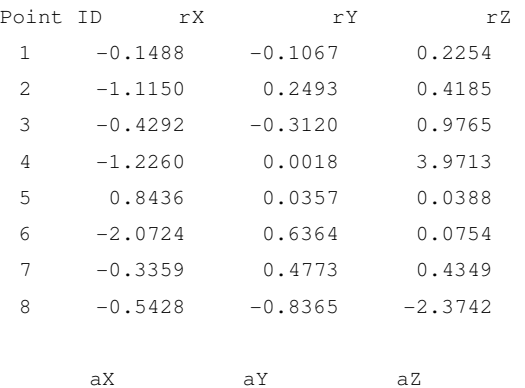

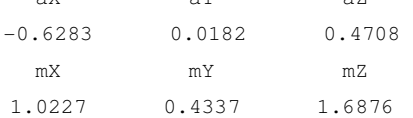

#### The coordinates of object points

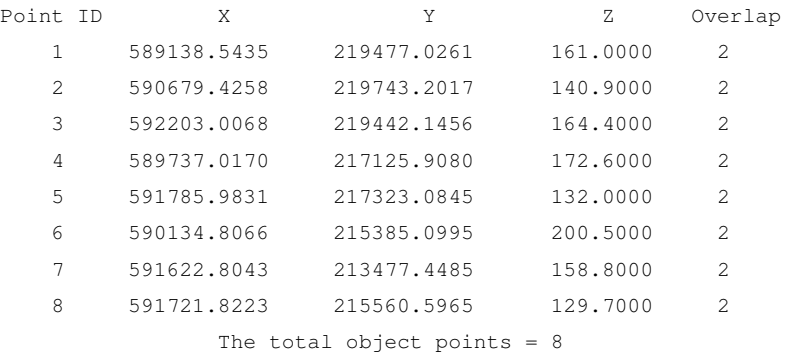

#### The residuals of image points

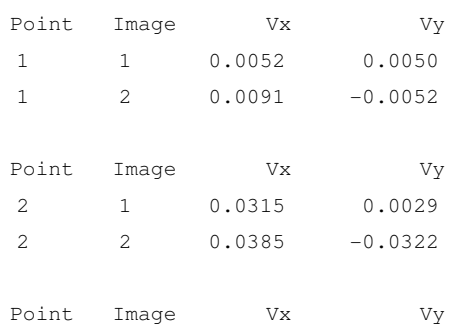

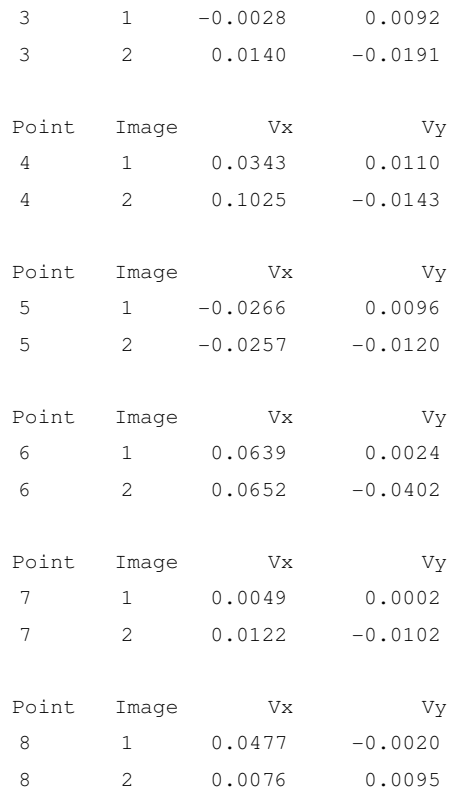

#### The image residuals of the control points

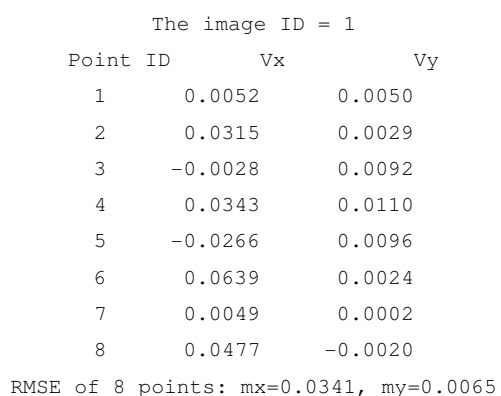

#### The image ID = 2

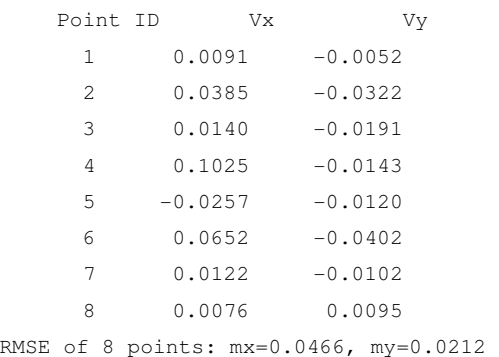

# **Az 1. sz. tesztterület DDM pontjainak ellen**ő**rzése el**ő**tt végzett hátrametszés és durvahiba-sz**ű**rés jegyz**ő**könyve 1525-1526 sz. kép-párra**

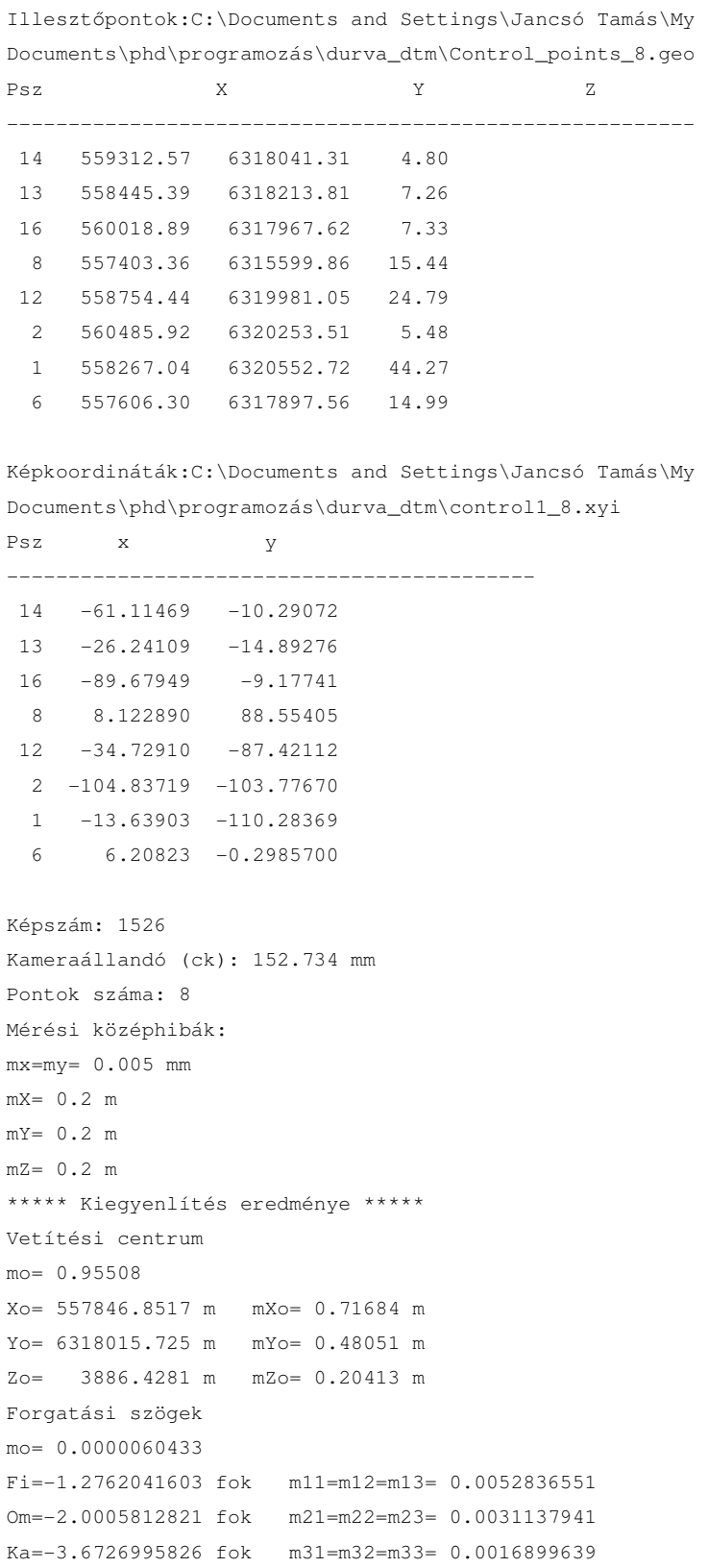

**1525** 

\*\*\*\*\* Durvahiba-szűrés eredménye \*\*\*\*\* Durva hibával terhelt pontok száma:3 Kiegyenlítéskor felhasznált pontok száma:5

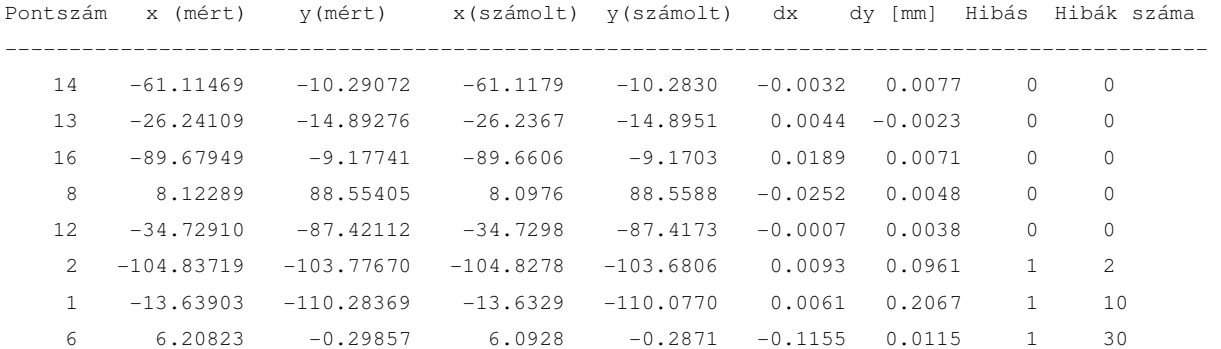

Négyzetes középhiba a képsíkon mkep= .069 mm Négyzetes középhiba a képsíkon durva hiba nélkül mkep1= .0121 mm

#### **1526**

Illesztőpontok:C:\Documents and Settings\Jancsó Tamás\My Documents\phd\programozás\durva\_dtm\Control\_points\_8.geo

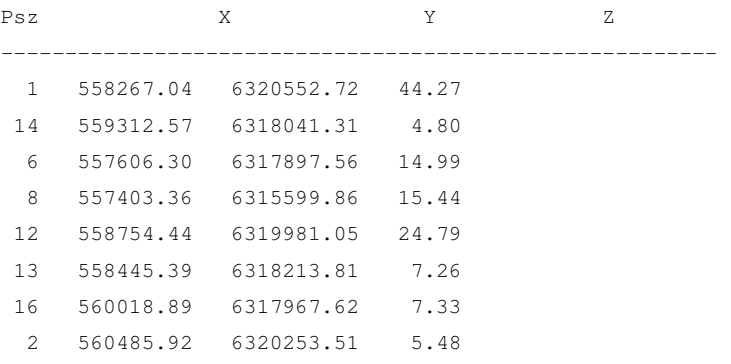

Képkoordináták:C:\Documents and Settings\Jancsó Tamás\My Documents\phd\programozás\durva\_dtm\control2\_8.xyi

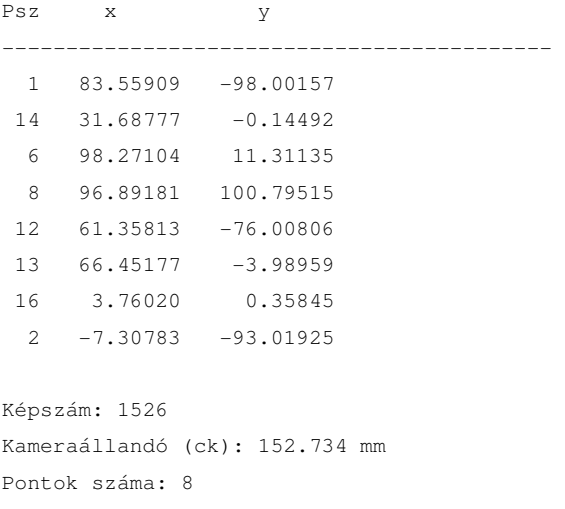

```
Mérési középhibák: 
mx=my= 0.005 mm 
mX= 0.2 m 
mY= 0.2 mmZ = 0.2 m***** Kiegyenlítés eredménye ***** 
Vetítési centrum 
mo= 0.41123 
Xo= 560145.5741 m mXo= .40763 m 
Yo= 6318069.1523 m mYo= .13746 m 
Zo= 3854.8616 m mZo= .25265 m 
Forgatási szögek 
mo= 0.000004459 
Fi=-0.5370387768 fok m11=m12=m13= 0.0047121328 
Om=-1.4911468579 fok m21=m22=m23= 0.0016888658 
Ka=-4.9428003812 fok m31=m32=m33= 0.0023909618 
***** Durvahiba-szűrés eredménye *****
```

```
Durva hibával terhelt pontok száma:2 
Kiegyenlítéskor felhasznált pontok száma:6
```
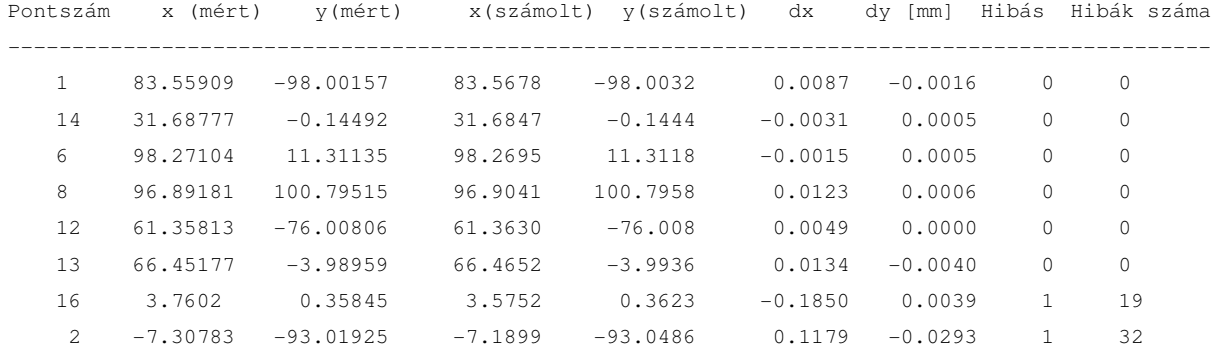

```
Négyzetes középhiba a képsíkon mkep= .0594 mm 
Négyzetes középhiba a képsíkon durva hiba nélkül mkep1= .0068 mm
```
### **A CD mellékelt tartalomjegyzéke**

- Ph.D. dolgozat pdf formátumban PHD\_JT.PDF
- Tézisek magyar nyelven TEZIS\_MAGYAR\_JT.PDF
- Tézisek angol nyelven TEZIS\_ANGOL\_JT.PDF
- A tesztelt DDM koordinátajegyzéke /DDM/DDM.TXT
- A tesztelt DDM ellenőrzési jegyzőkönyvei /DDM/ELLENORZES könyvtárban
- DDM ellenőrző program telepítője mintaadatokkal /DDM/TELEPITO könyvtárban
- Durvahiba-szűrés telepítő programja mintapéldával /DURVA könyvtárban
- Térbeli hasonlósági transzformáció telepítője mintapéldával /TERBELI könyvtárban
- A CD tartalomjegyzéke TARTALOM.PDF